# **Optimization**

# *Louden:* **Finish Textbook (Chapters 1-8)**

**Basic Code Generation**

Produces functional but poor code.

**Goal:** Improve the code as much as possible. Dramatically improves code performance (e.g., 2X to 10X)

"*Optimization*" -- more likely "*Improvement*"

**Machine-Independent** v. **Machine-Dependent Optimizations**

**Variety of techniques**

Add as many optimization algorithms as possible Some are VERY complex!

Do testing w/ sample programs to evaluate which optimization strategies work best.

**Different needs for different languages** (FORTRAN)

**© Harry H. Porter, 2006**

# **CS-322 Optimization, Part 1**

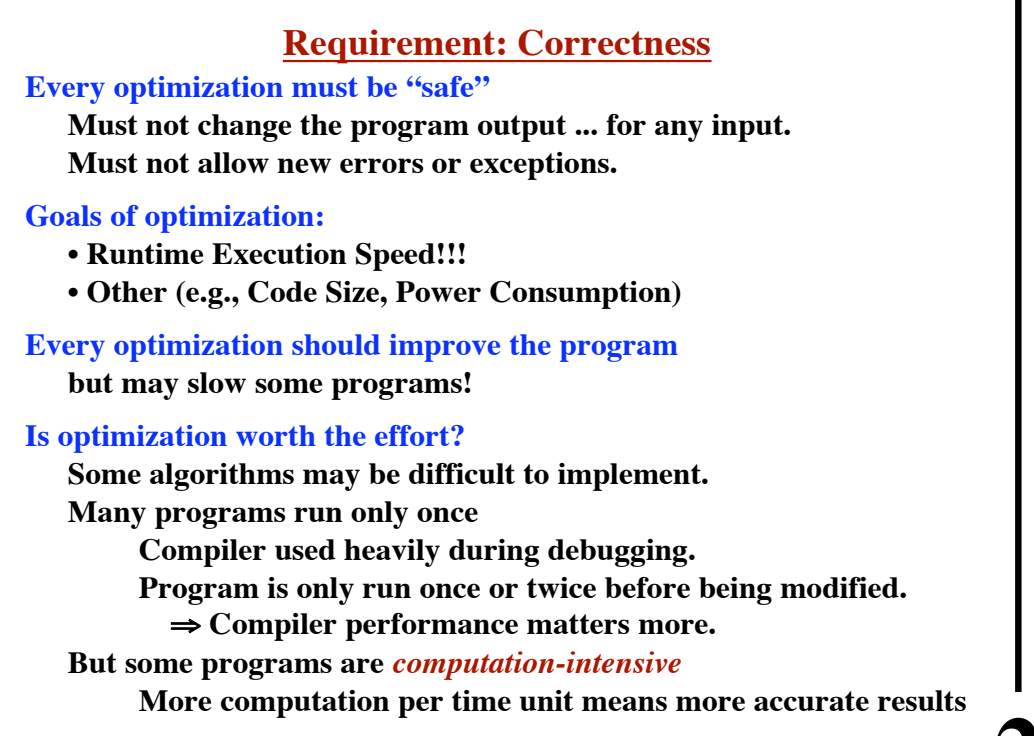

**1**

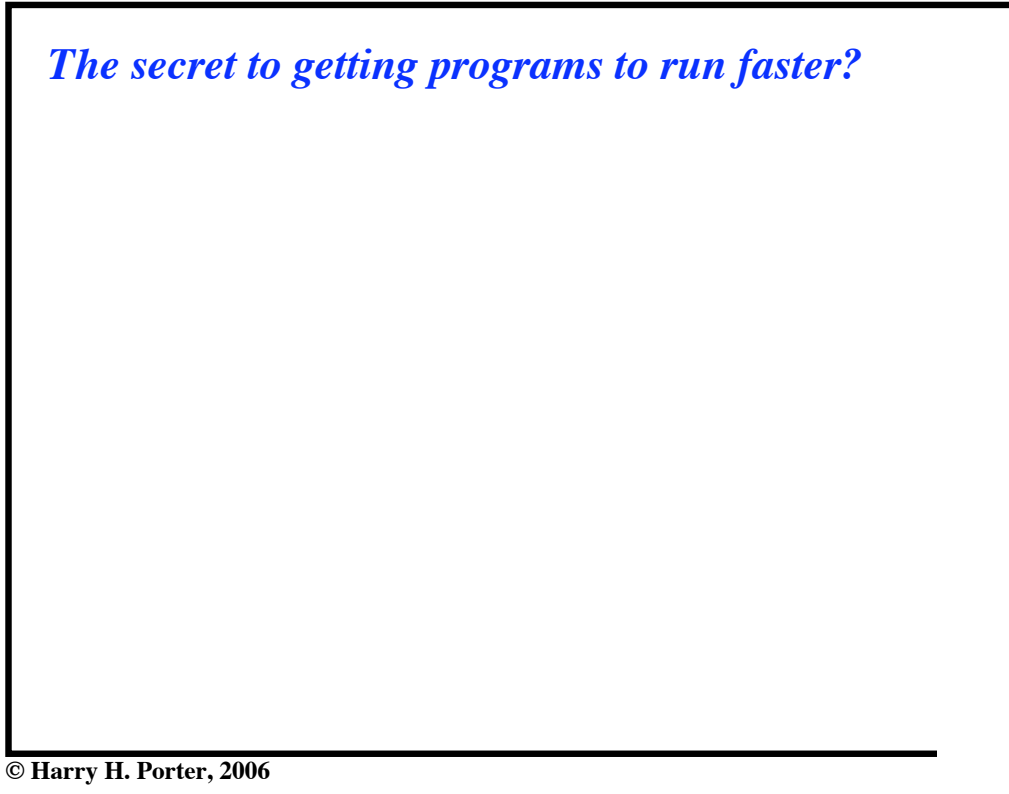

**3**

**4**

**CS-322 Optimization, Part 1**

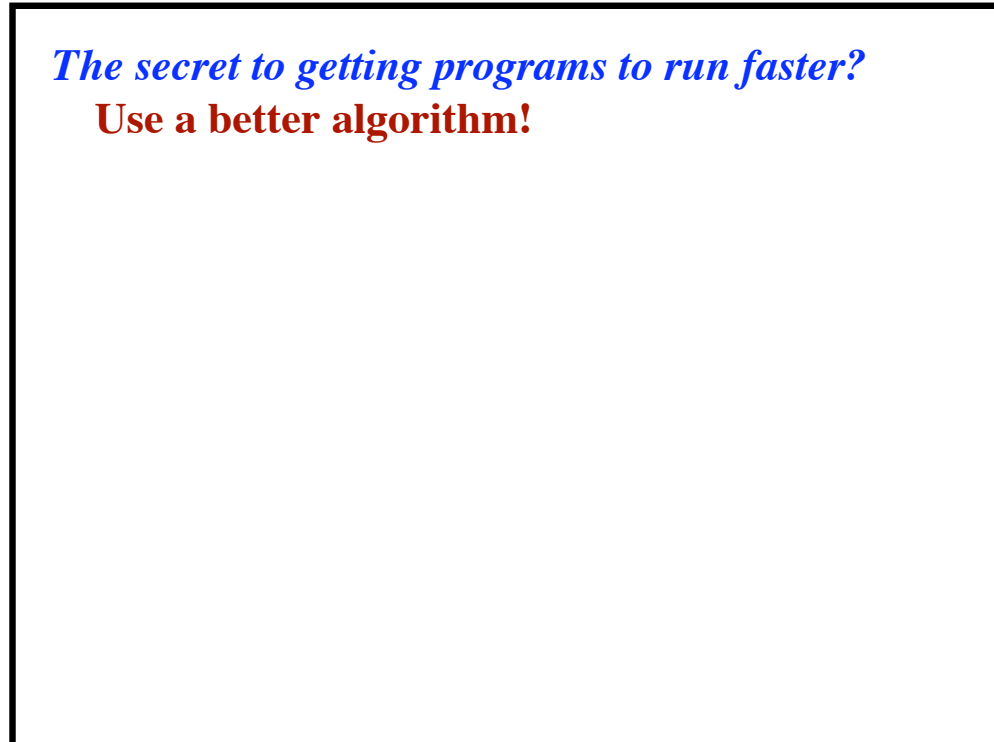

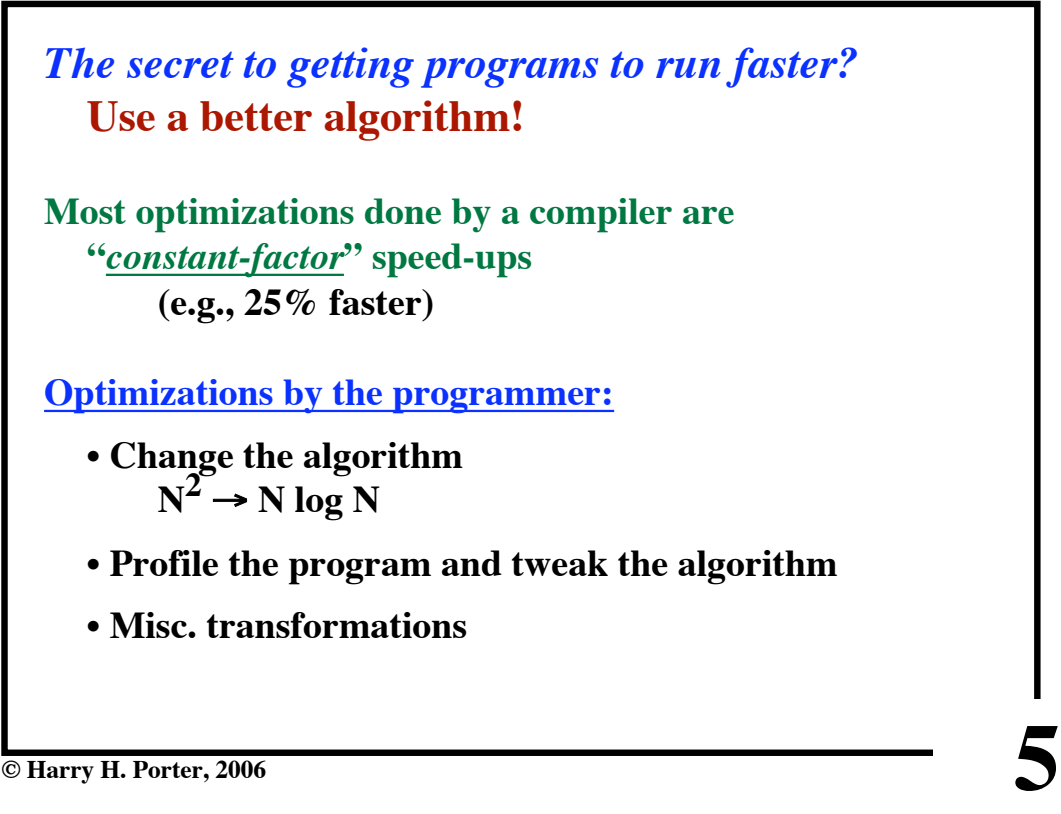

# **CS-322 Optimization, Part 1**

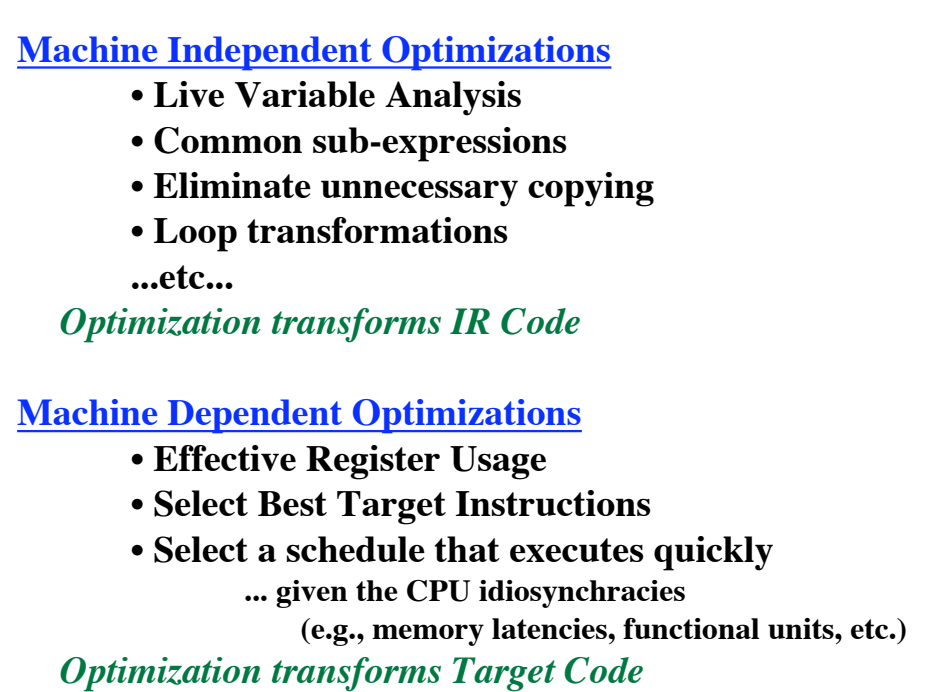

**6**

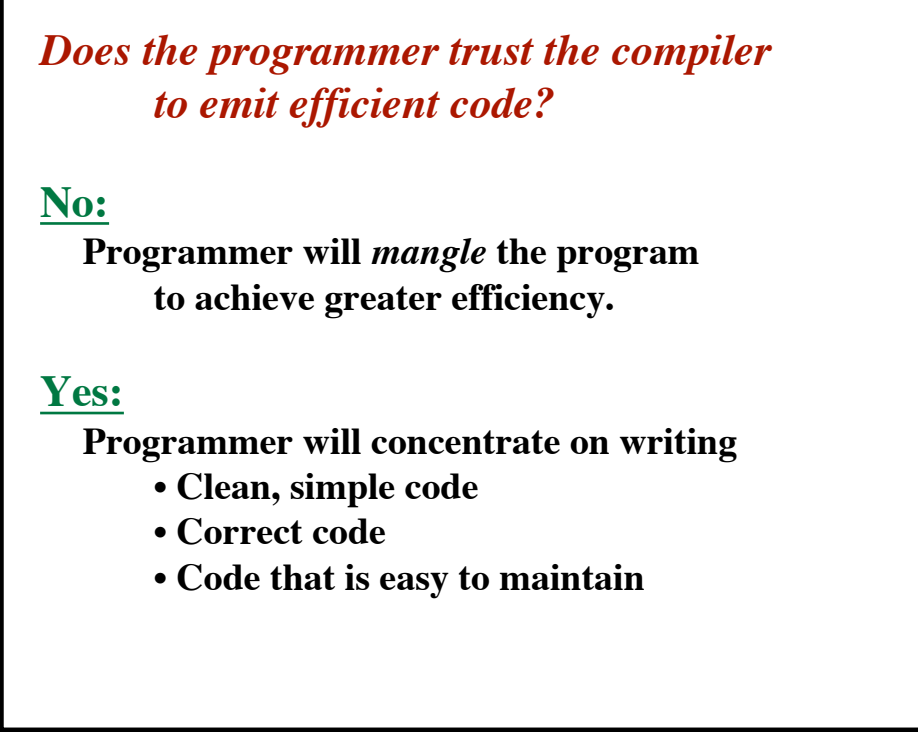

**© Harry H. Porter, 2006**

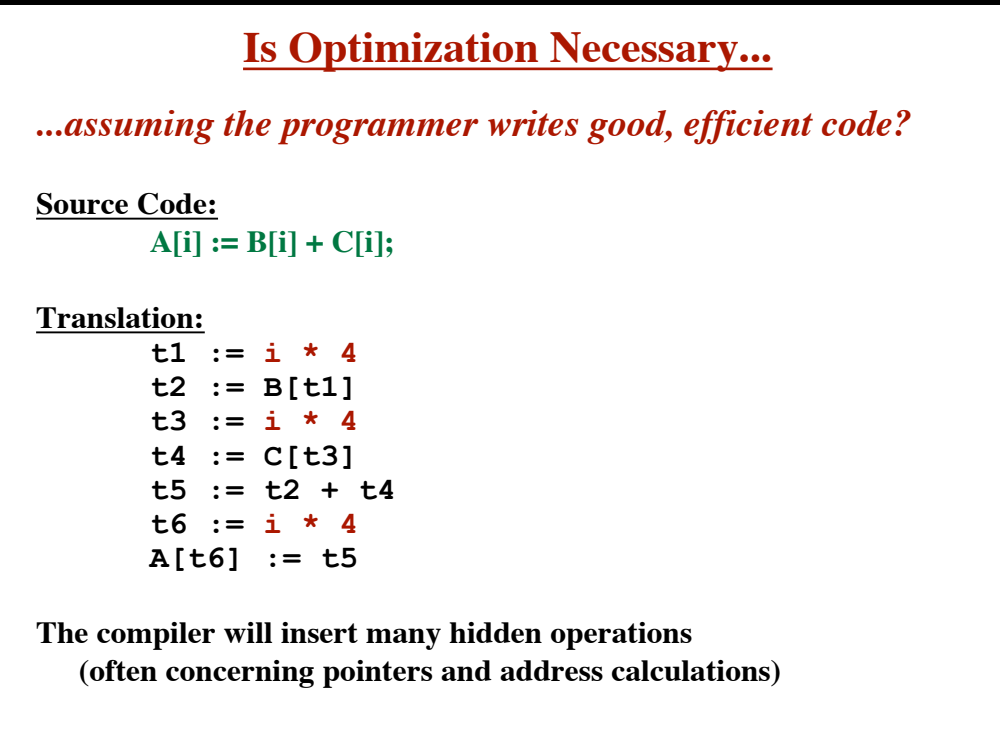

**7**

**8**

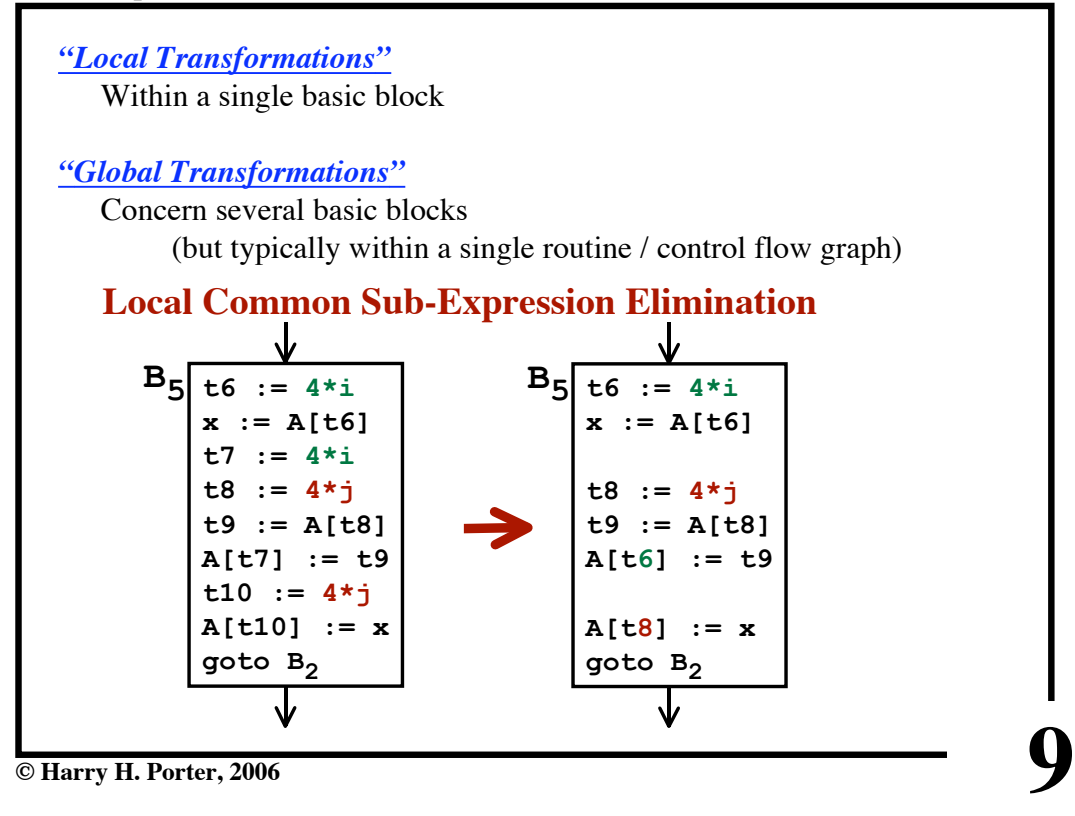

```
CS-322 Optimization, Part 1
```
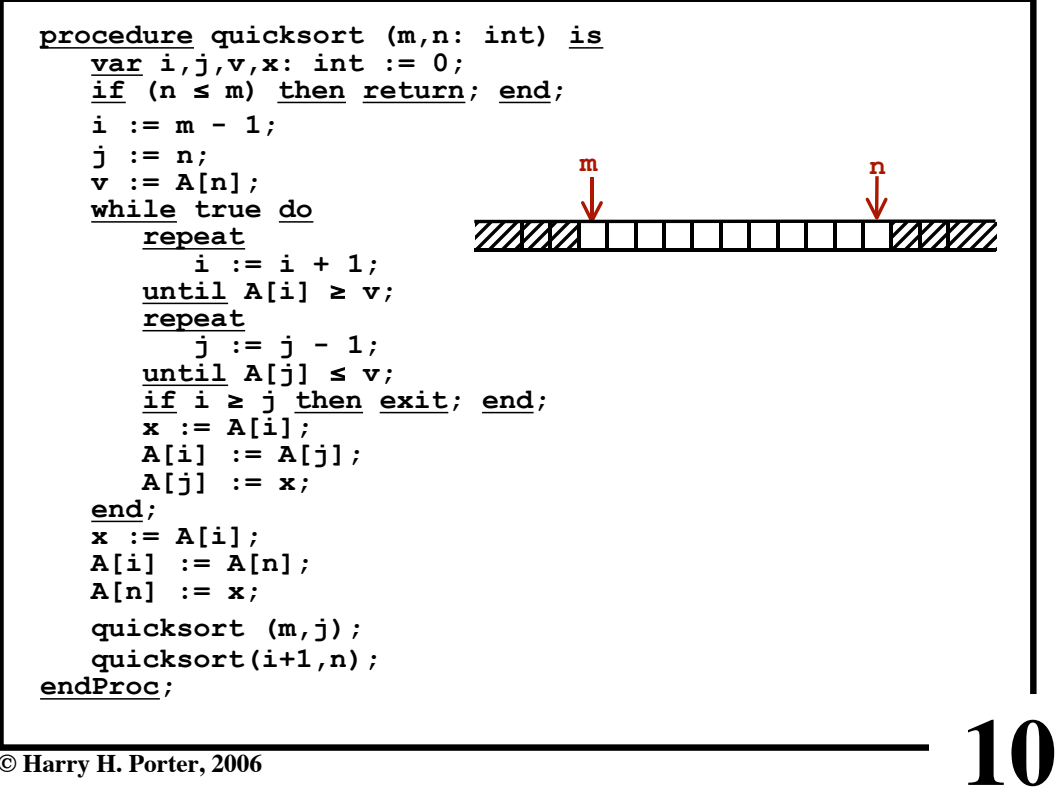

**CS-322 Optimization, Part 1**

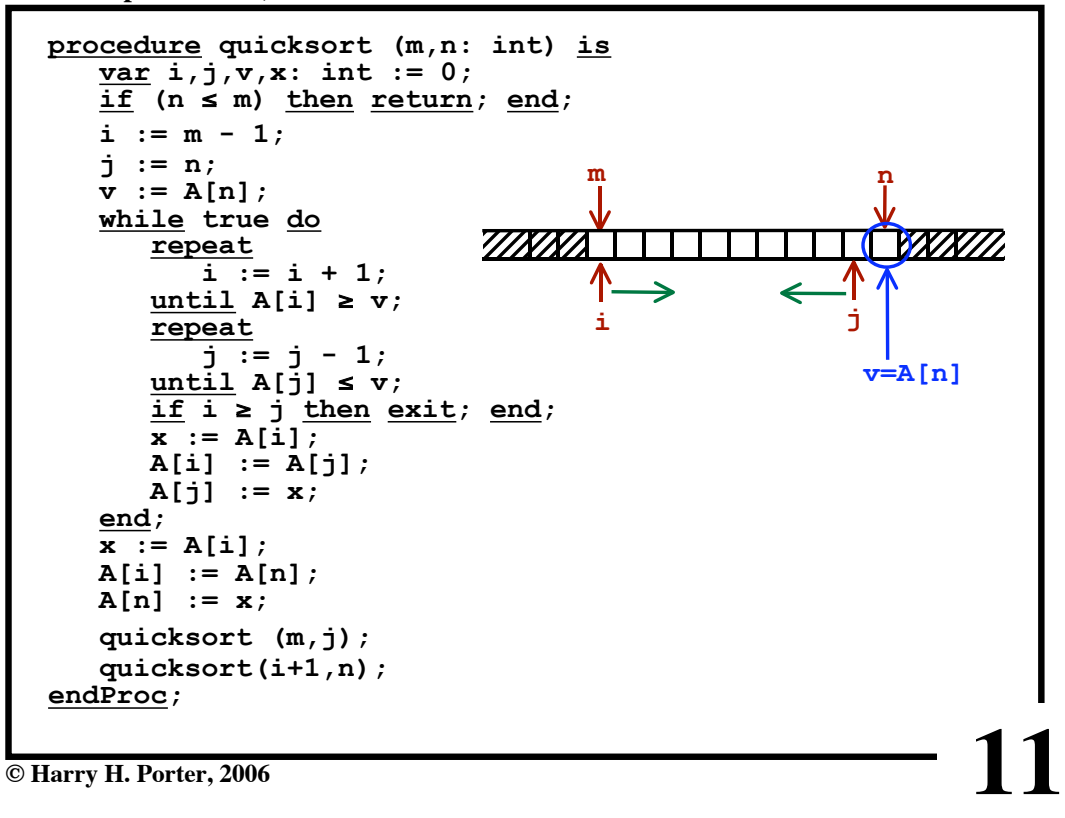

**CS-322 Optimization, Part 1**

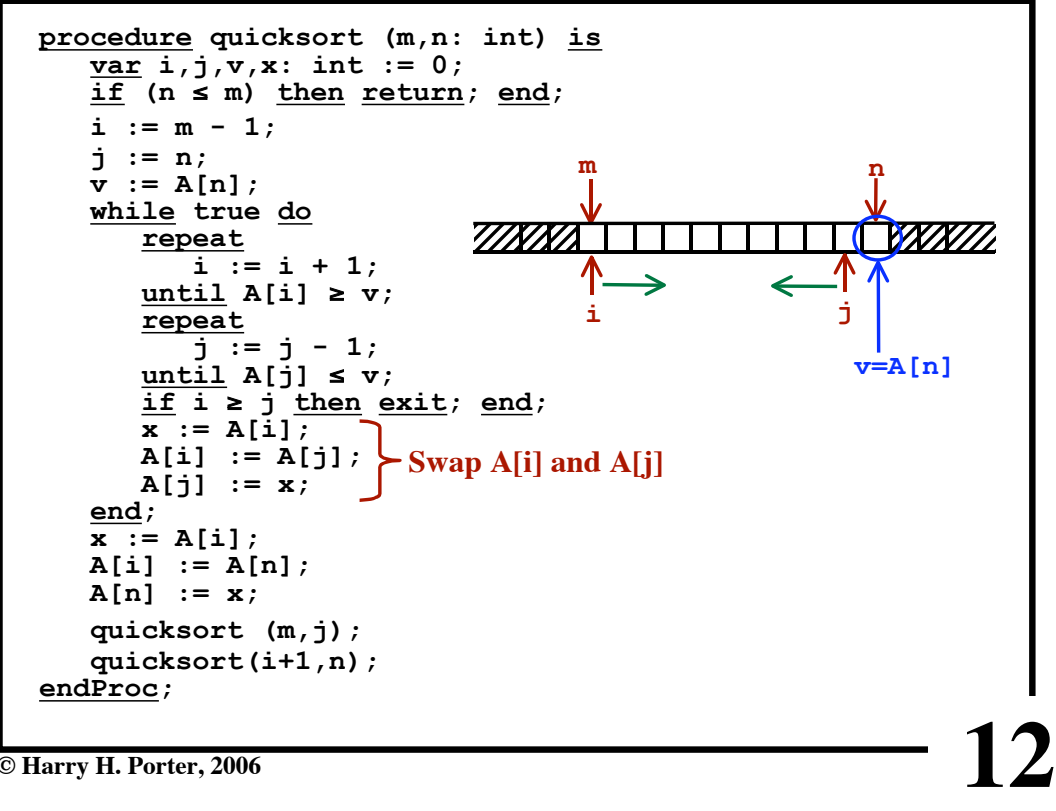

**© Harry H. Porter, 2006**

**CS-322 Optimization, Part 1**

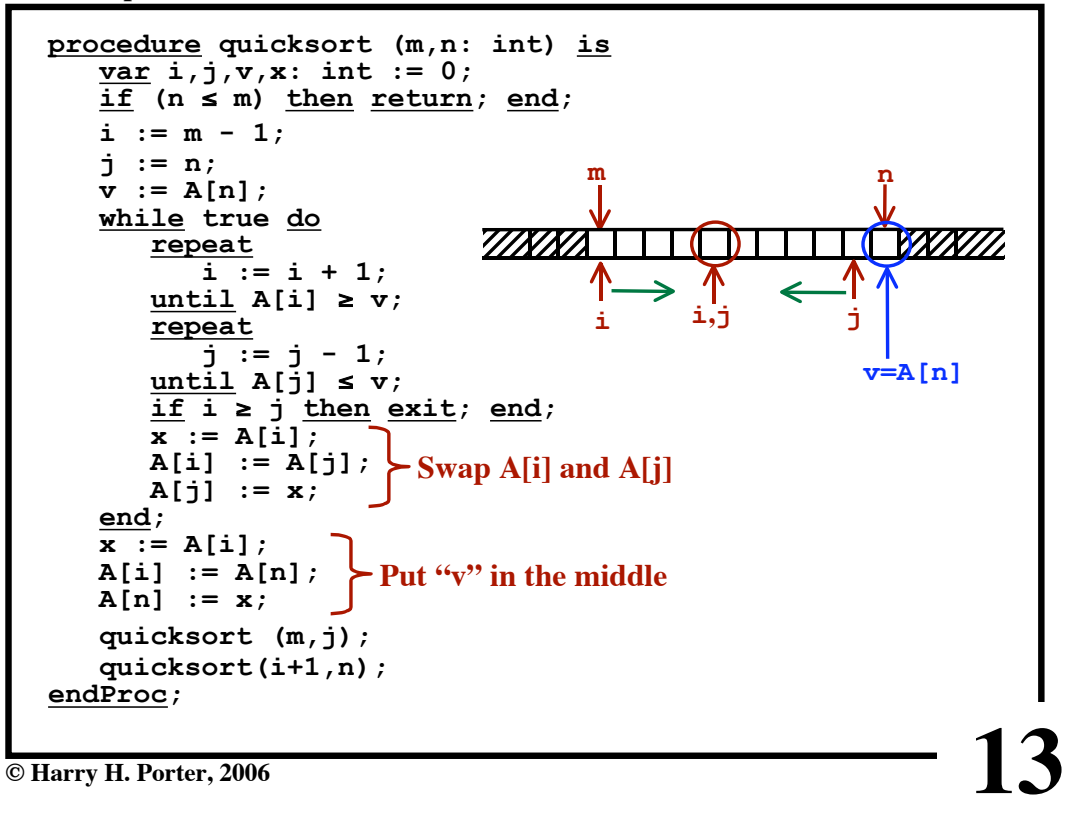

**CS-322 Optimization, Part 1**

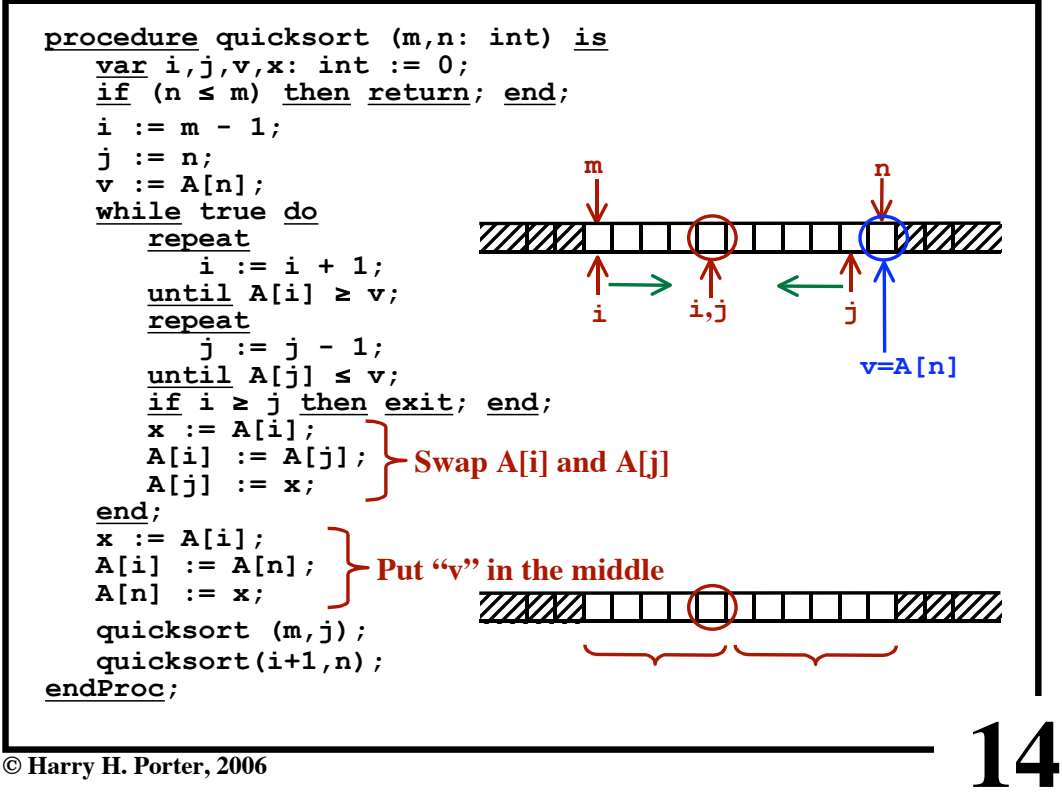

**© Harry H. Porter, 2006**

**CS-322 Optimization, Part 1**

```
procedure quicksort (m,n: int) is
   \overline{var i, j, v, x: int} := 0;<u>if</u> (n ≤ m) <u>then return</u>; <u>end</u>;
\frac{1}{2} i := m - 1;
    j := n;
   v := A[n]; while true do
      repeat
         i \overline{:=} i + 1;uniti1 A[i] \geq v; repeat
j := j - 1;
\frac{until}{ } A[j] \leq v;
if i ≥ j then exit; end;
x := A[i];
       A[i] := A[j];
       A[j] := x;
    end;
  x := A[i];A[i] := A[n]; A[n] := x;
    quicksort (m,j);
    quicksort(i+1,n);
endProc;
```
**© Harry H. Porter, 2006**

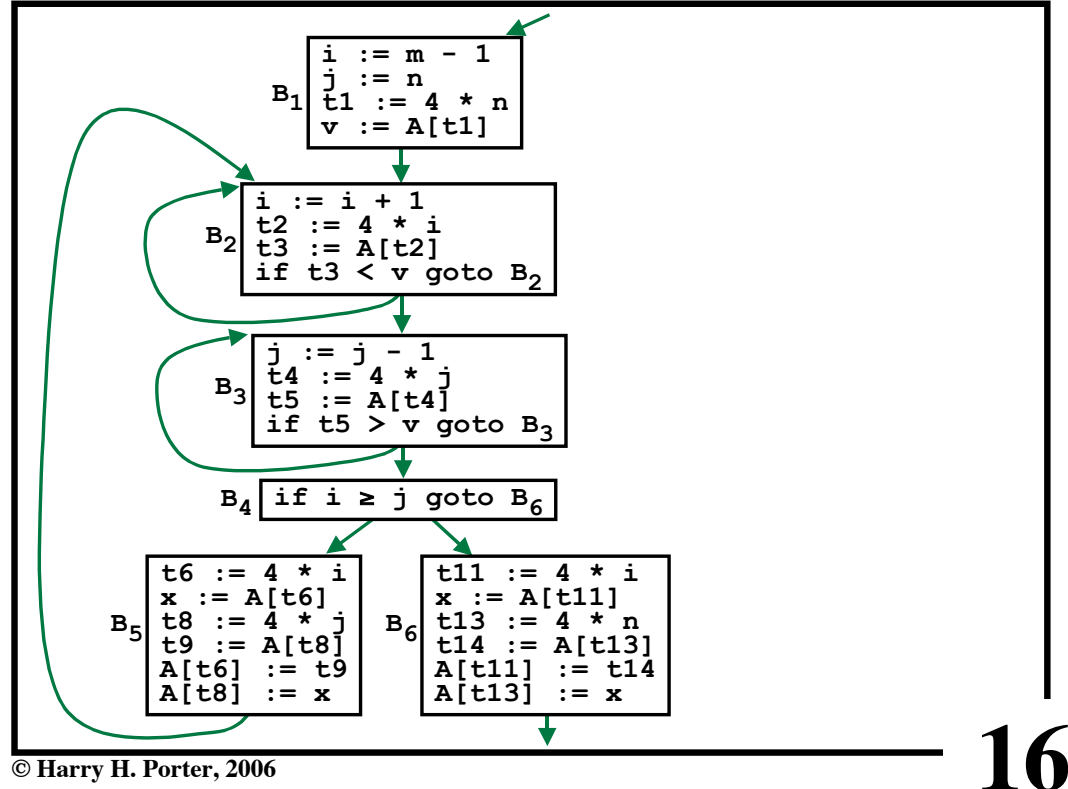

**15**

**CS-322 Optimization, Part 1**

**© Harry H. Porter, 2006**

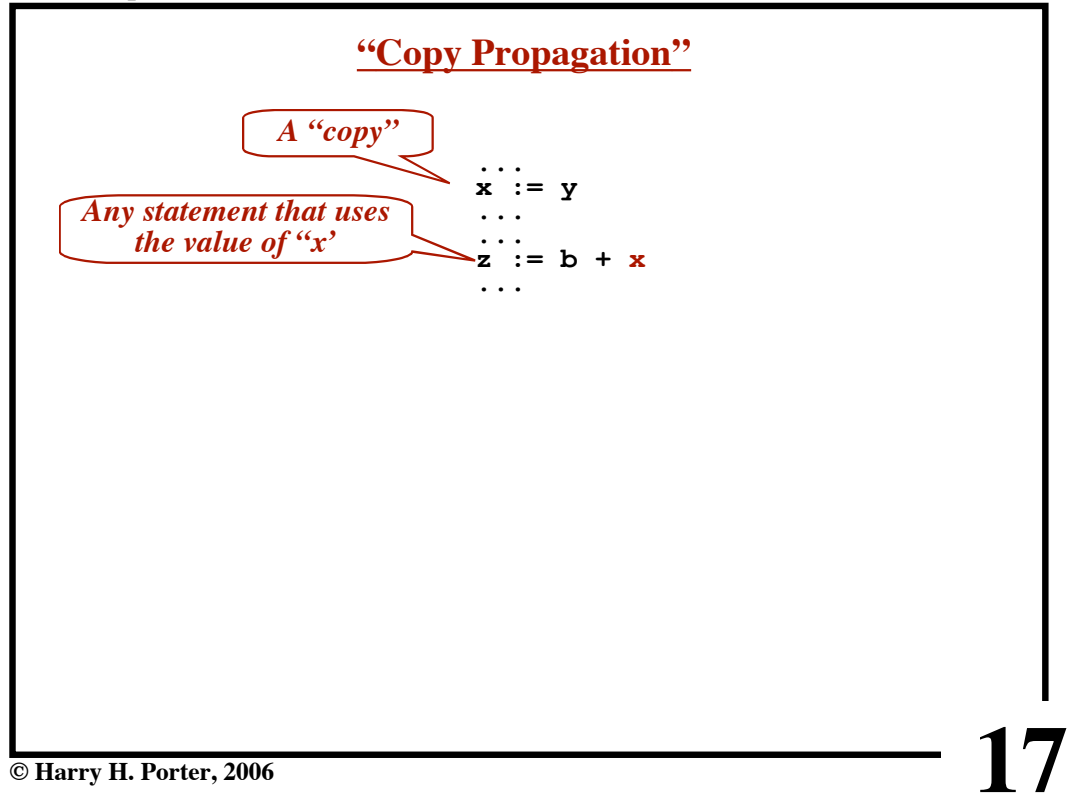

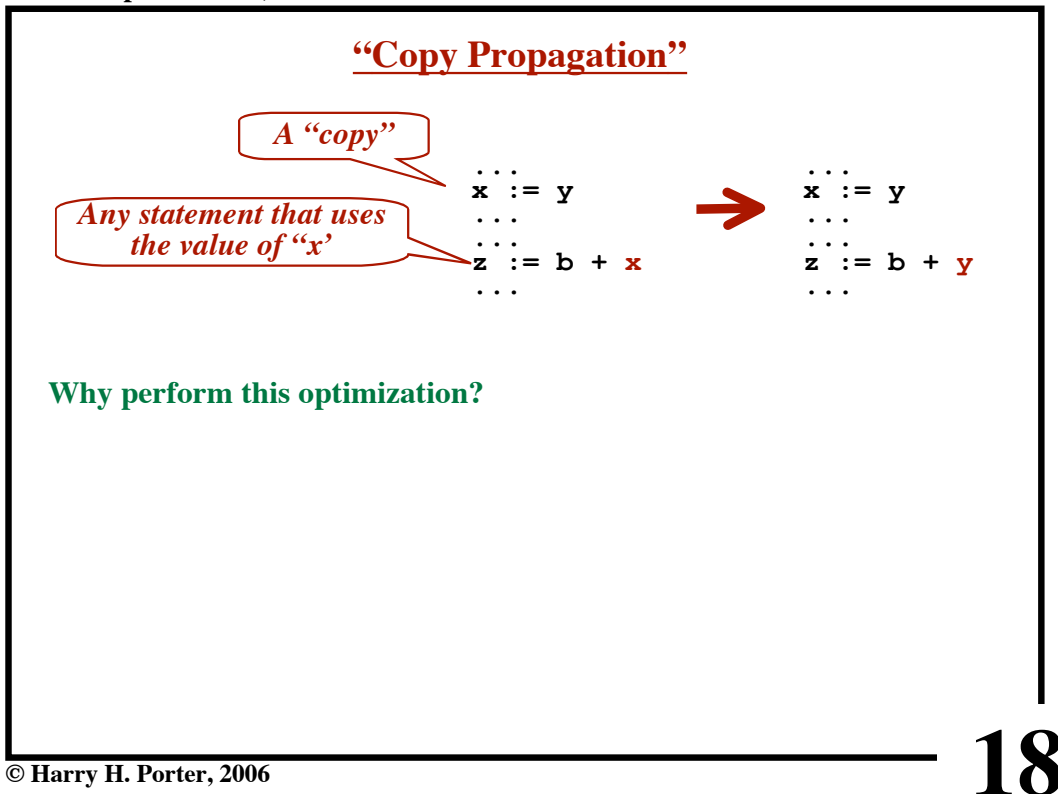

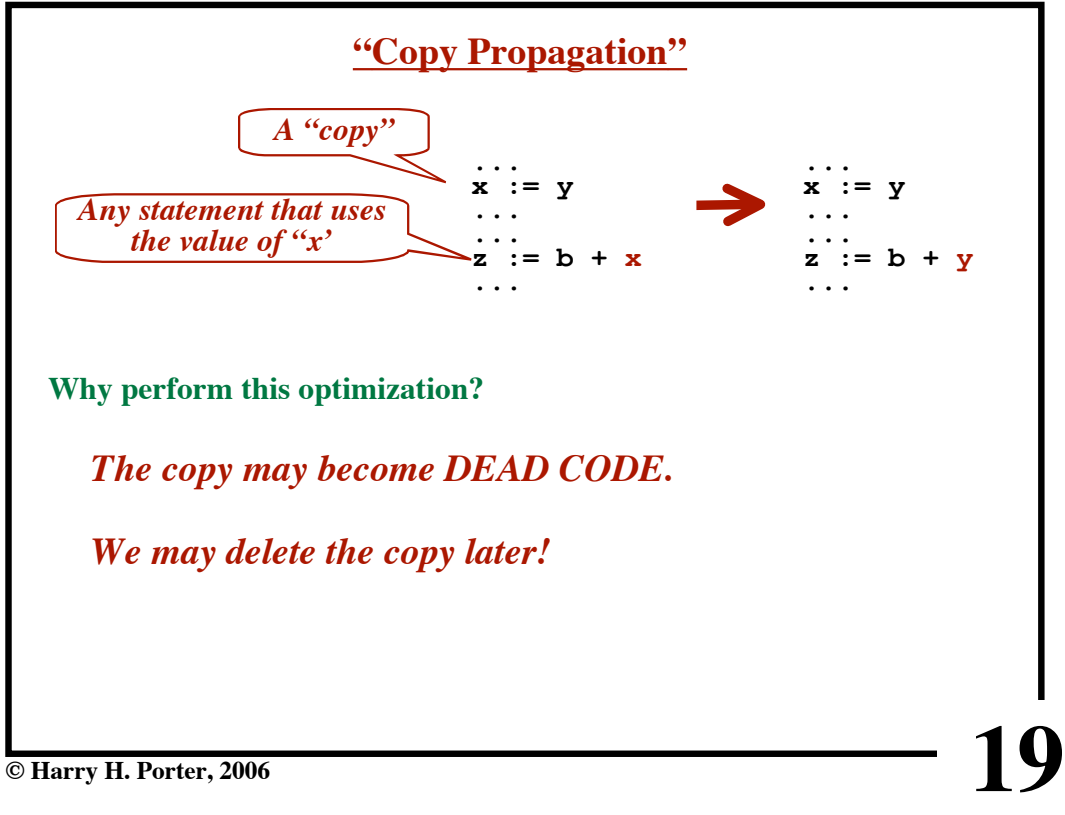

**CS-322 Optimization, Part 1**

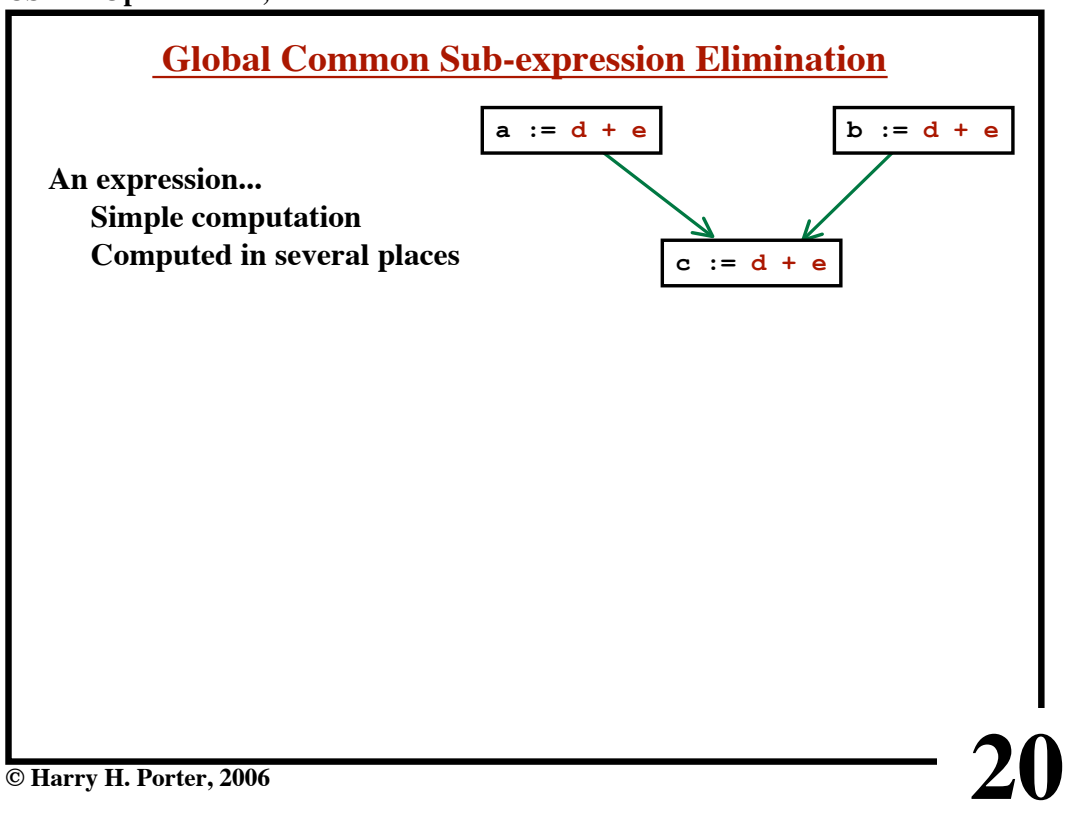

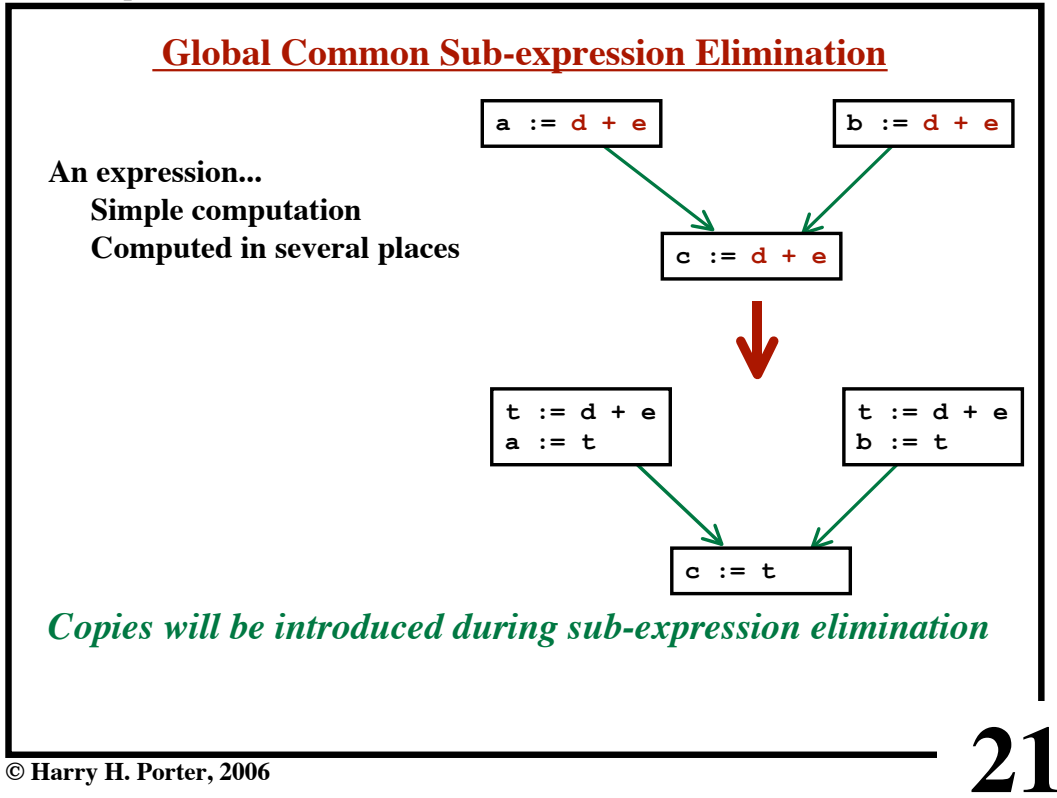

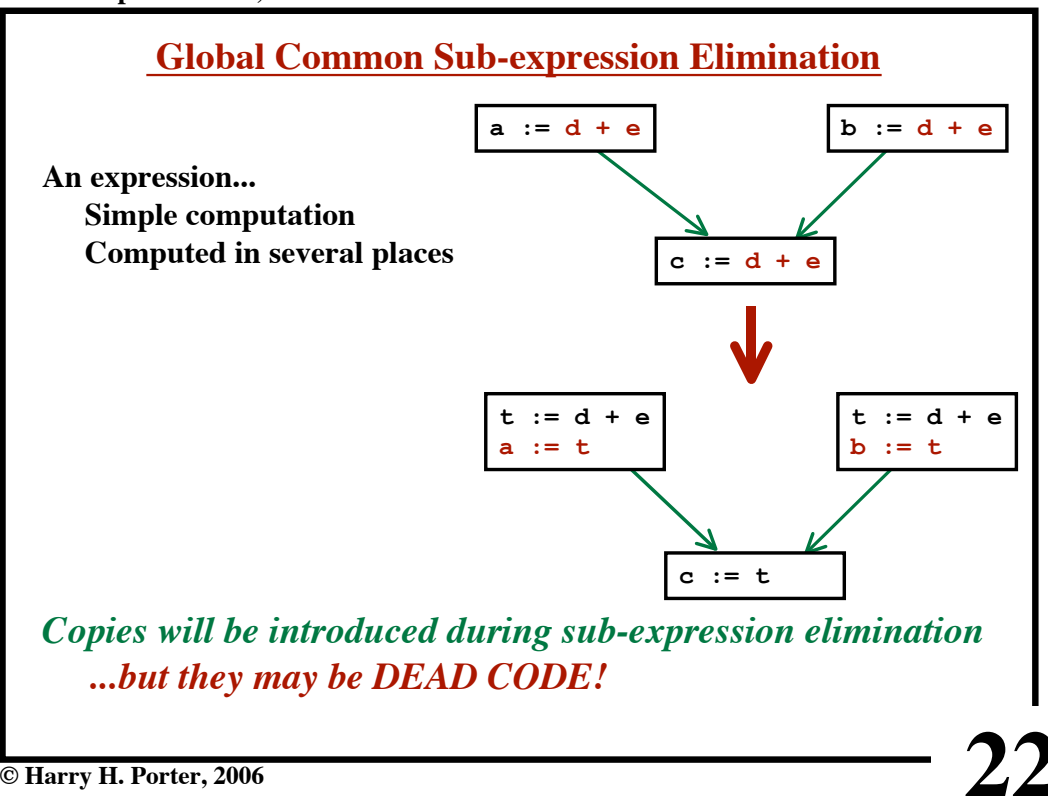

**CS-322 Optimization, Part 1**

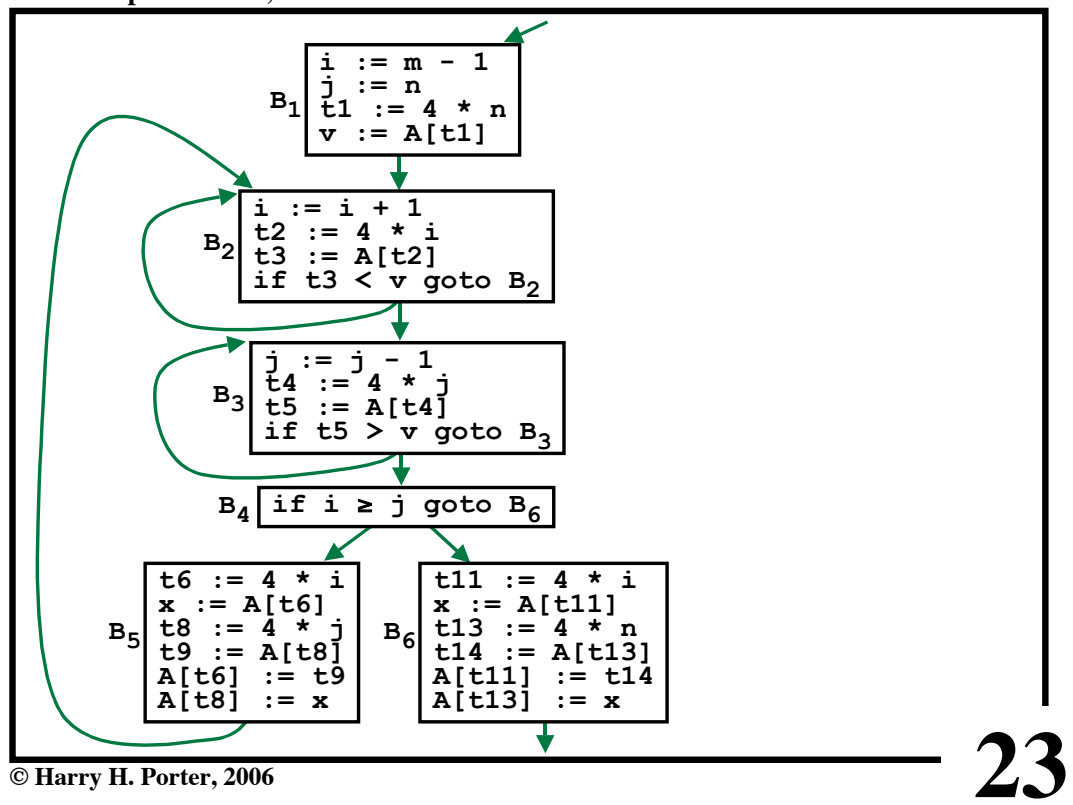

**CS-322 Optimization, Part 1**

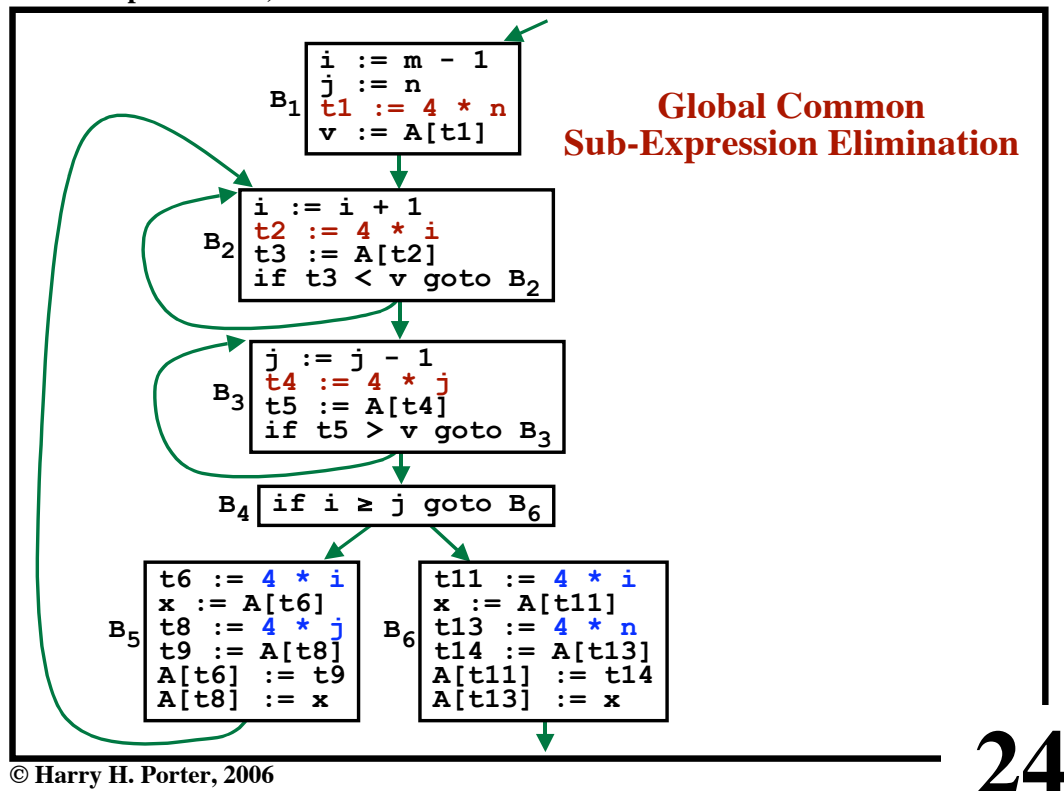

**CS-322 Optimization, Part 1**

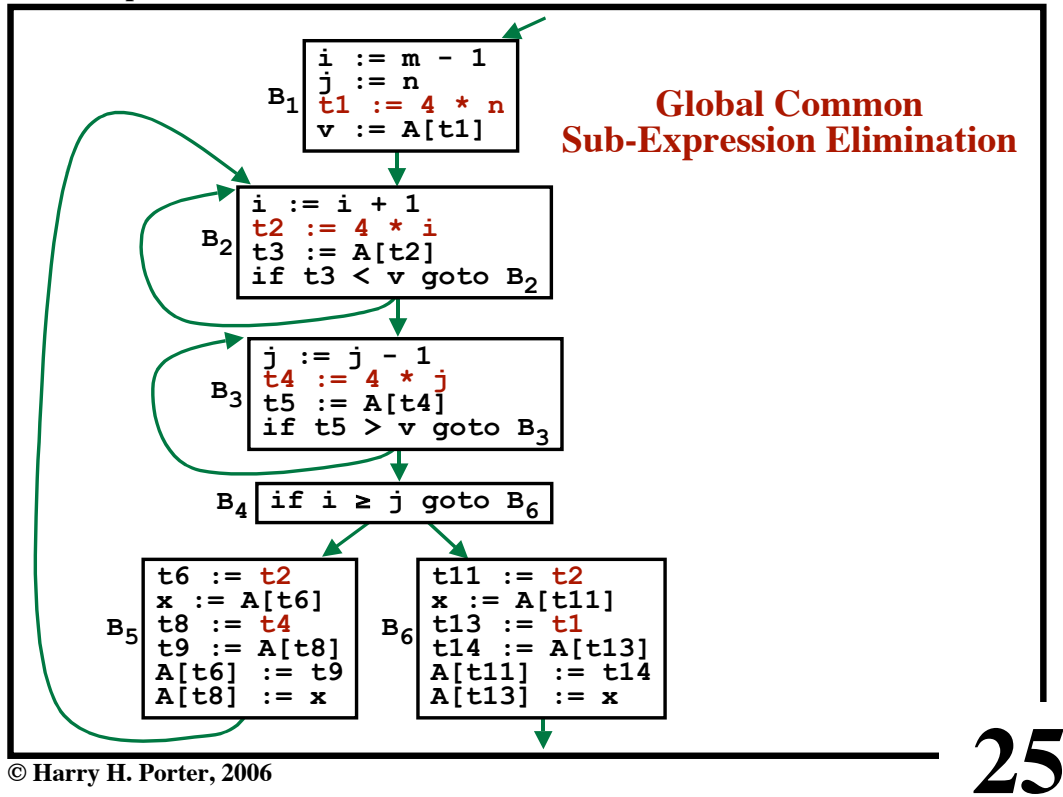

**CS-322 Optimization, Part 1**

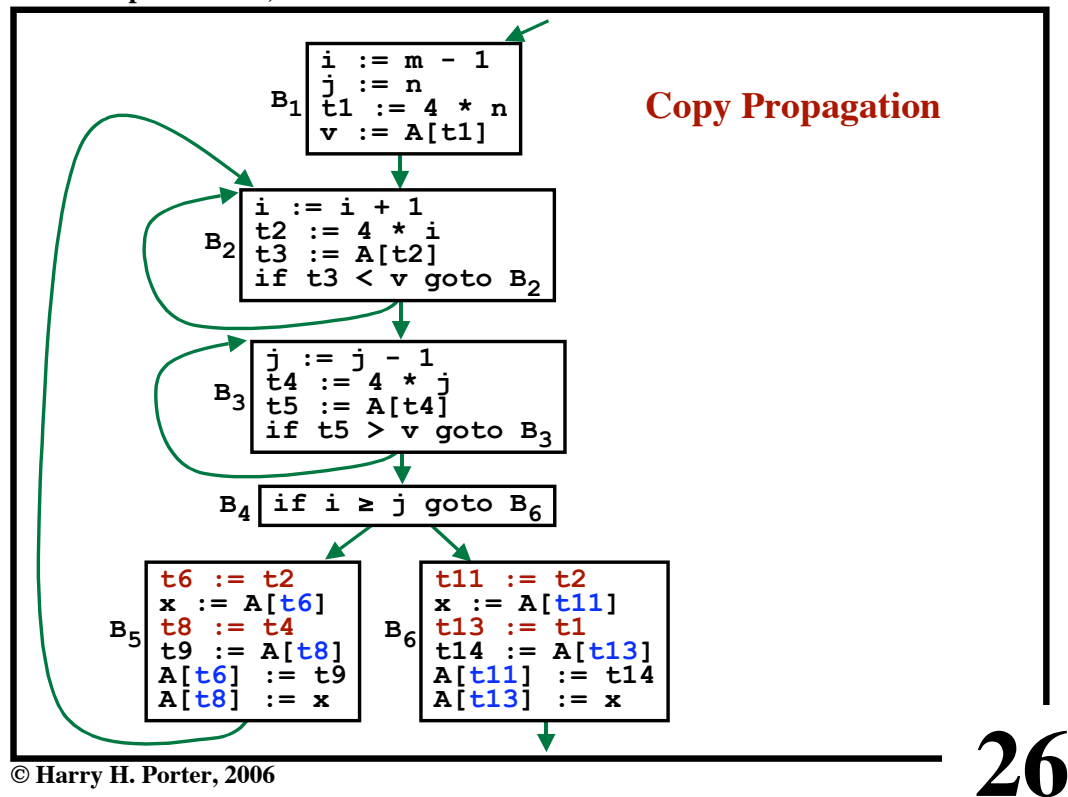

**CS-322 Optimization, Part 1**

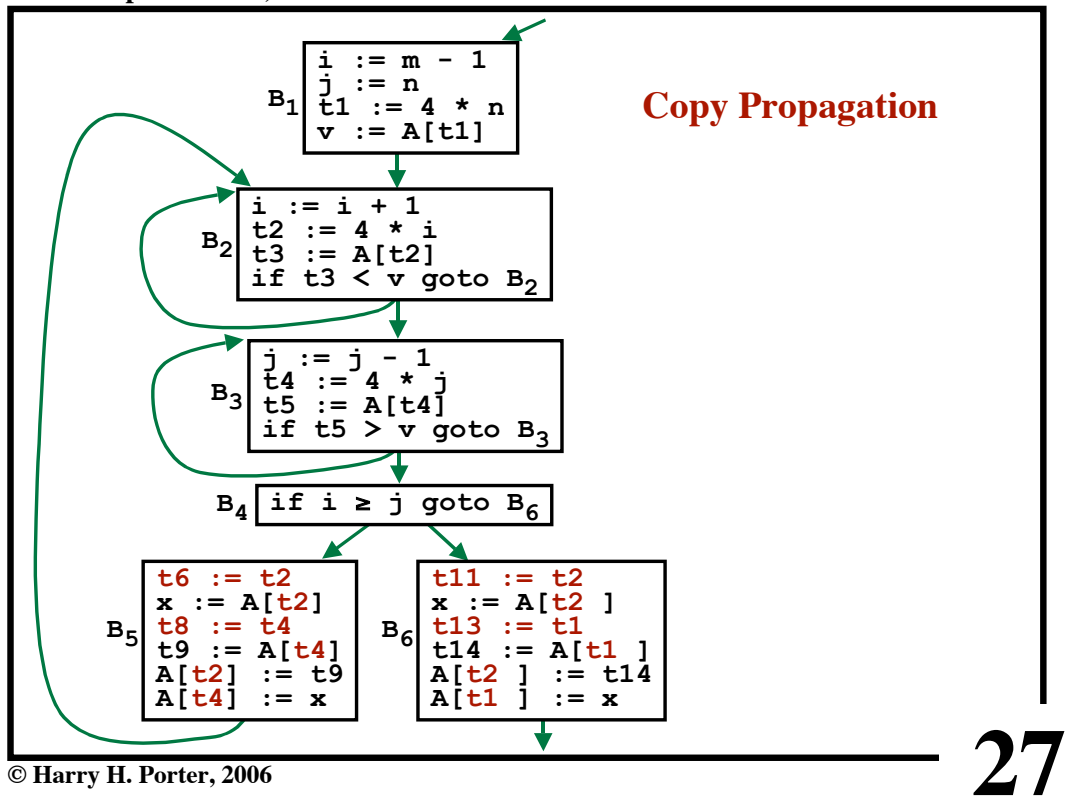

**CS-322 Optimization, Part 1**

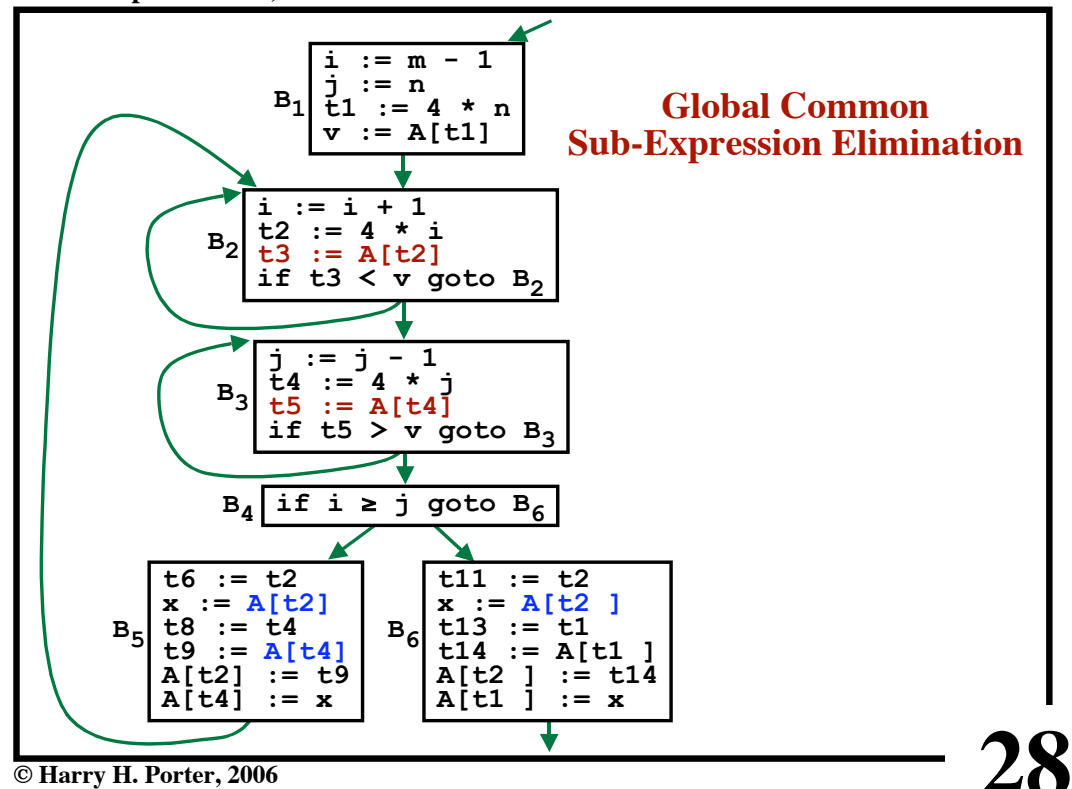

**CS-322 Optimization, Part 1**

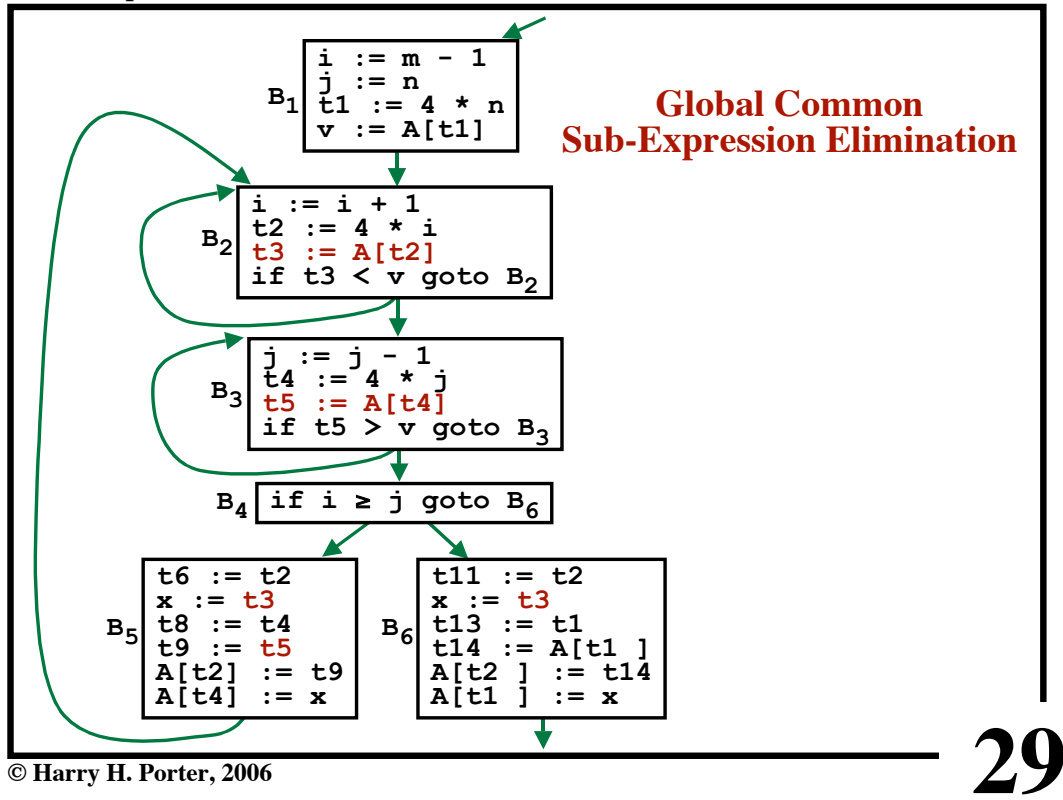

**CS-322 Optimization, Part 1**

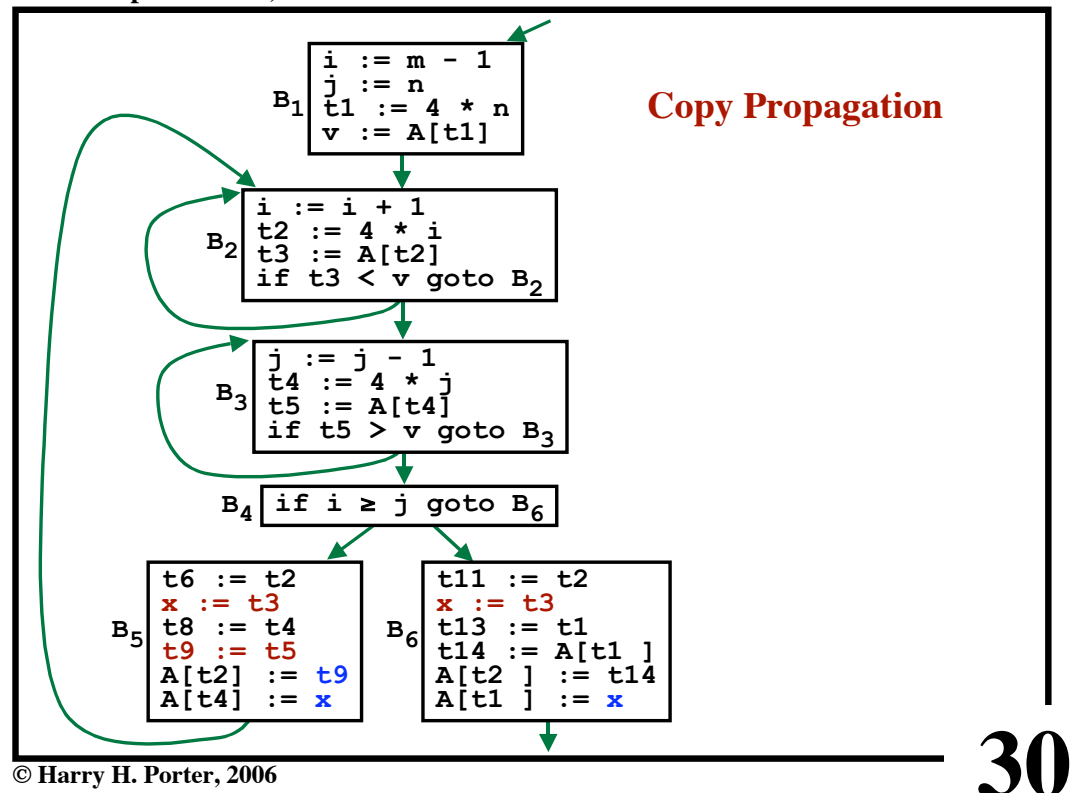

**CS-322 Optimization, Part 1**

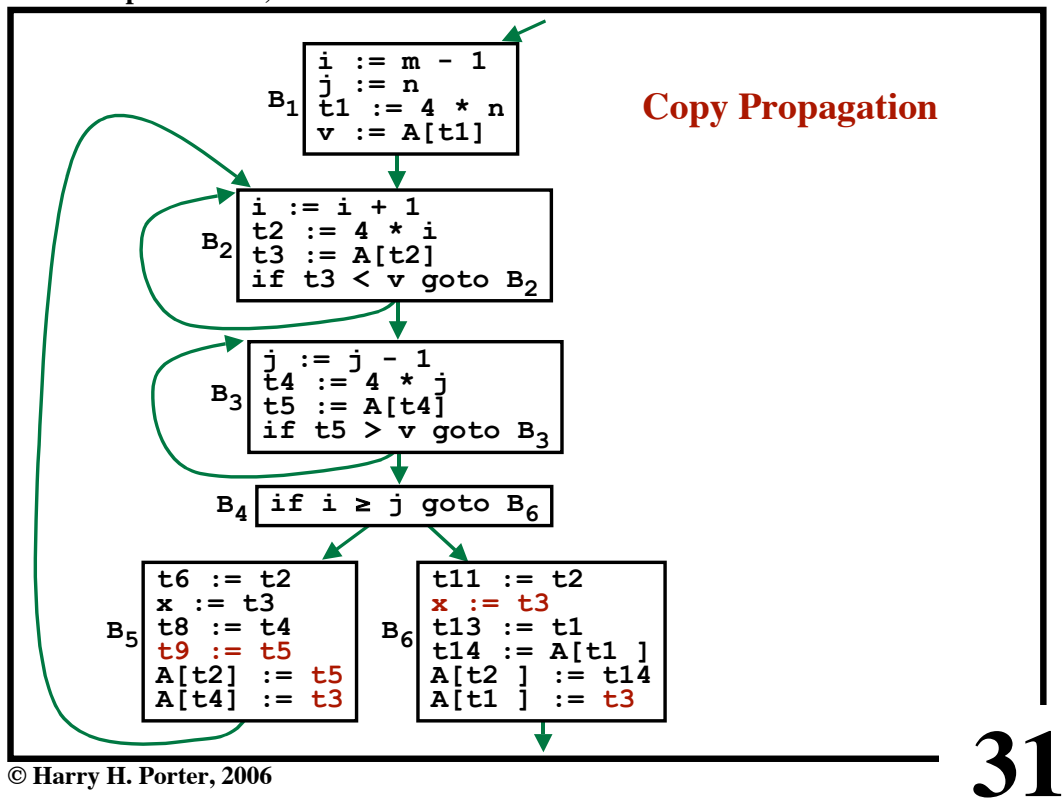

**CS-322 Optimization, Part 1**

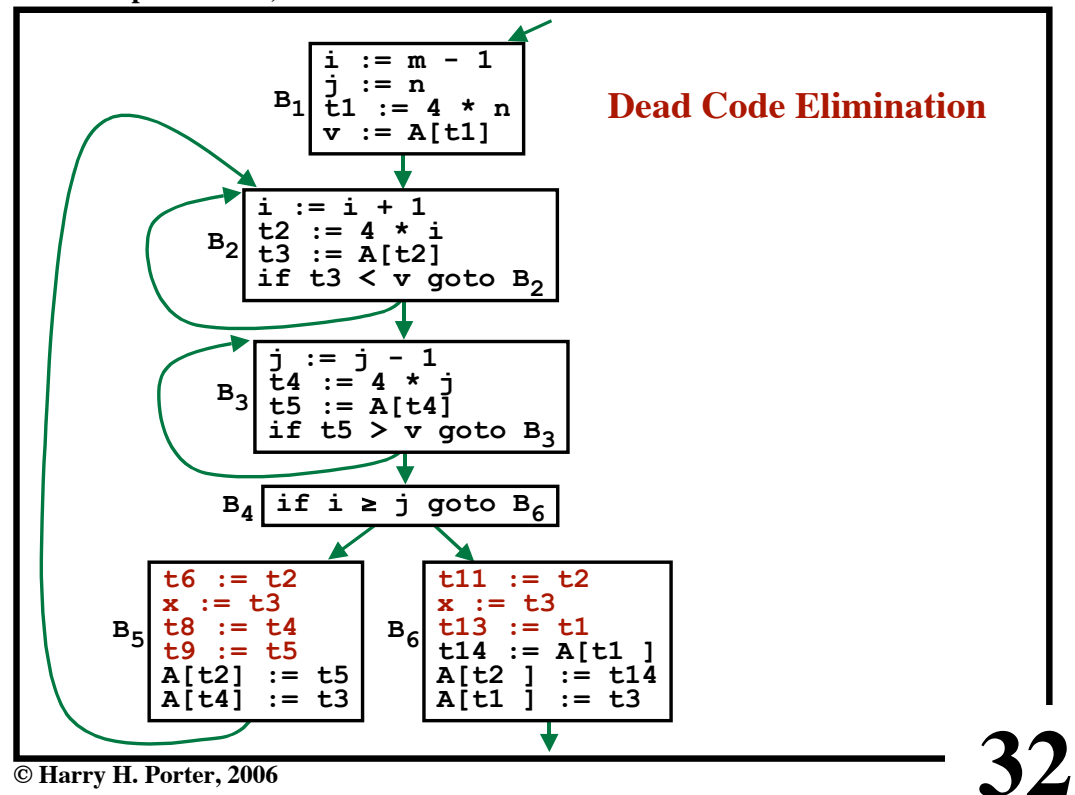

**CS-322 Optimization, Part 1**

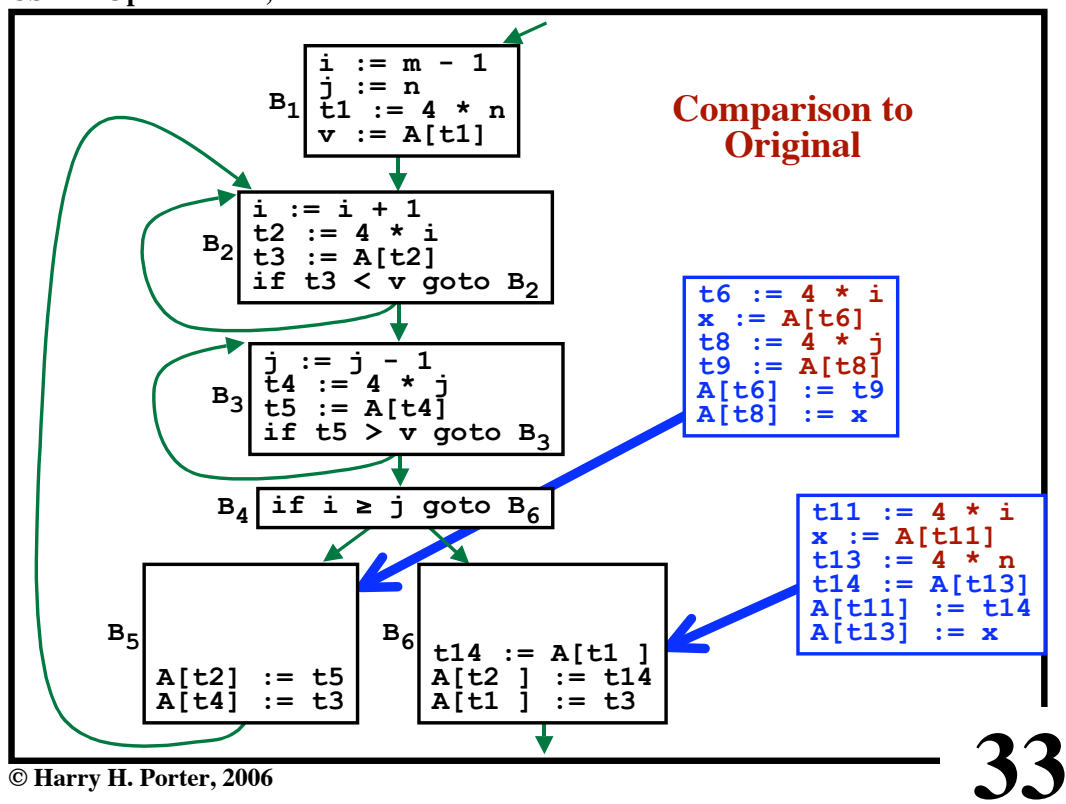

**CS-322 Optimization, Part 1**

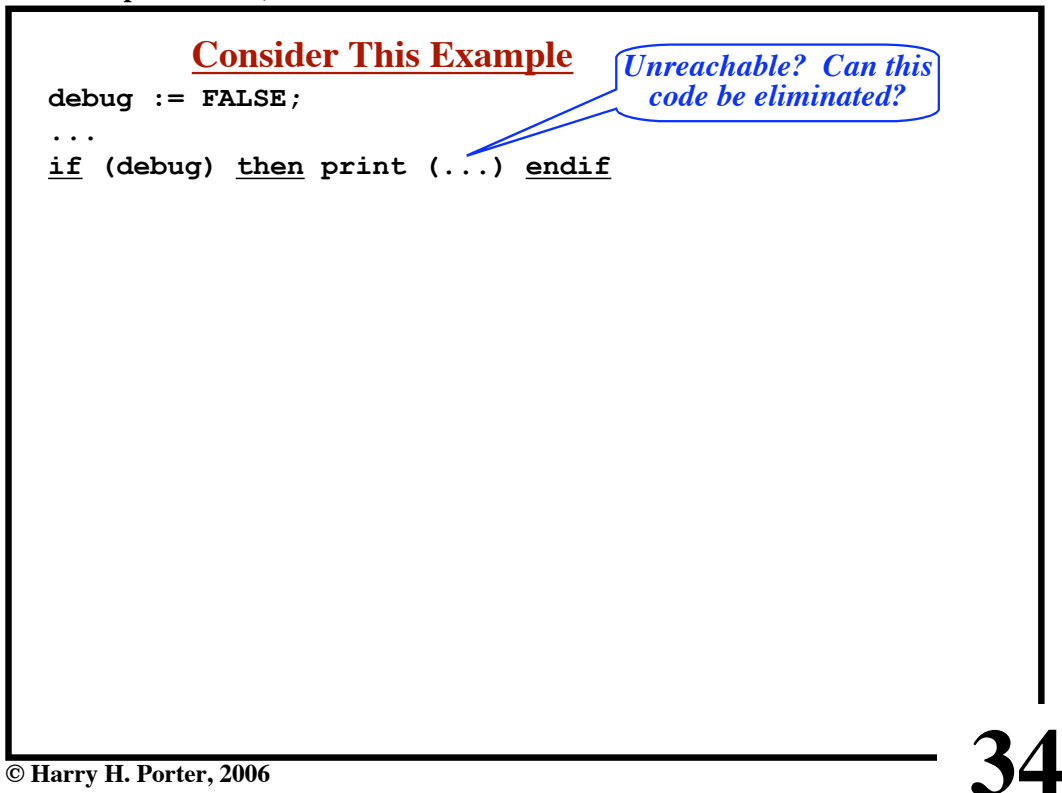

**CS-322 Optimization, Part 1**

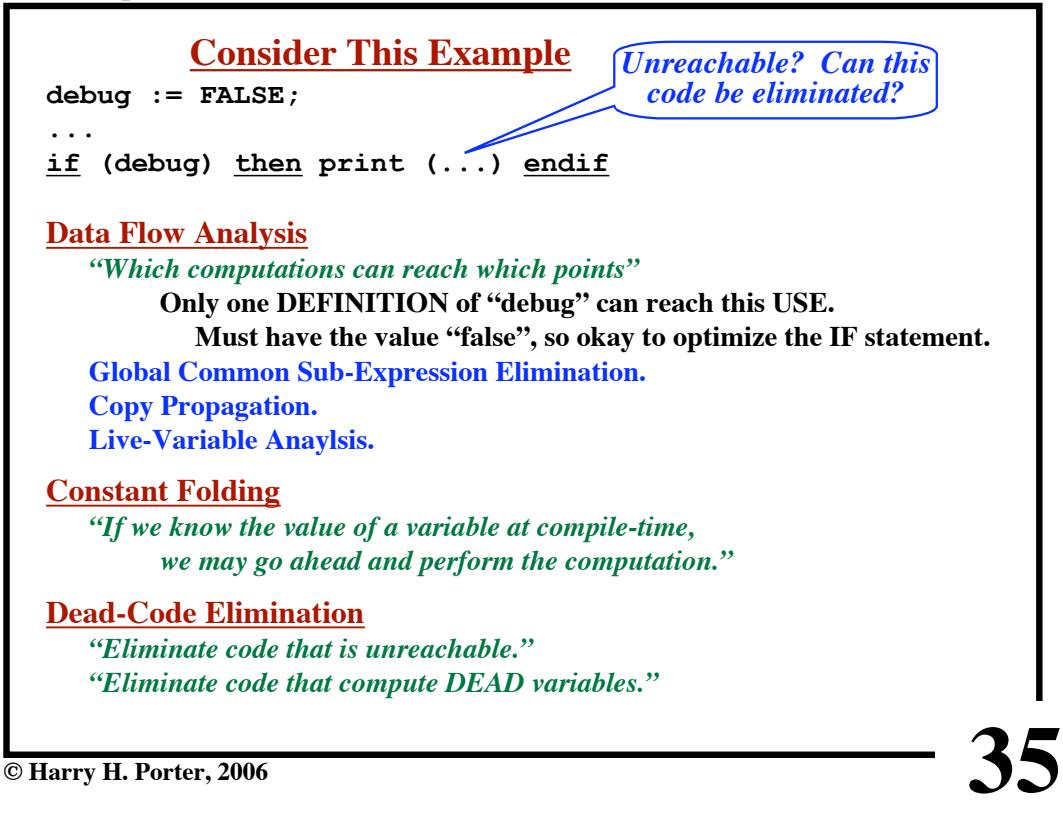

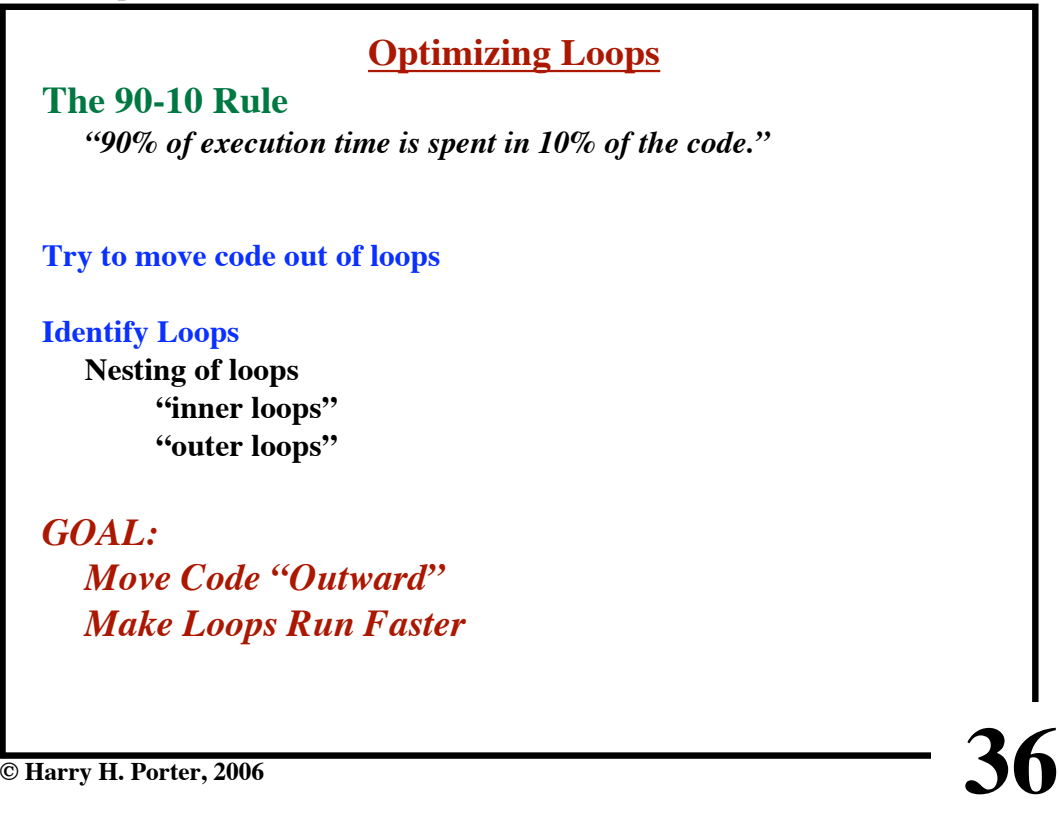

**CS-322 Optimization, Part 1**

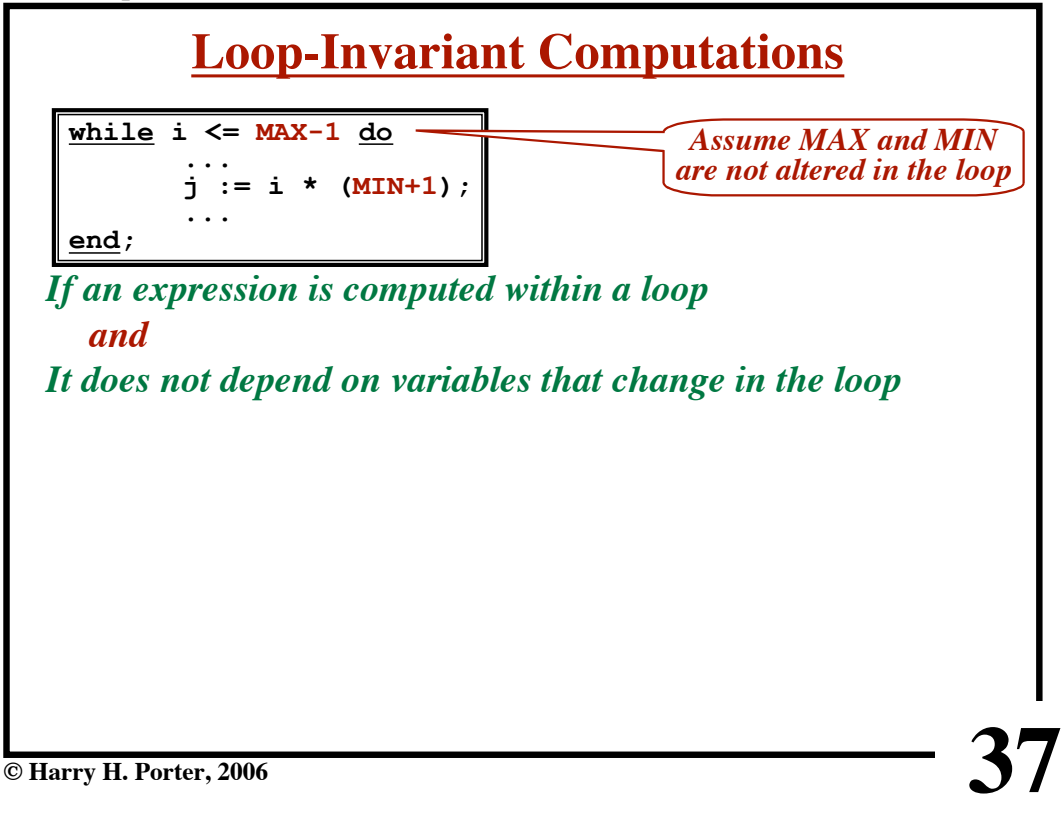

**CS-322 Optimization, Part 1**

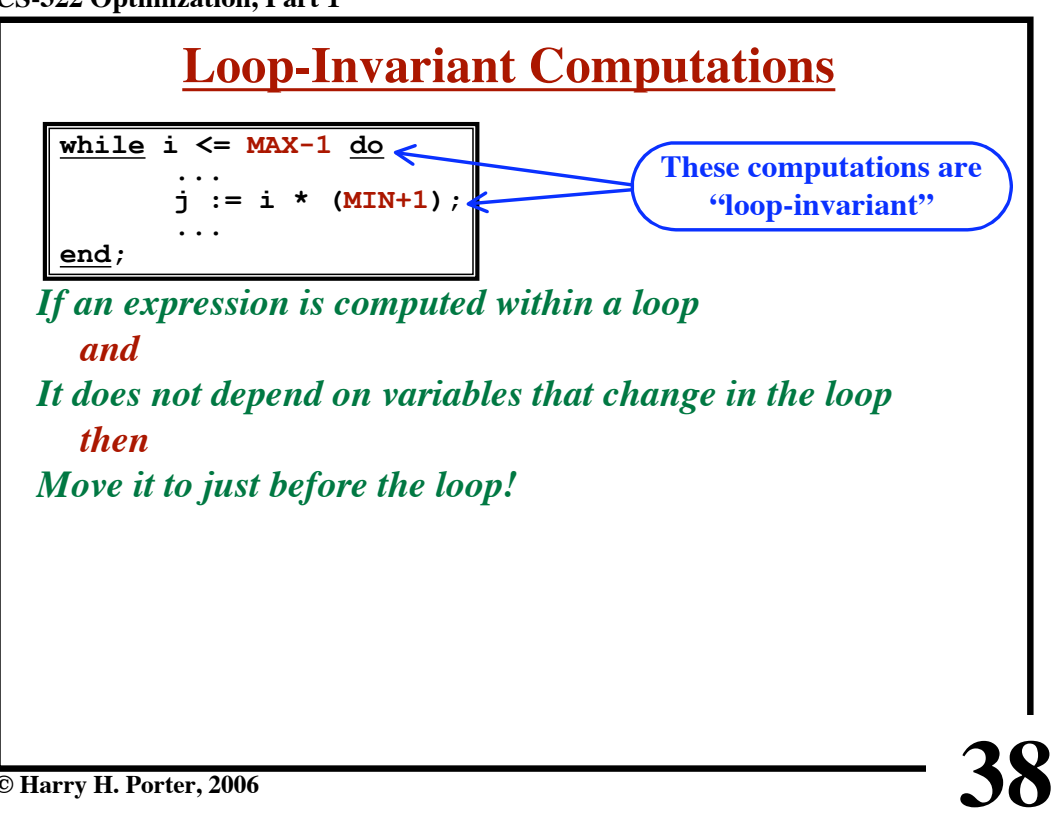

**CS-322 Optimization, Part 1**

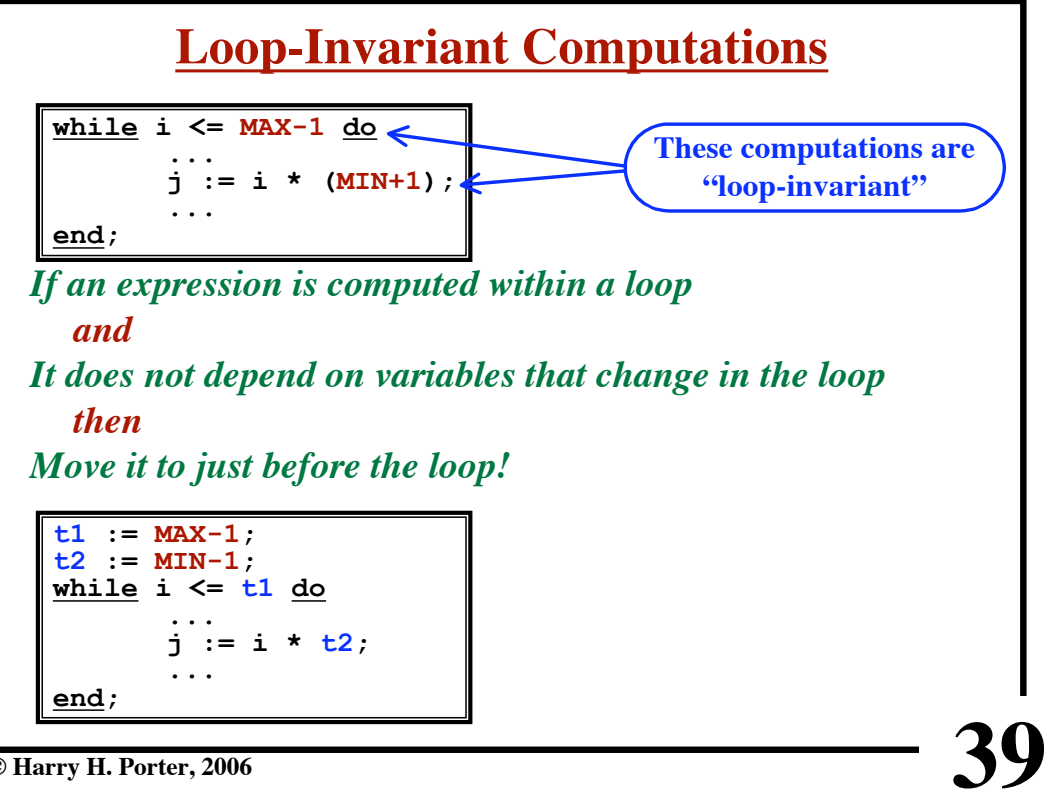

**© Harry H. Porter, 2006**

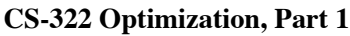

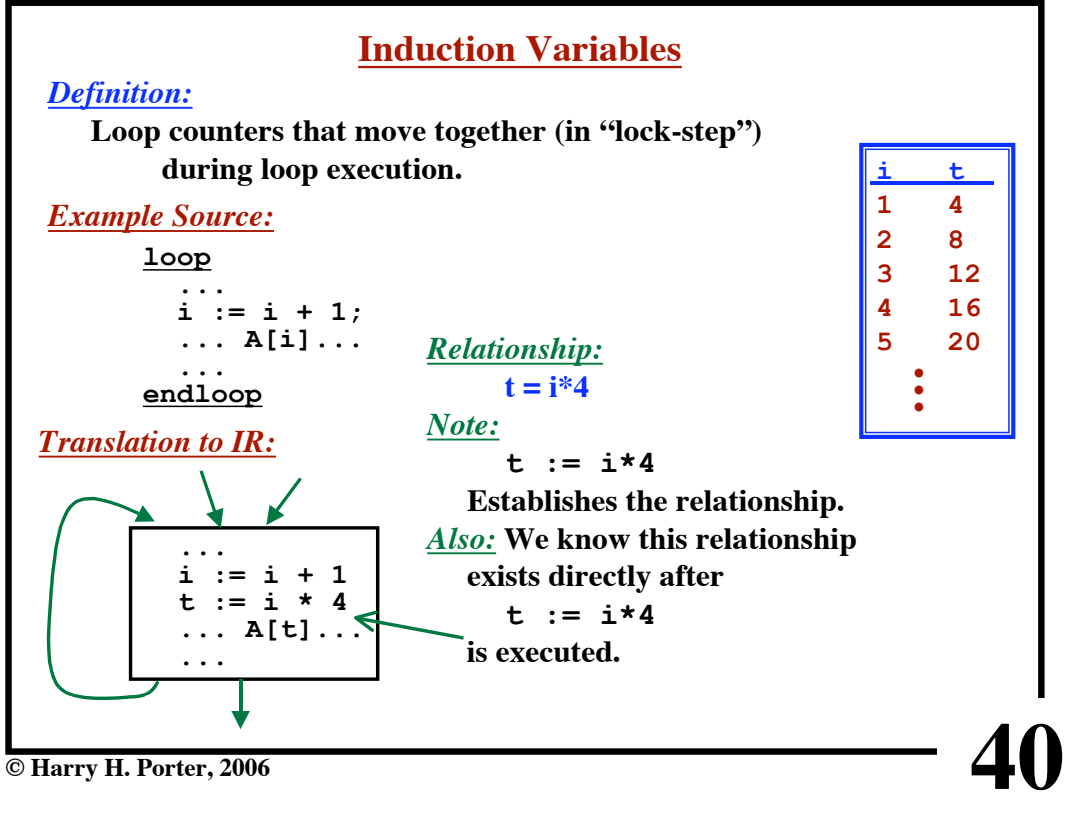

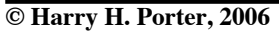

**CS-322 Optimization, Part 1**

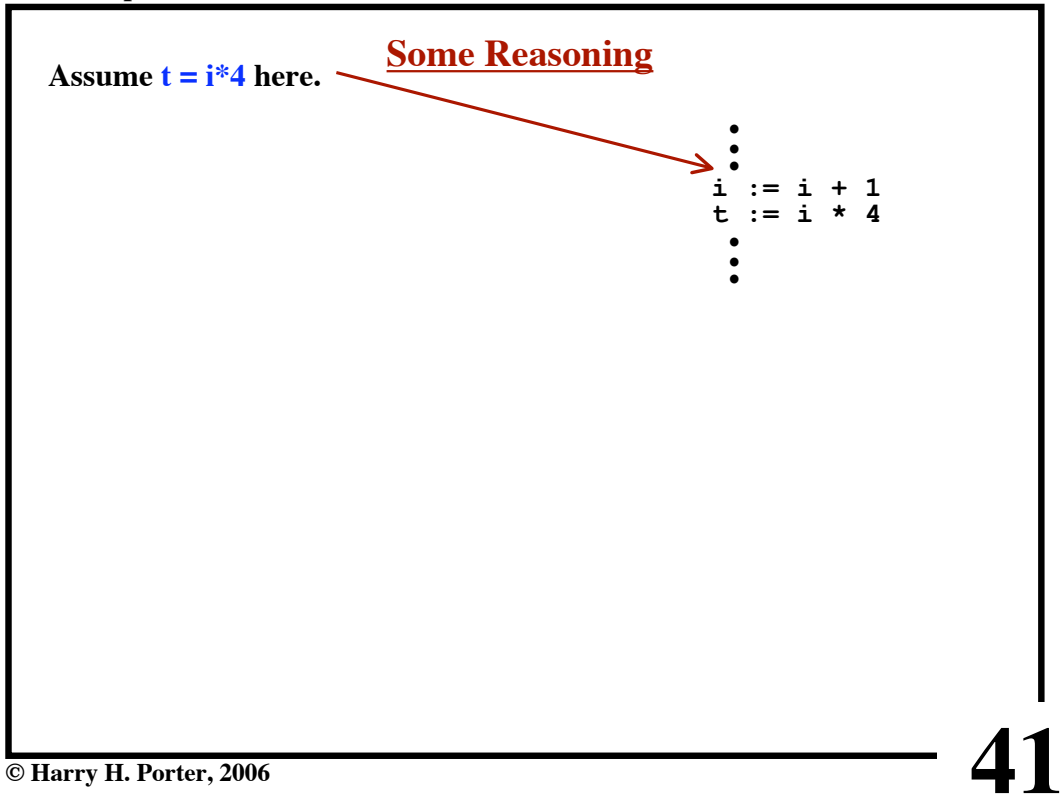

**CS-322 Optimization, Part 1**

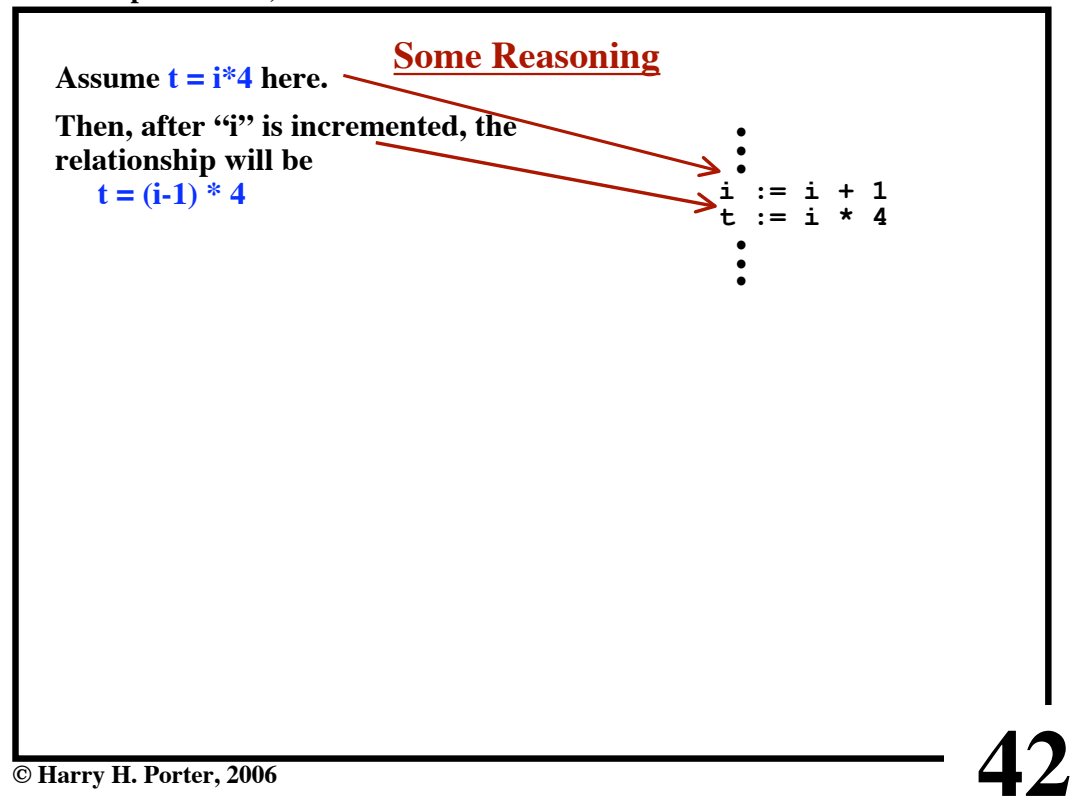

**CS-322 Optimization, Part 1**

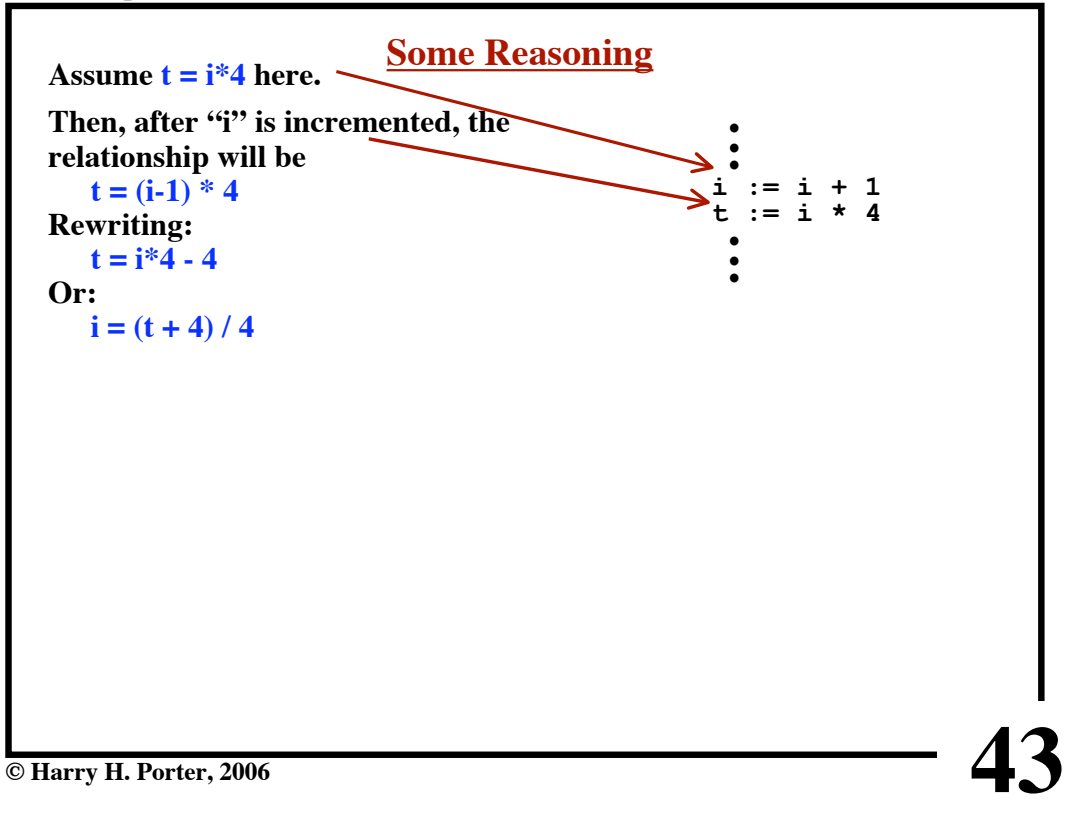

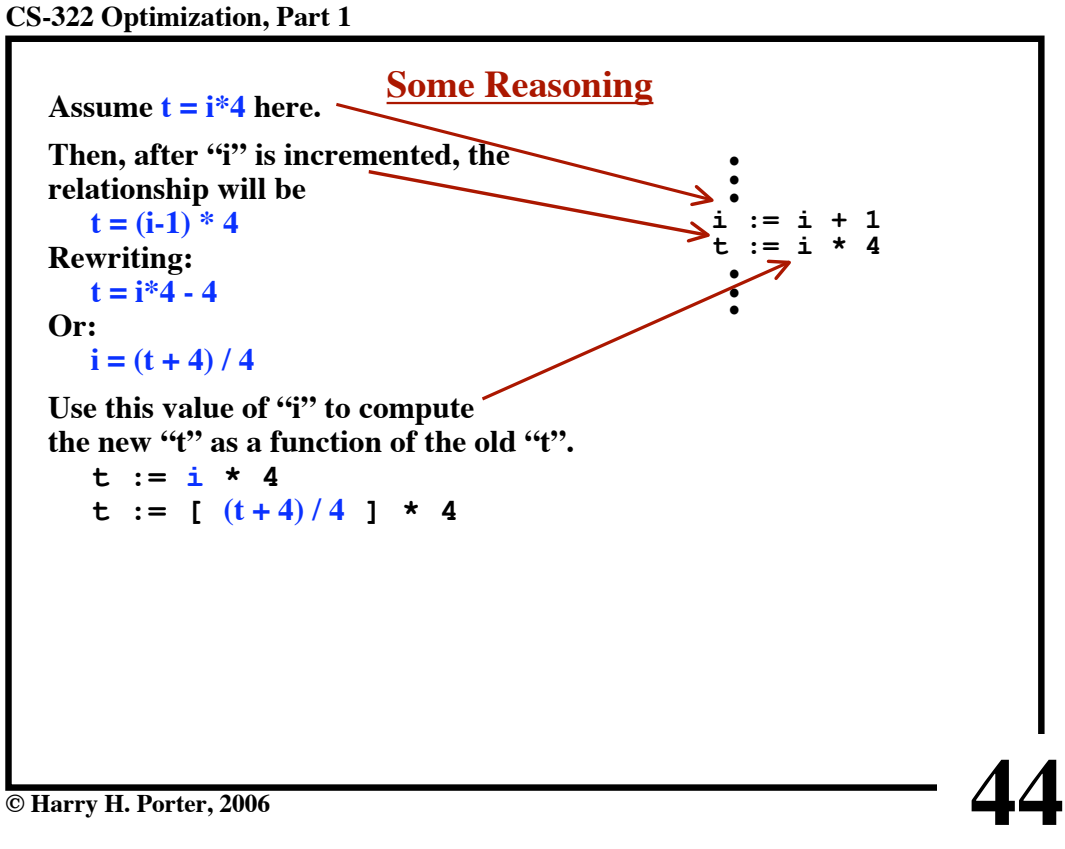

**CS-322 Optimization, Part 1**

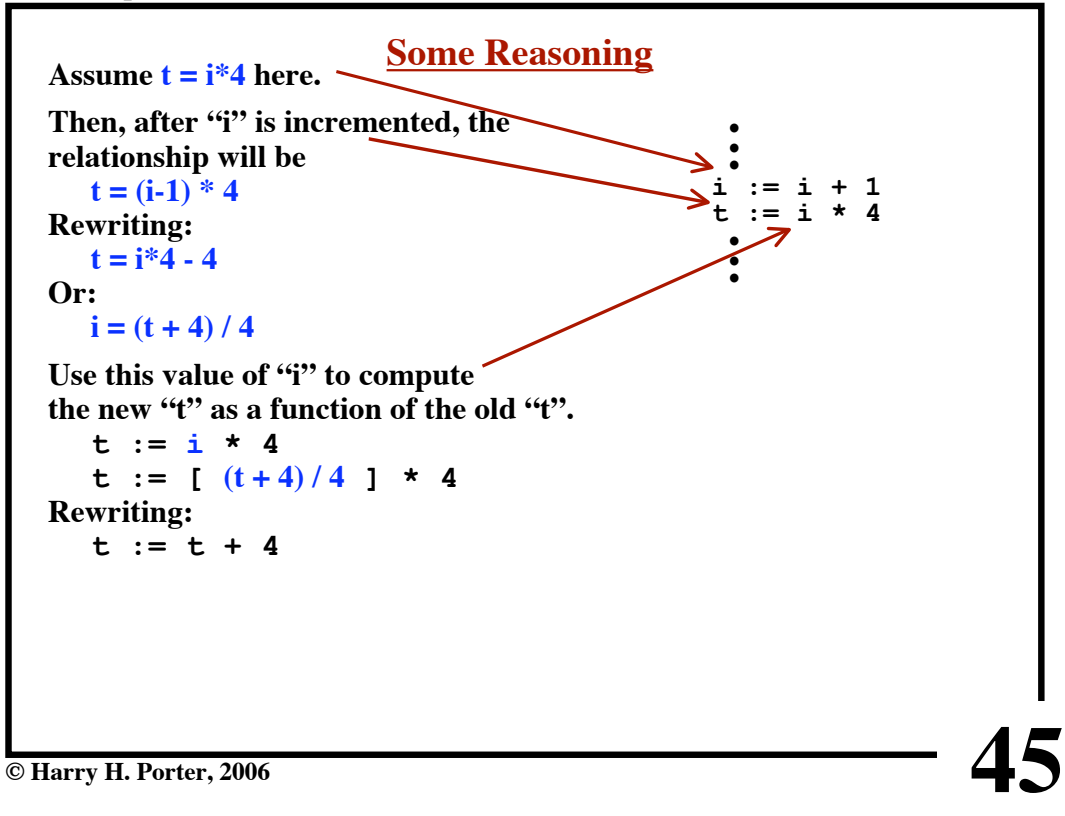

**CS-322 Optimization, Part 1**

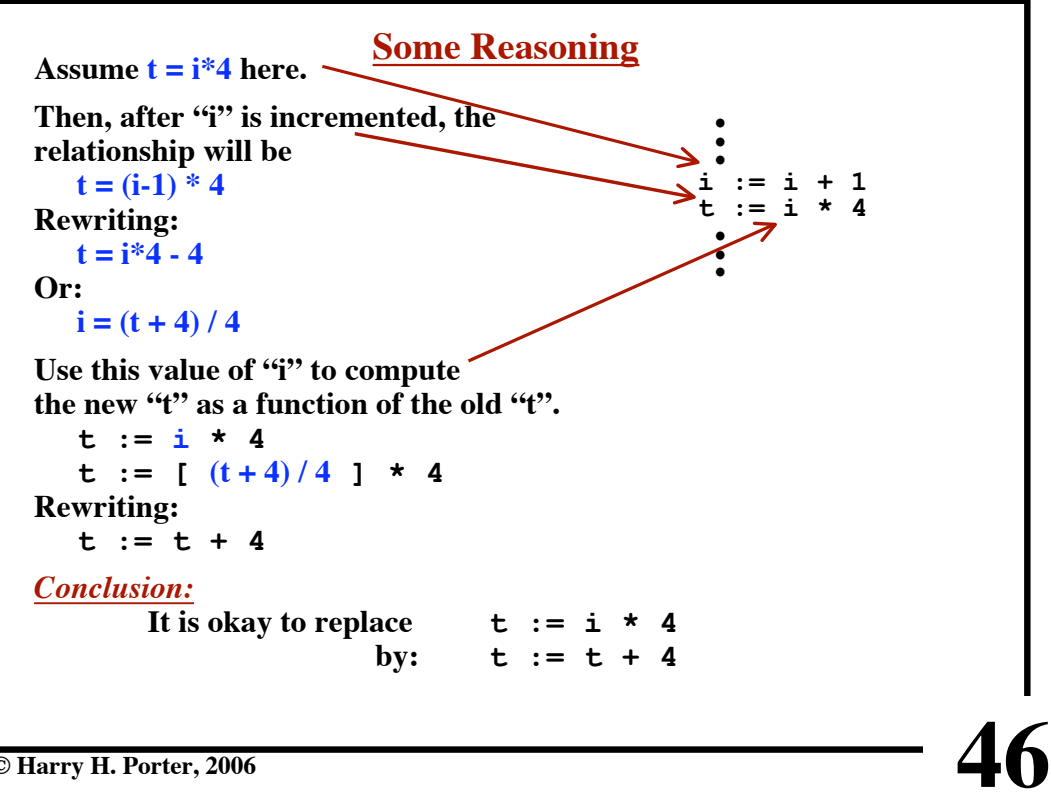

**CS-322 Optimization, Part 1**

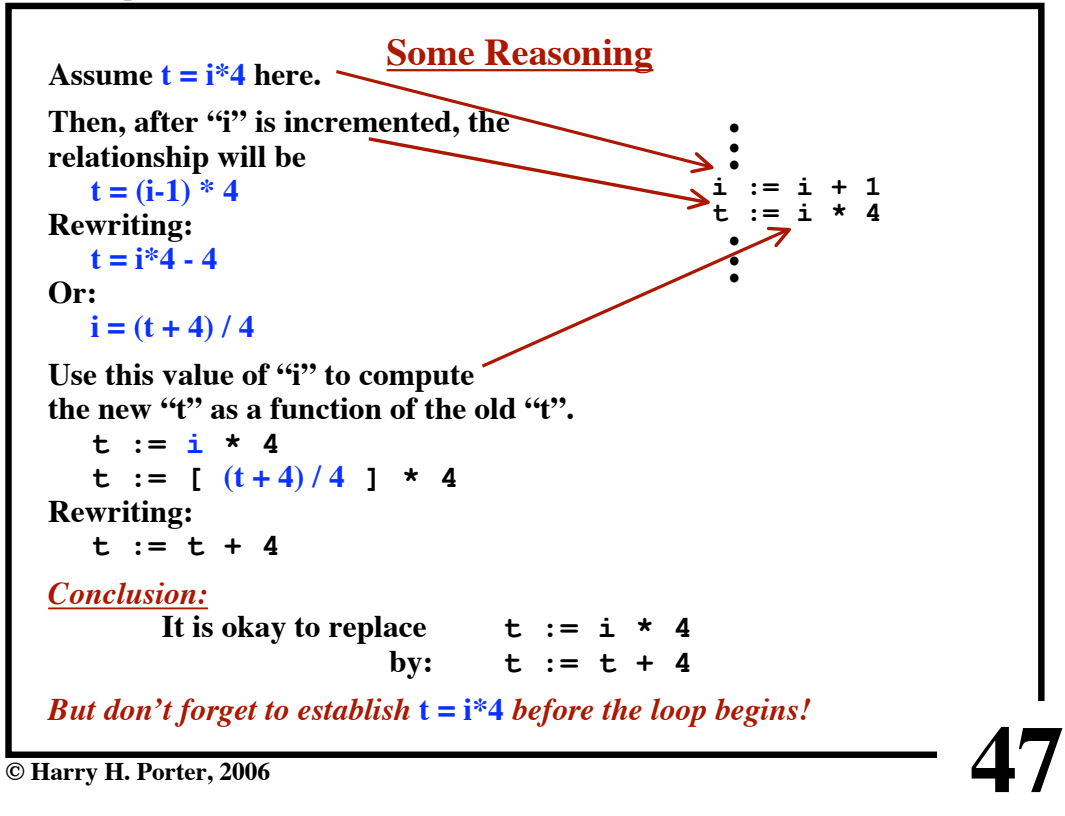

**48 The Transformation ... i := i + 1**  $t = i * 4$ **... A[t]... ...** *Before:* **... i := i + 1 t := t + 4 ... A[t]... ... t := i \* 4** *After: "Preheader"* **A new block added to "just before" the loop.**

**CS-322 Optimization, Part 1**

**CS-322 Optimization, Part 1**

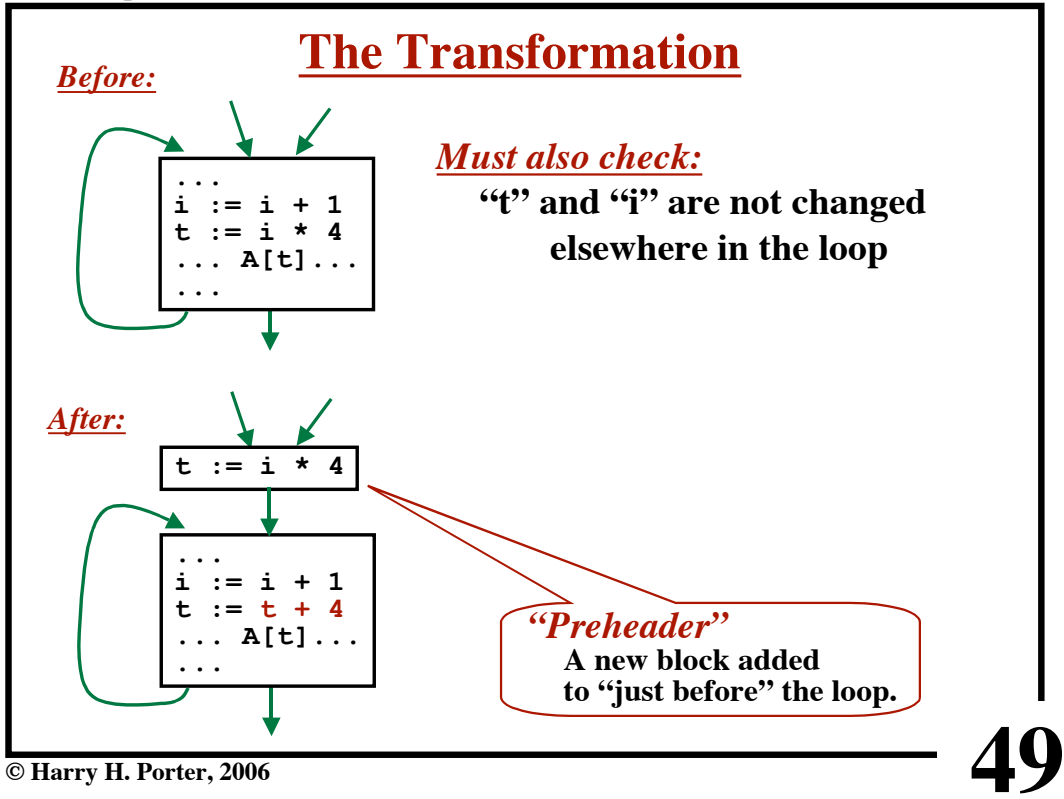

**CS-322 Optimization, Part 1**

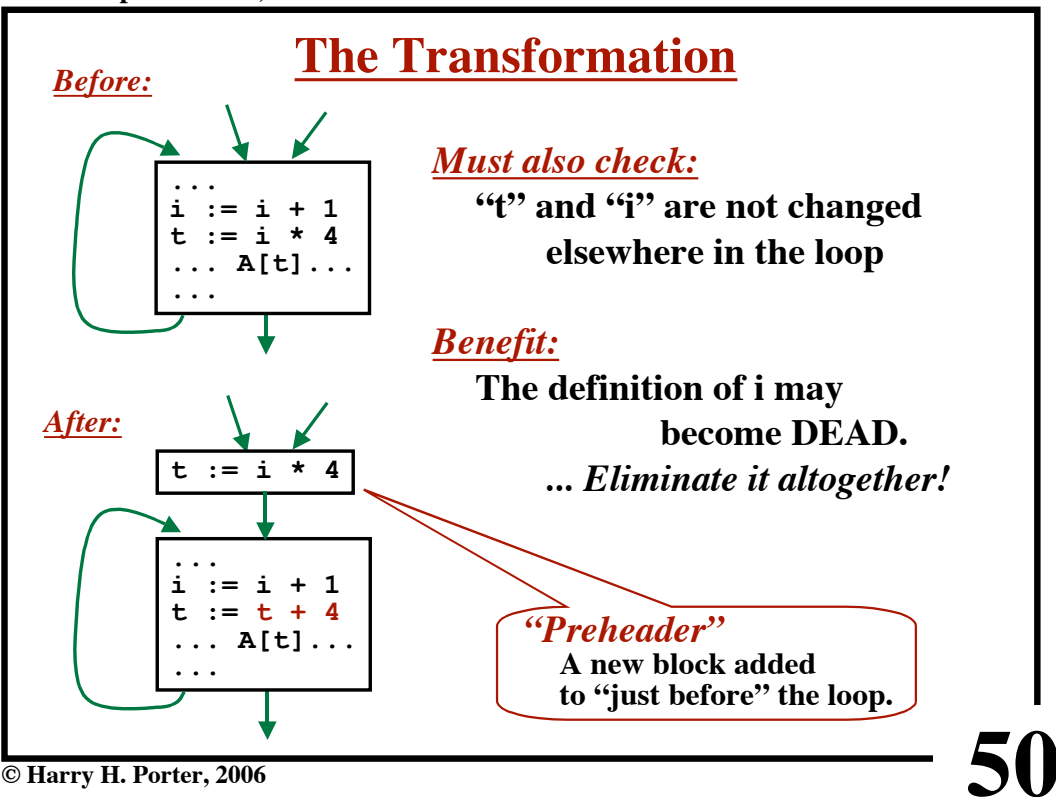

**© Harry H. Porter, 2006**

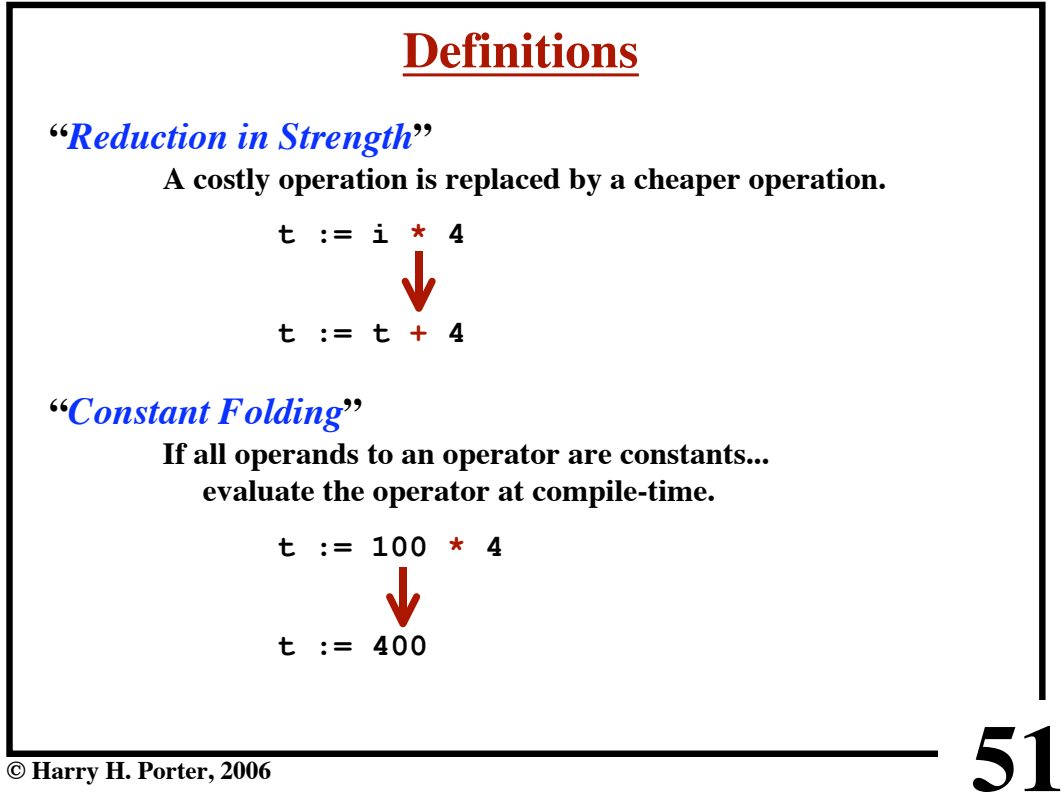

**52 © Harry H. Porter, 2006 A[t2] := t5 A[t4] := t3 i := m - 1 j := n**  $t1 := 4 * n$ <br>**v** := A[t1] **v := A[t1] i := i + 1 t2 := 4 \* i t3 := A[t2]** if  $t3 < v$  goto  $B_2$ **j := j - 1 t4 := 4 \* j t5 := A[t4]** if  $t5 > v$  goto  $B_3$  $\overline{\bullet}$  **j** goto B<sub>6</sub> **t14 := A[t1 ] A[t2 ] := t14 A[t1 ] := t3 B1 B2 B3**  $B_4$  if i  $B_5$  **B**<sub>6</sub> **Our Example, so far...**

**CS-322 Optimization, Part 1**

**CS-322 Optimization, Part 1**

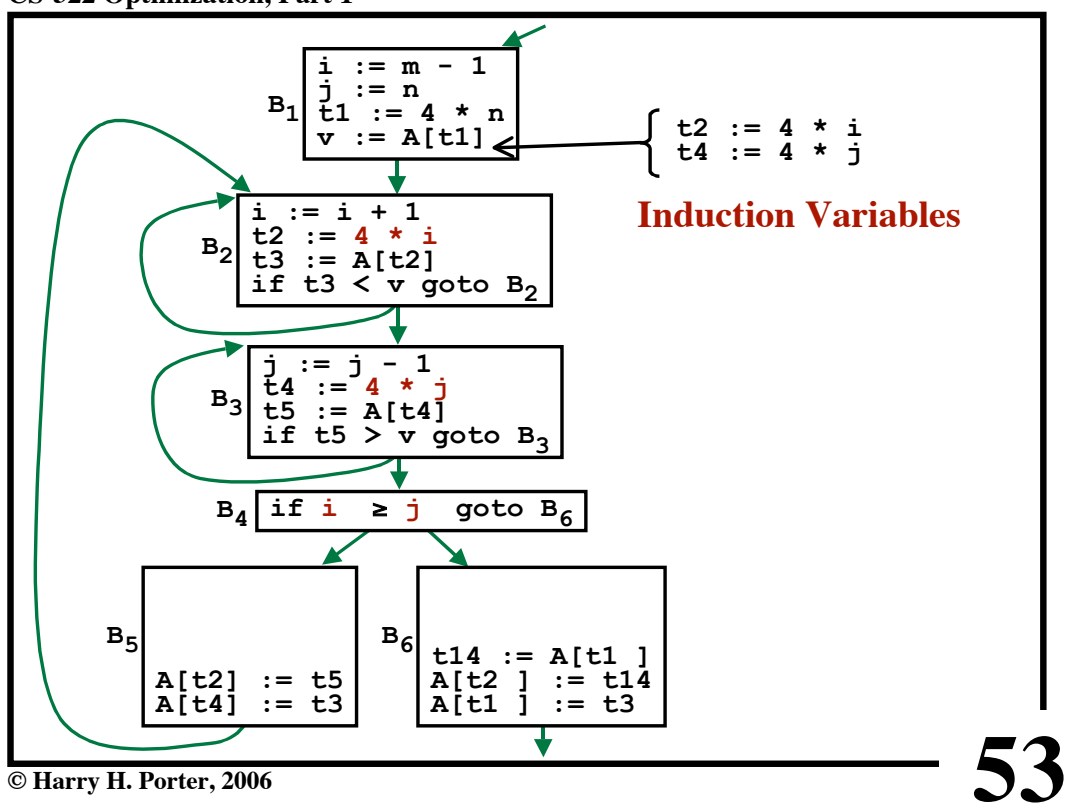

**CS-322 Optimization, Part 1**

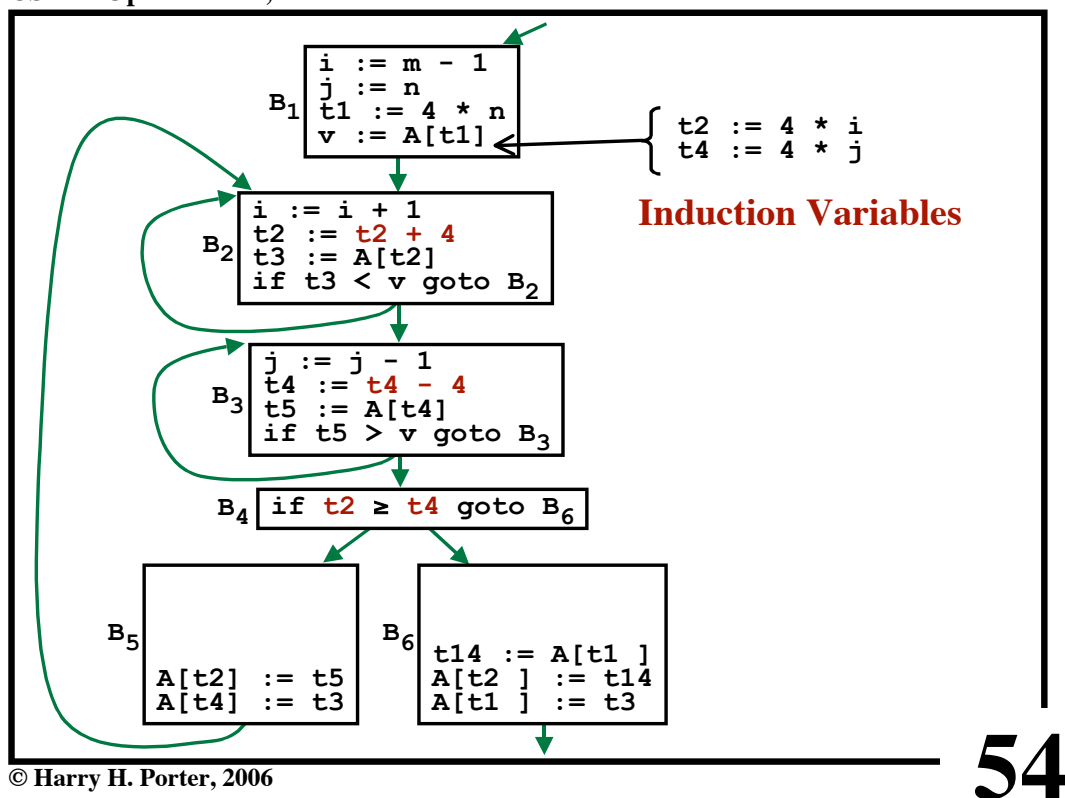

**CS-322 Optimization, Part 1**

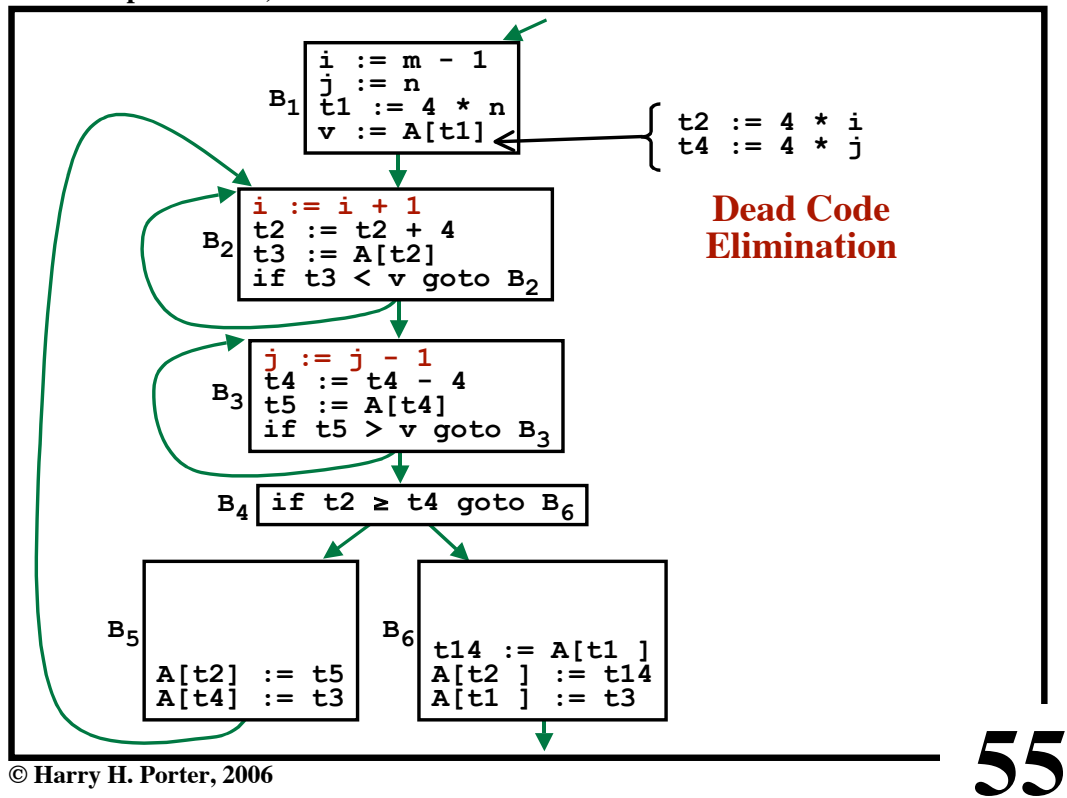

**CS-322 Optimization, Part 1**

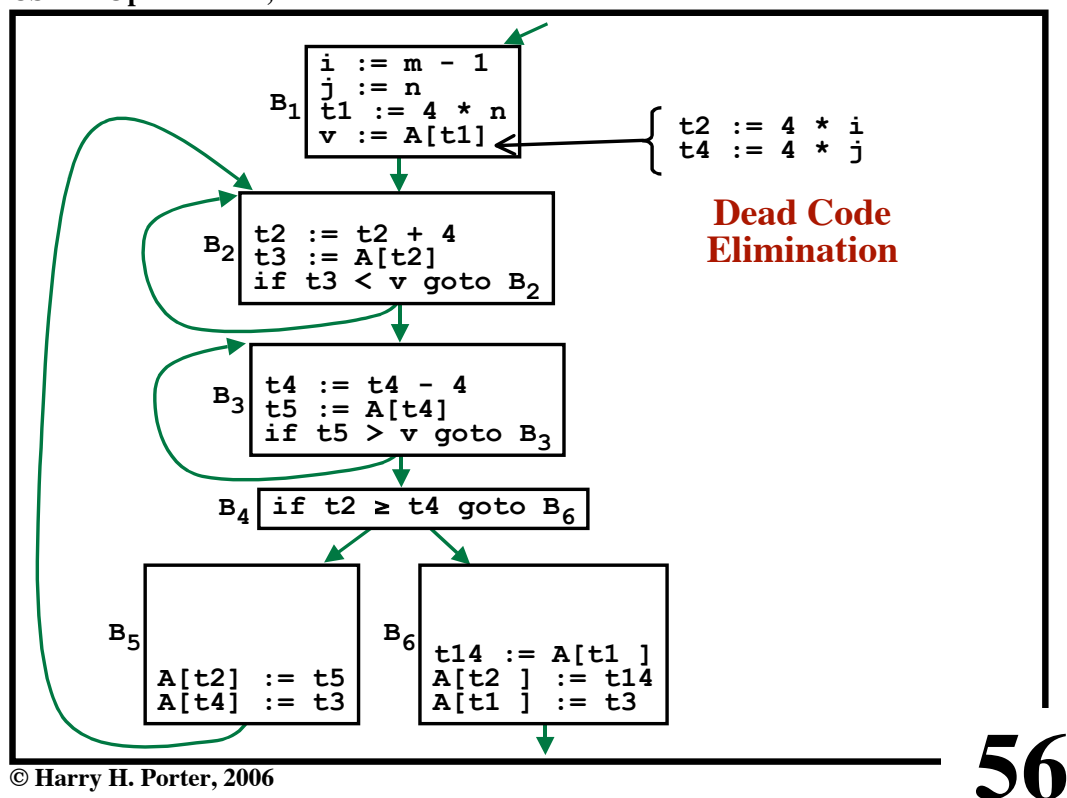

**CS-322 Optimization, Part 1**

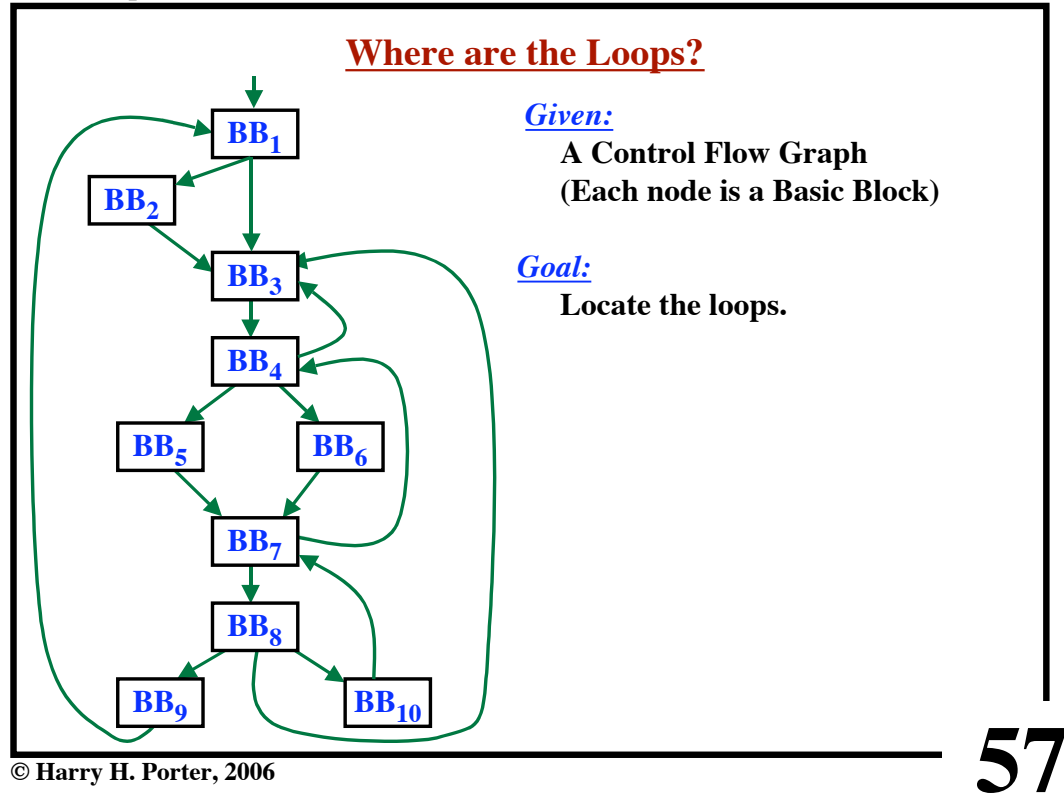

**CS-322 Optimization, Part 1**

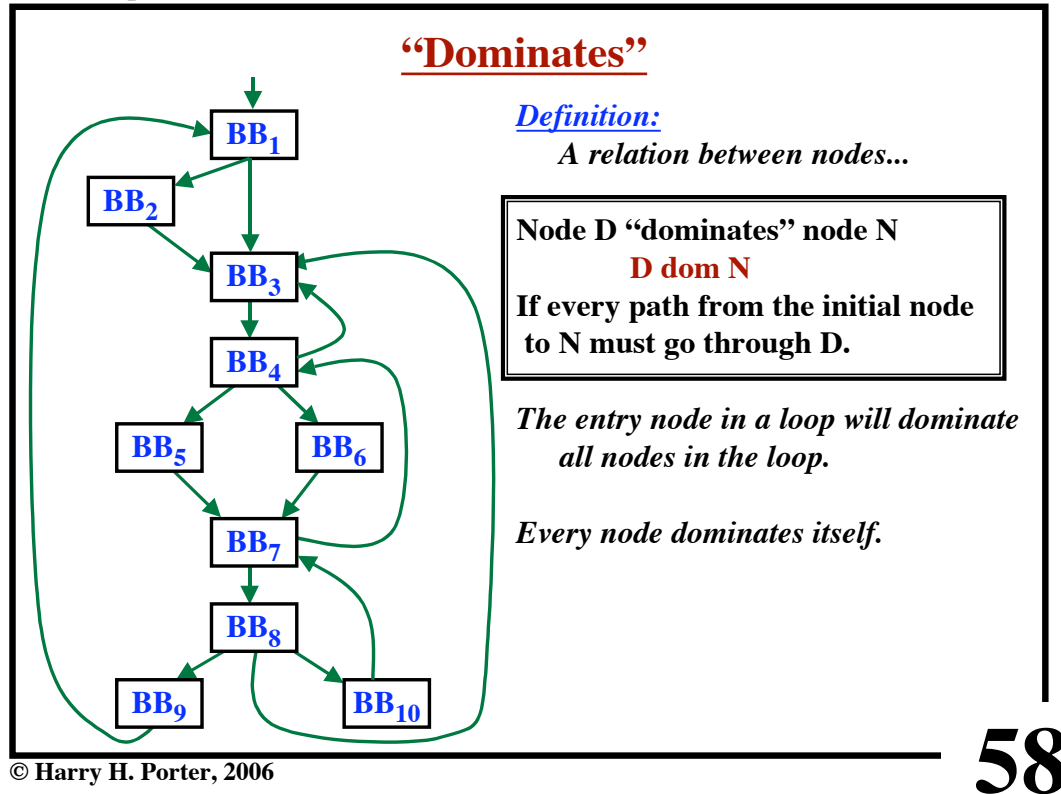

**CS-322 Optimization, Part 1**

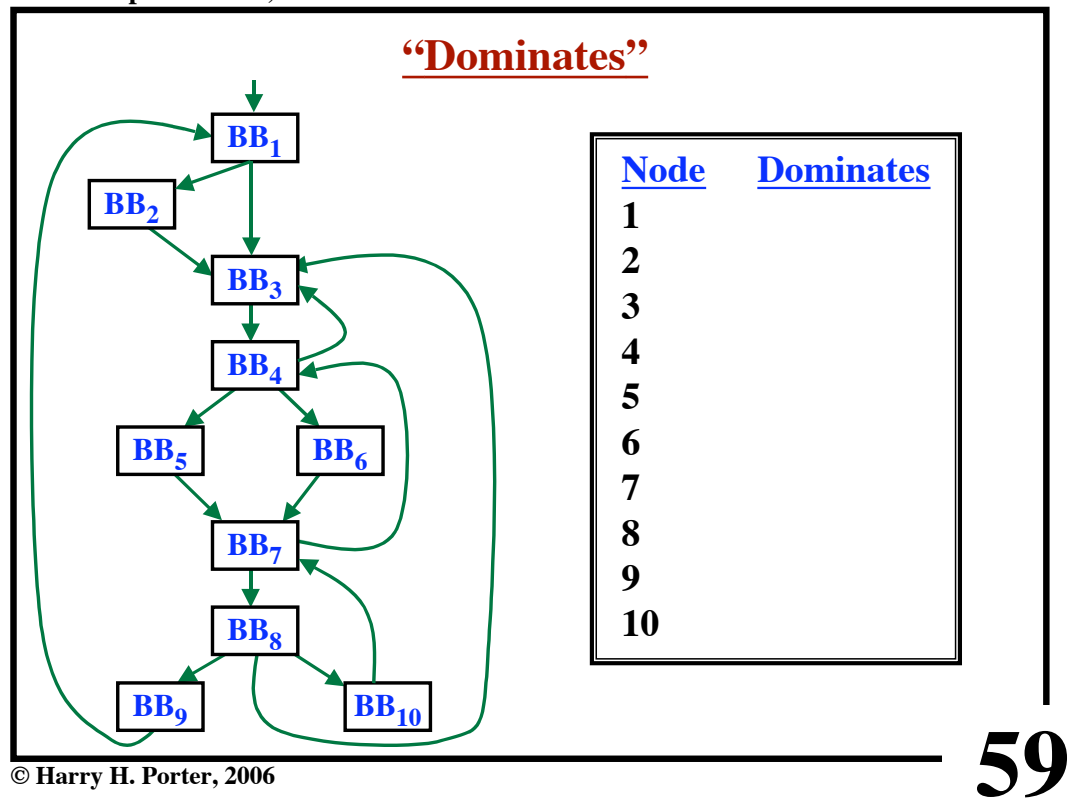

**CS-322 Optimization, Part 1**

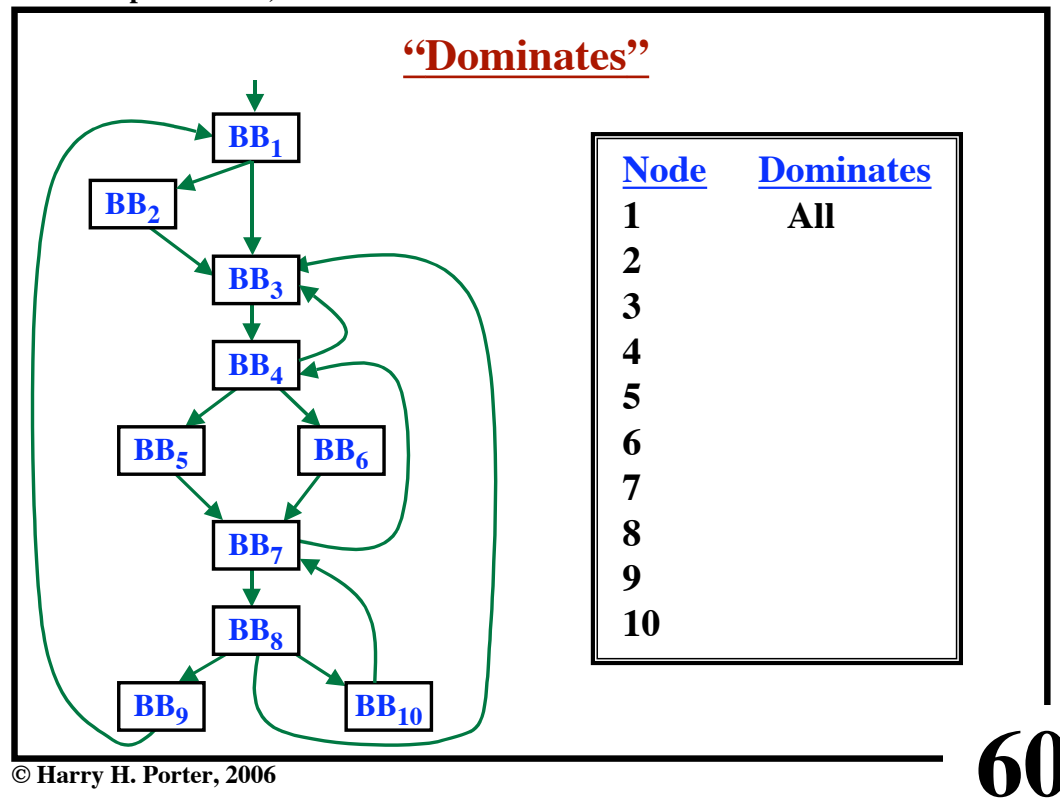

**CS-322 Optimization, Part 1**

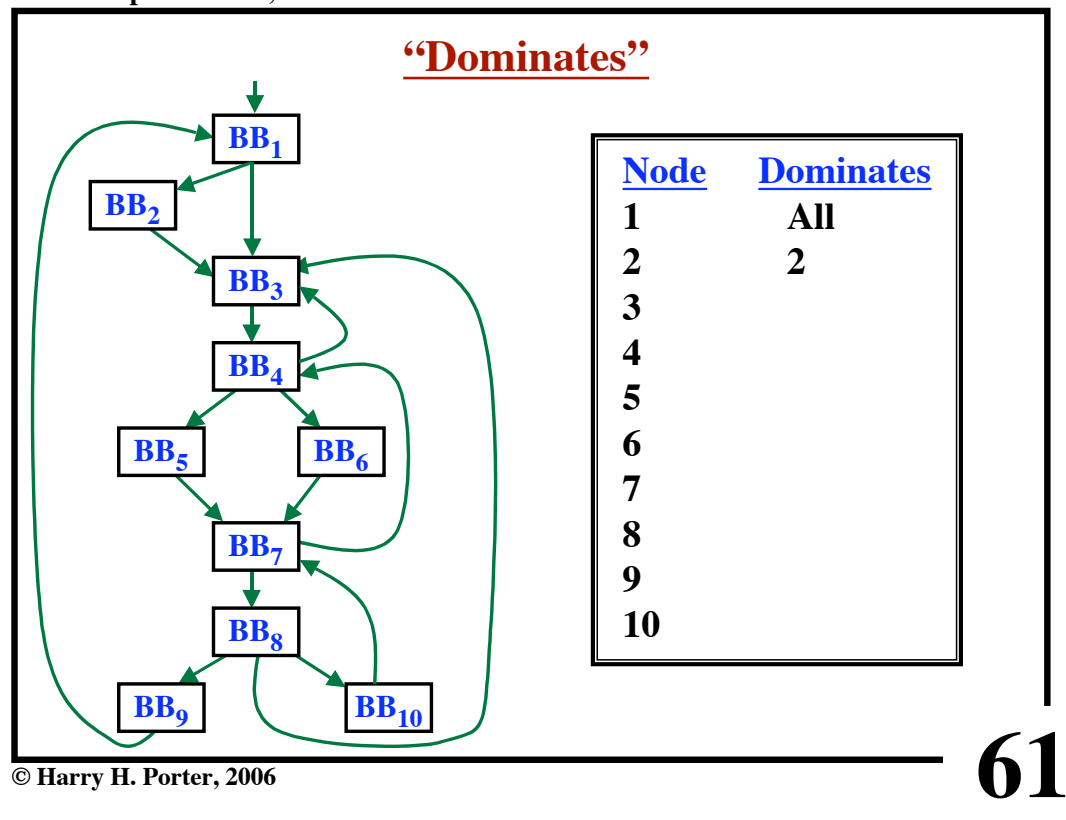

**CS-322 Optimization, Part 1**

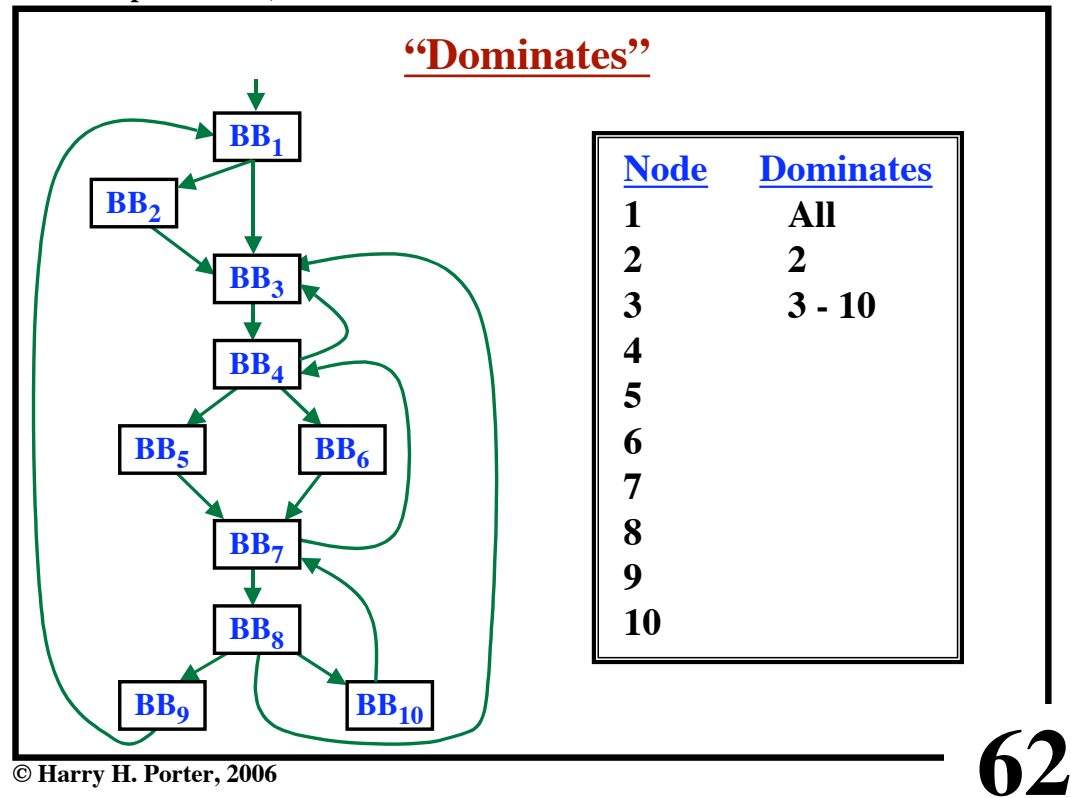

**CS-322 Optimization, Part 1**

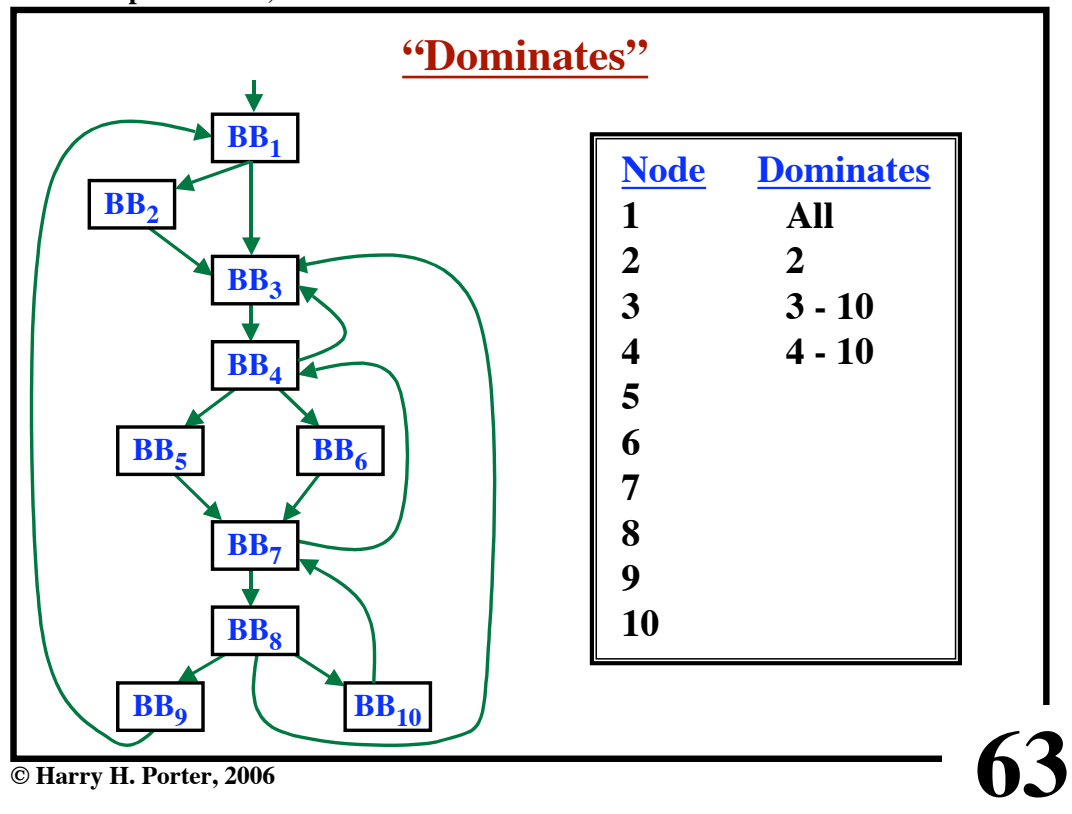

**CS-322 Optimization, Part 1**

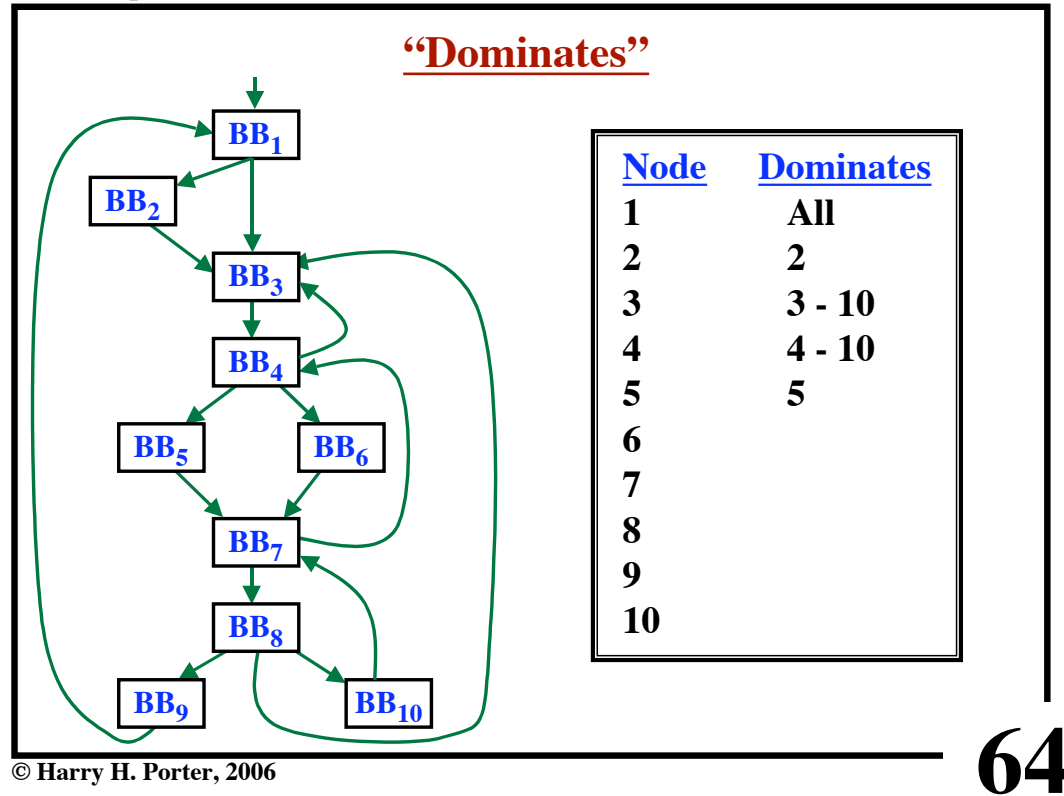

**CS-322 Optimization, Part 1**

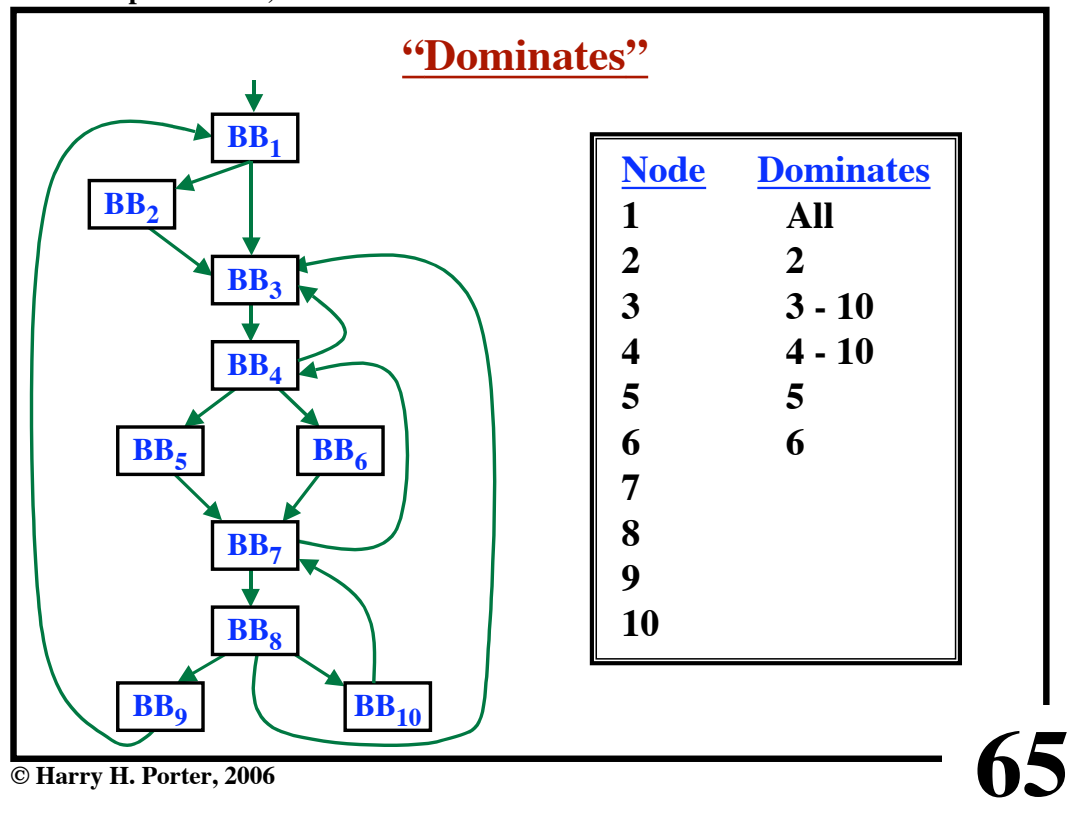

**CS-322 Optimization, Part 1**

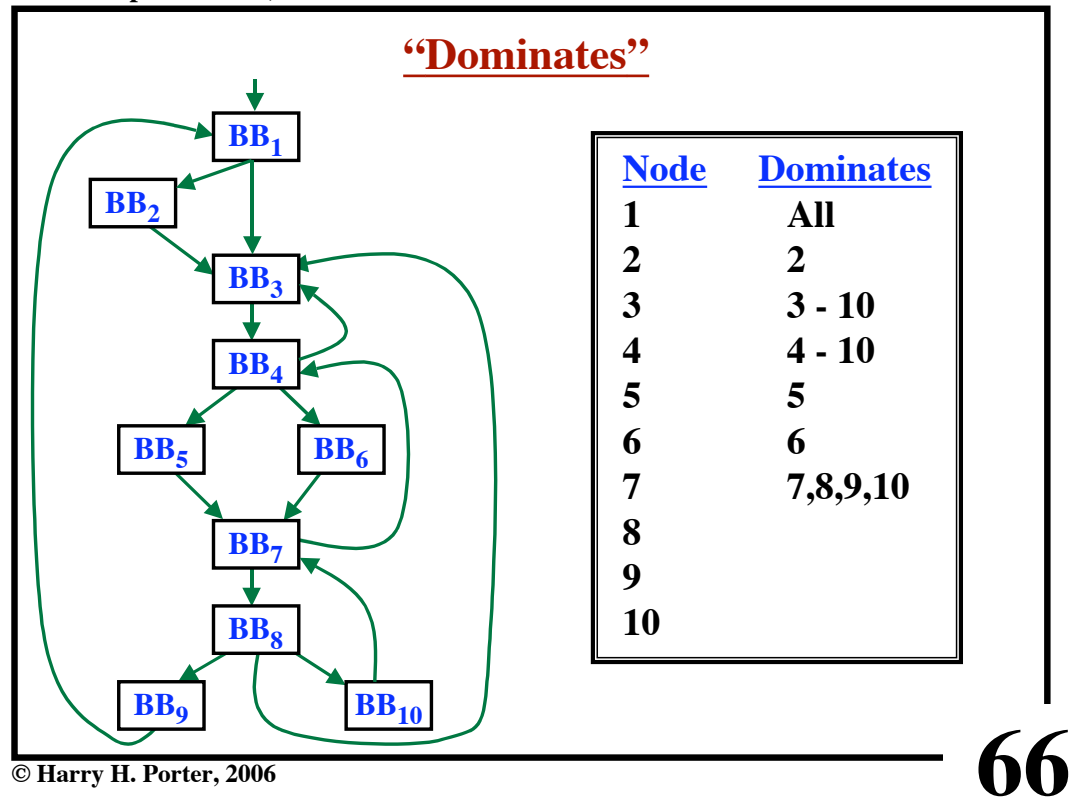

**CS-322 Optimization, Part 1**

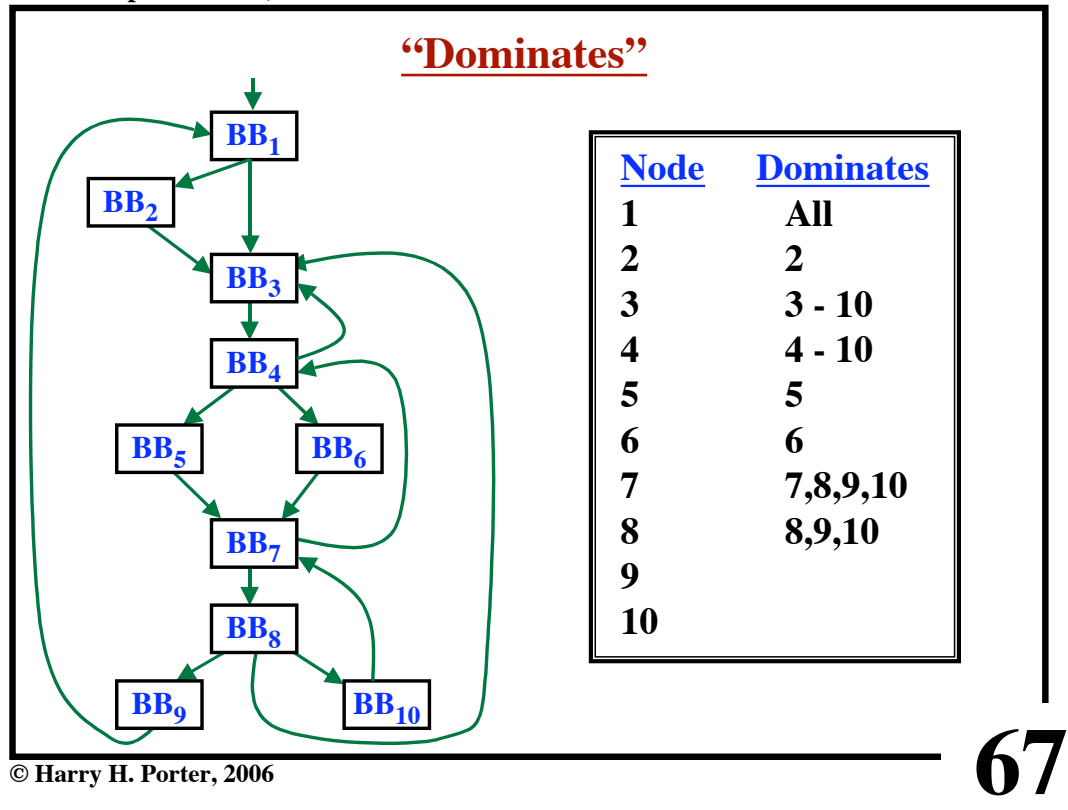

**CS-322 Optimization, Part 1**

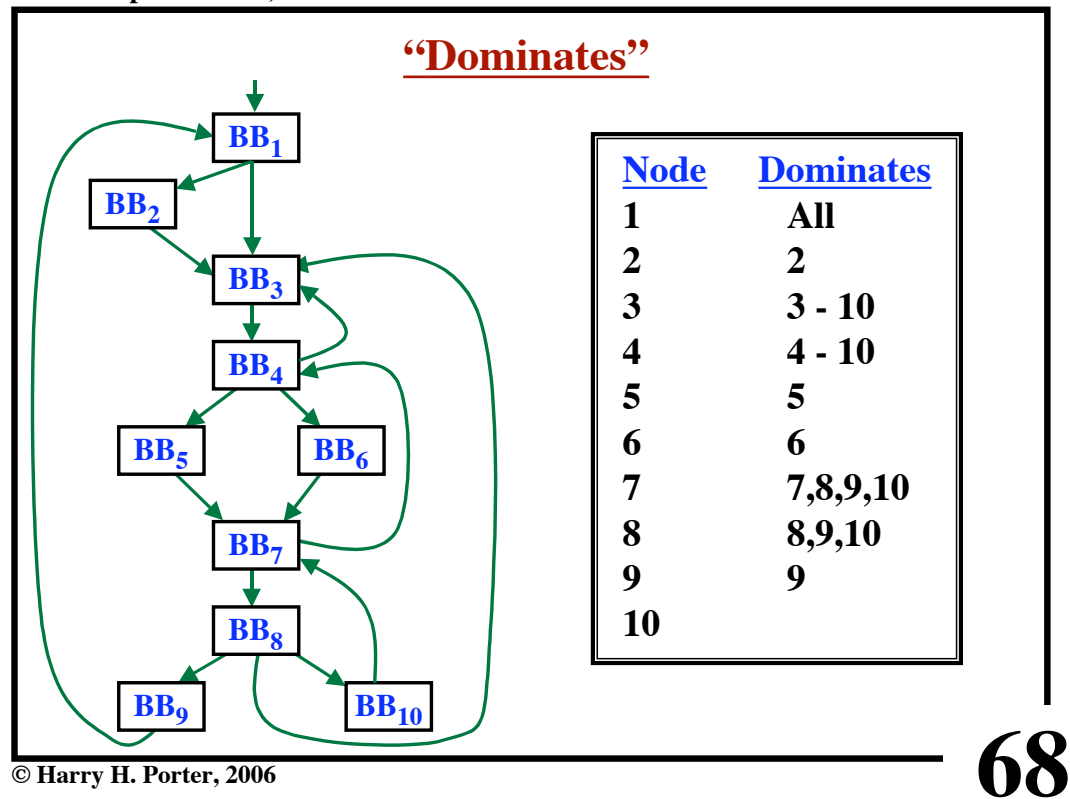

**CS-322 Optimization, Part 1**

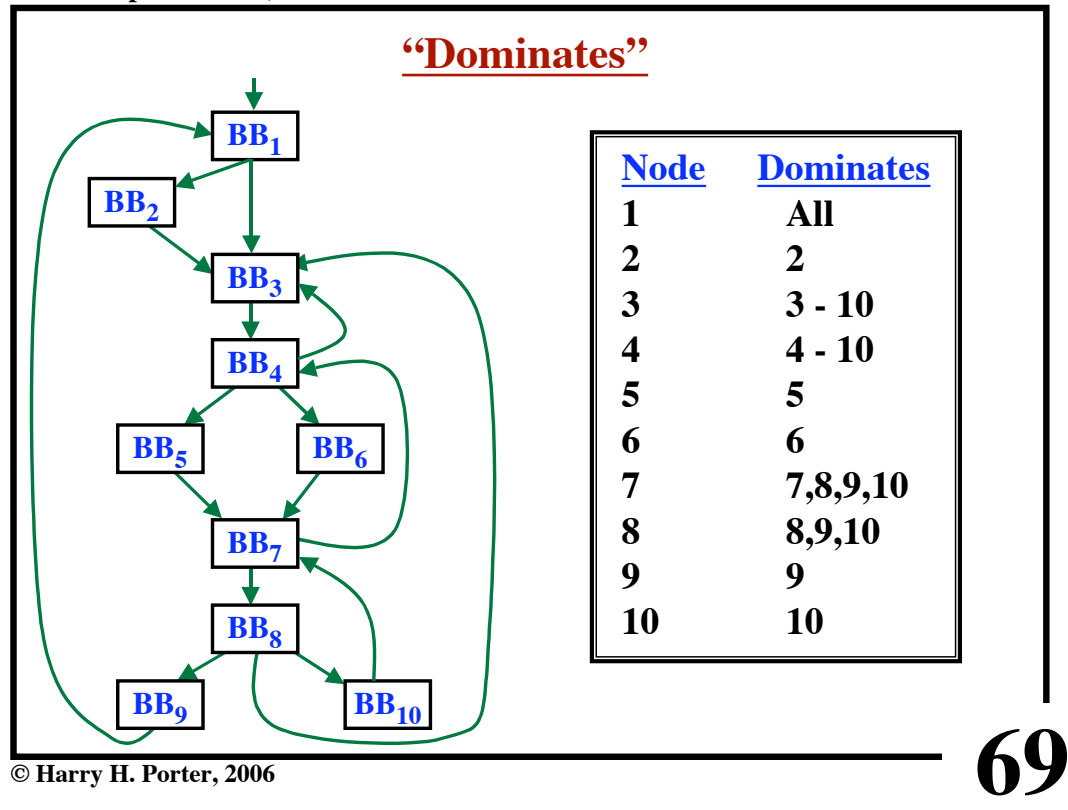

**CS-322 Optimization, Part 1**

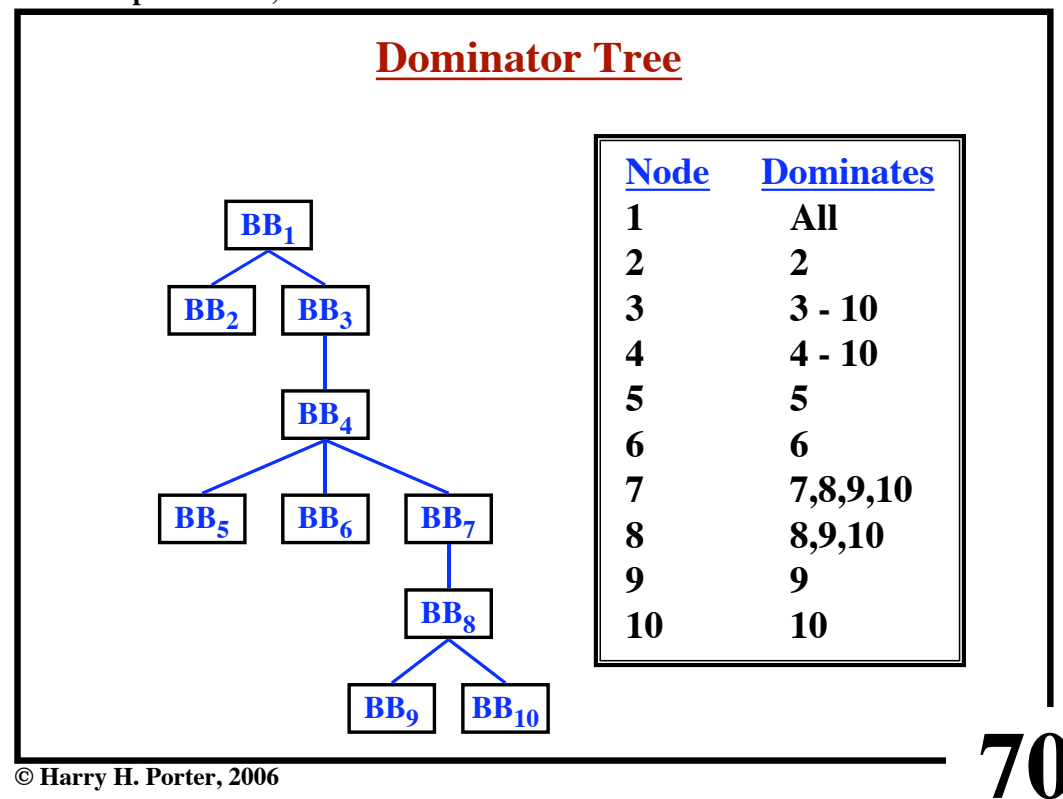

**CS-322 Optimization, Part 1**

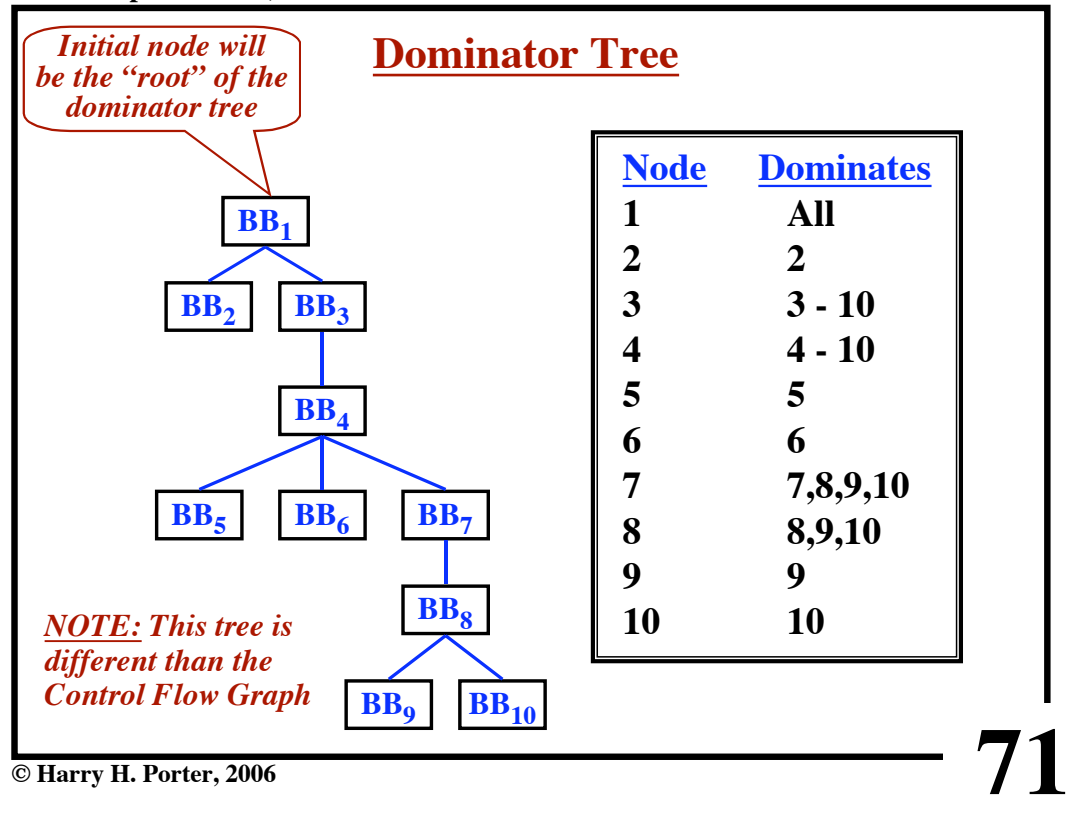

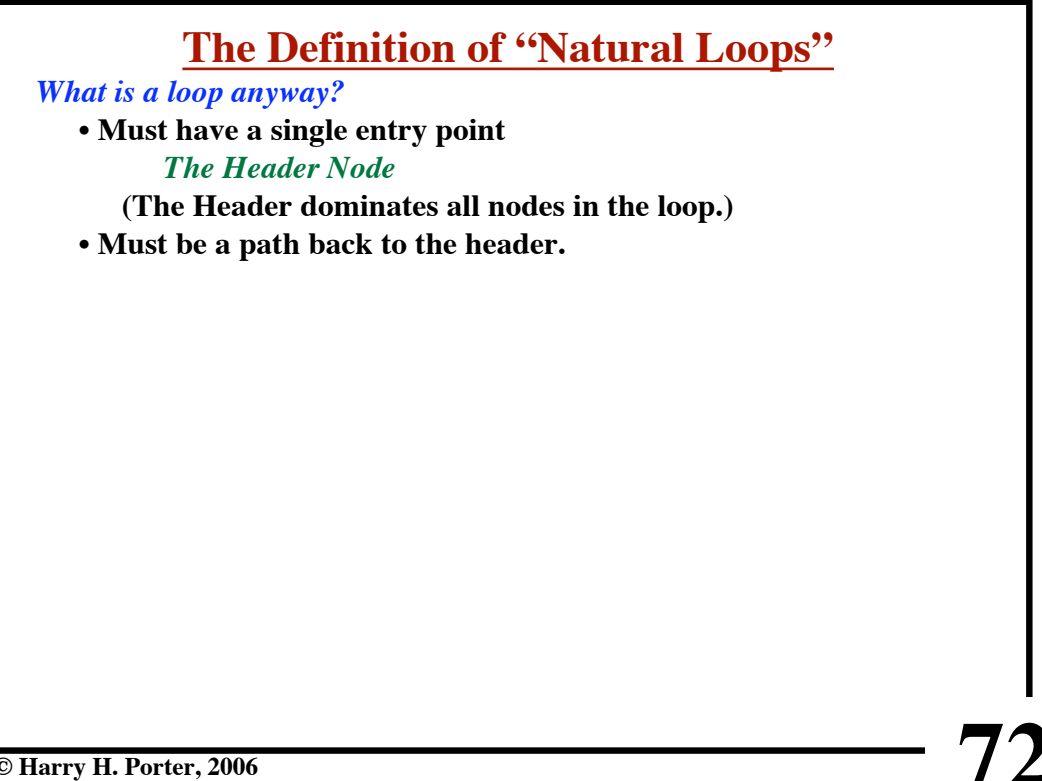

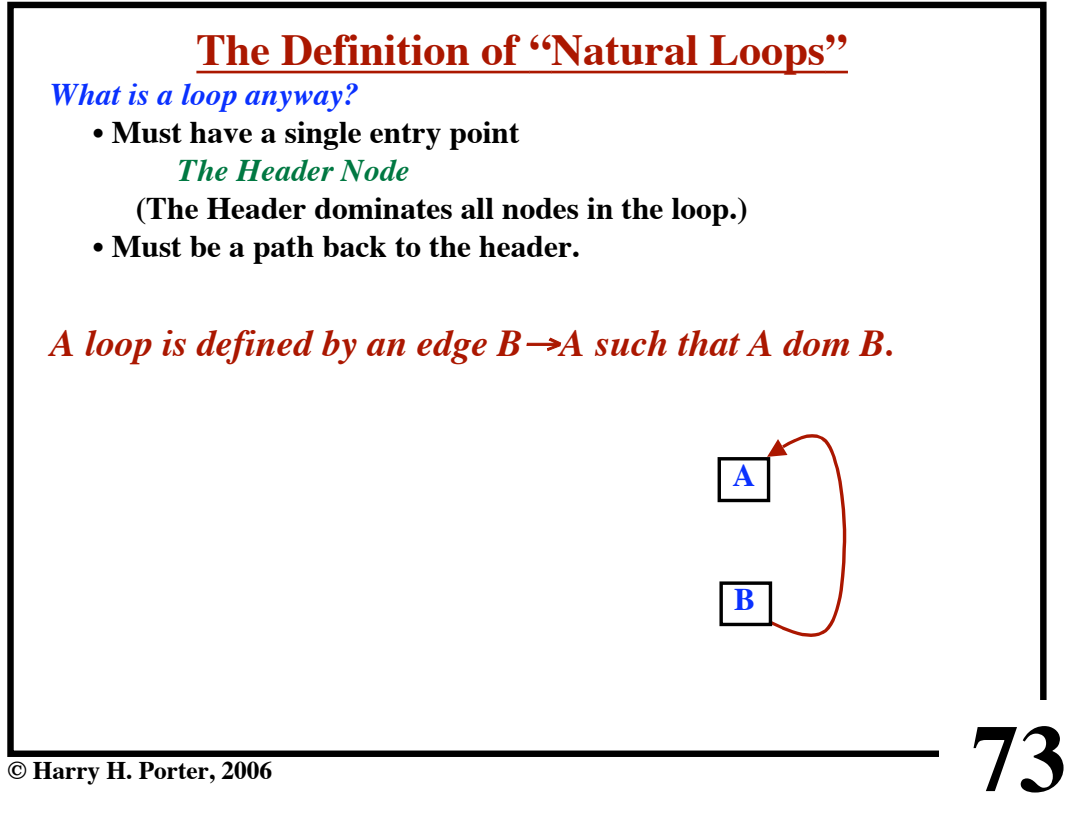

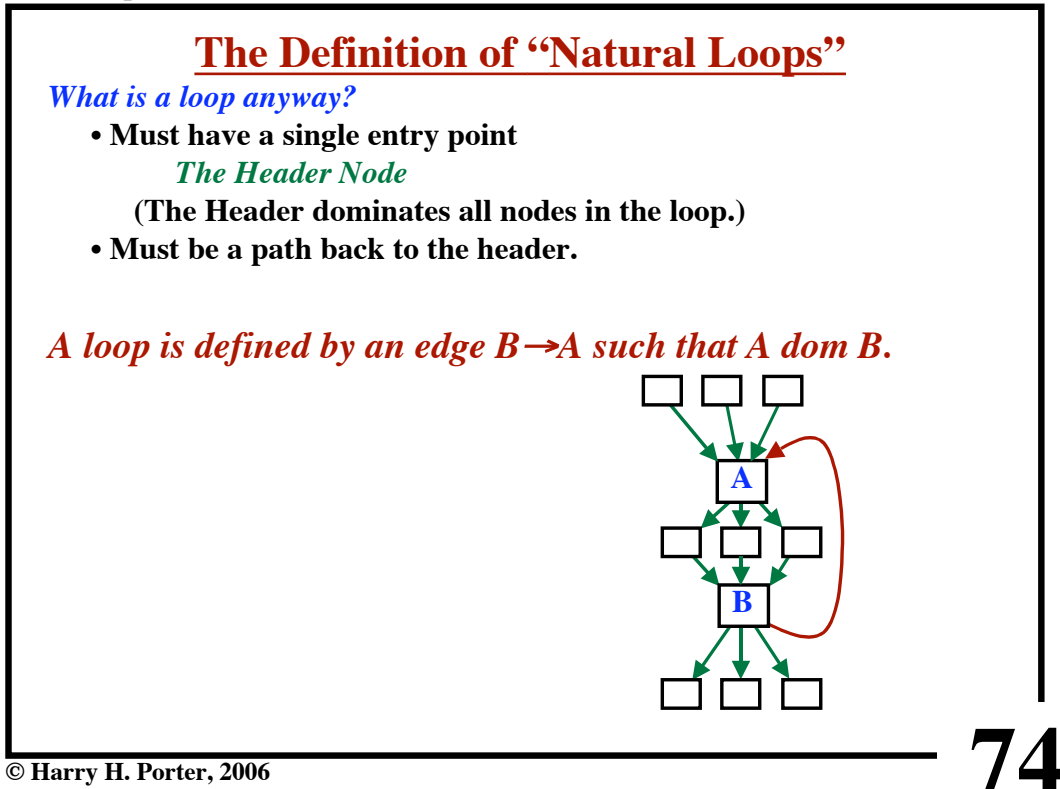

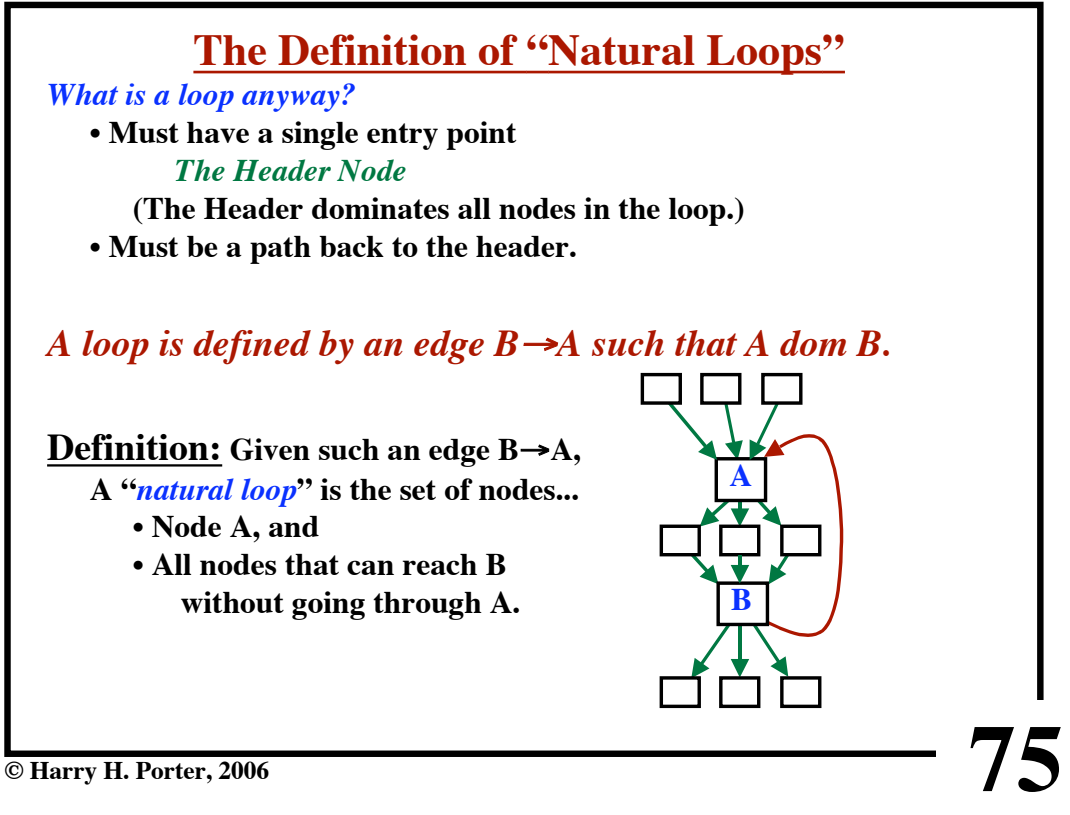

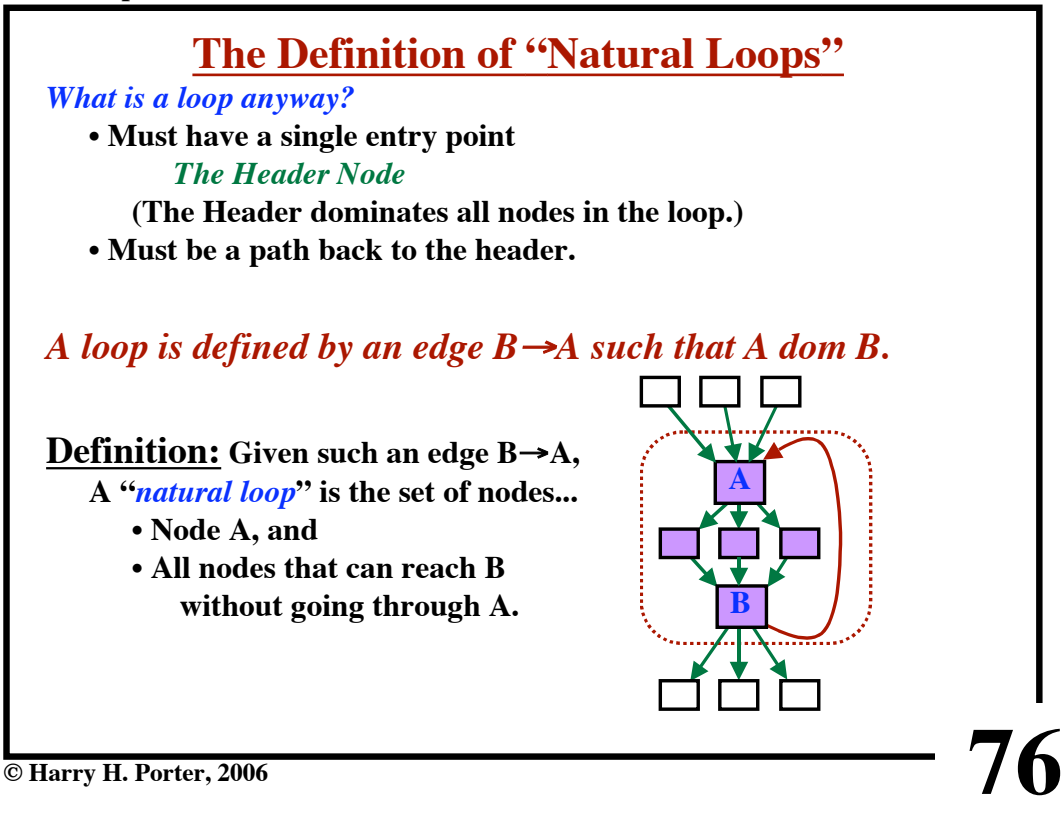

**CS-322 Optimization, Part 1**

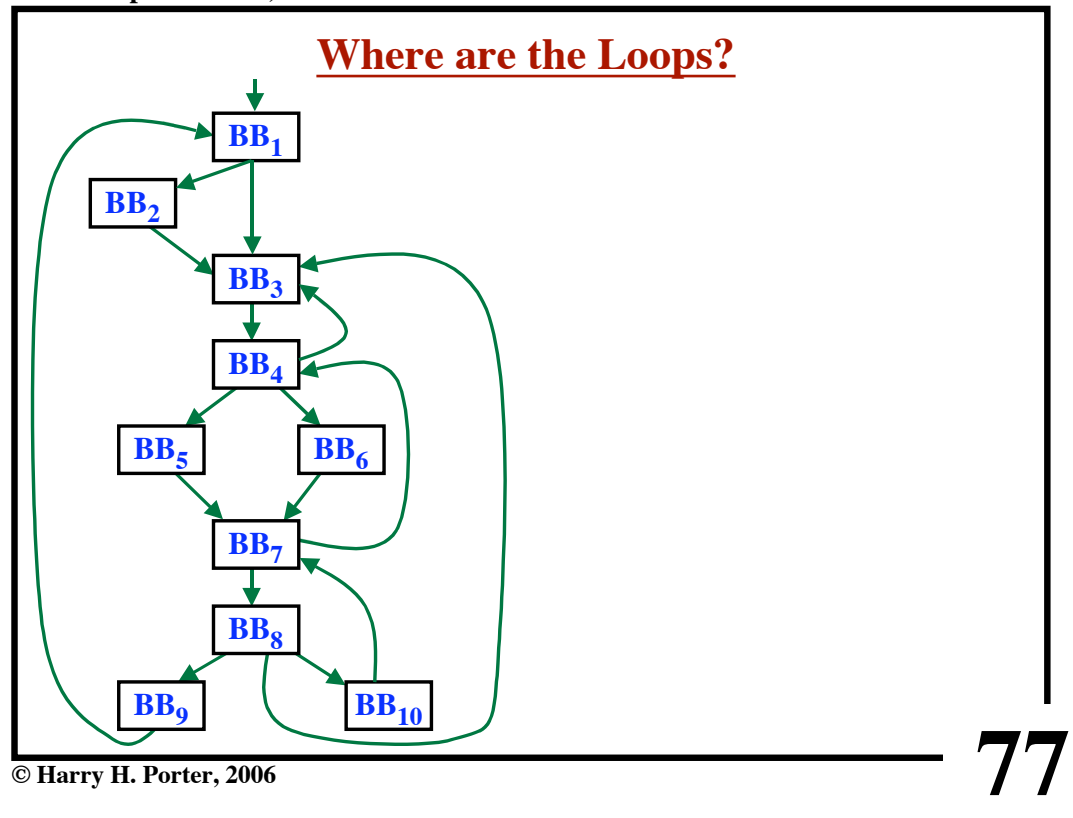

**CS-322 Optimization, Part 1**

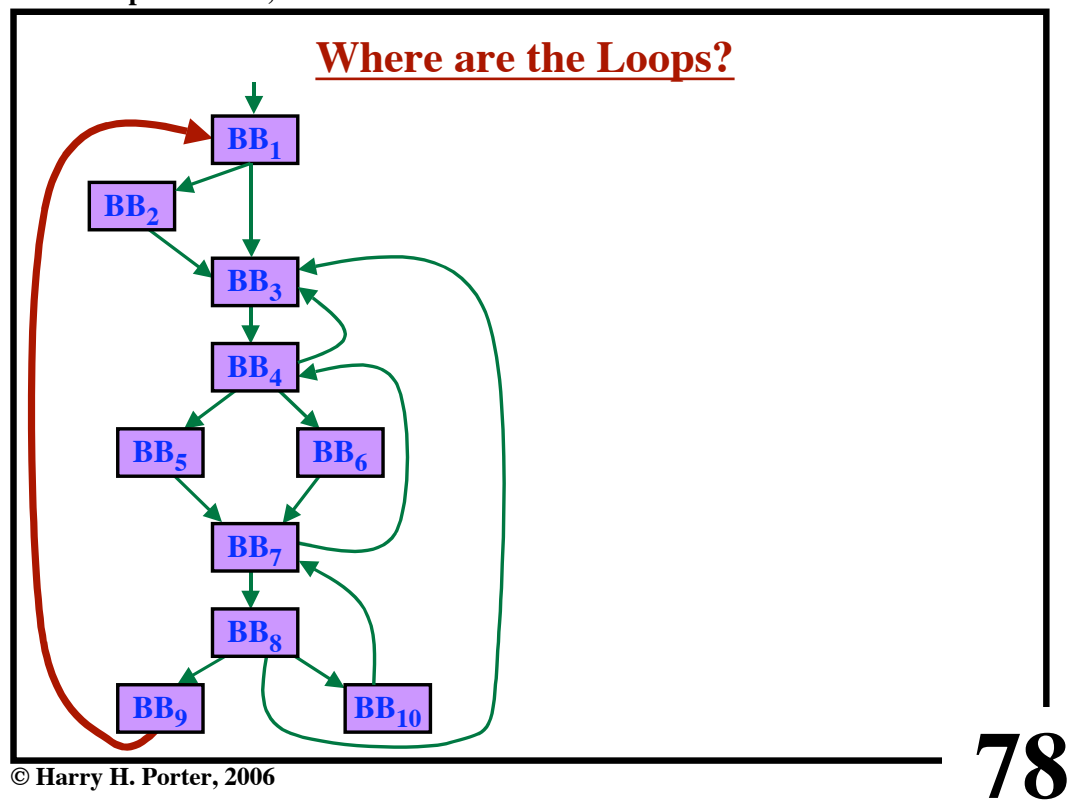

**CS-322 Optimization, Part 1**

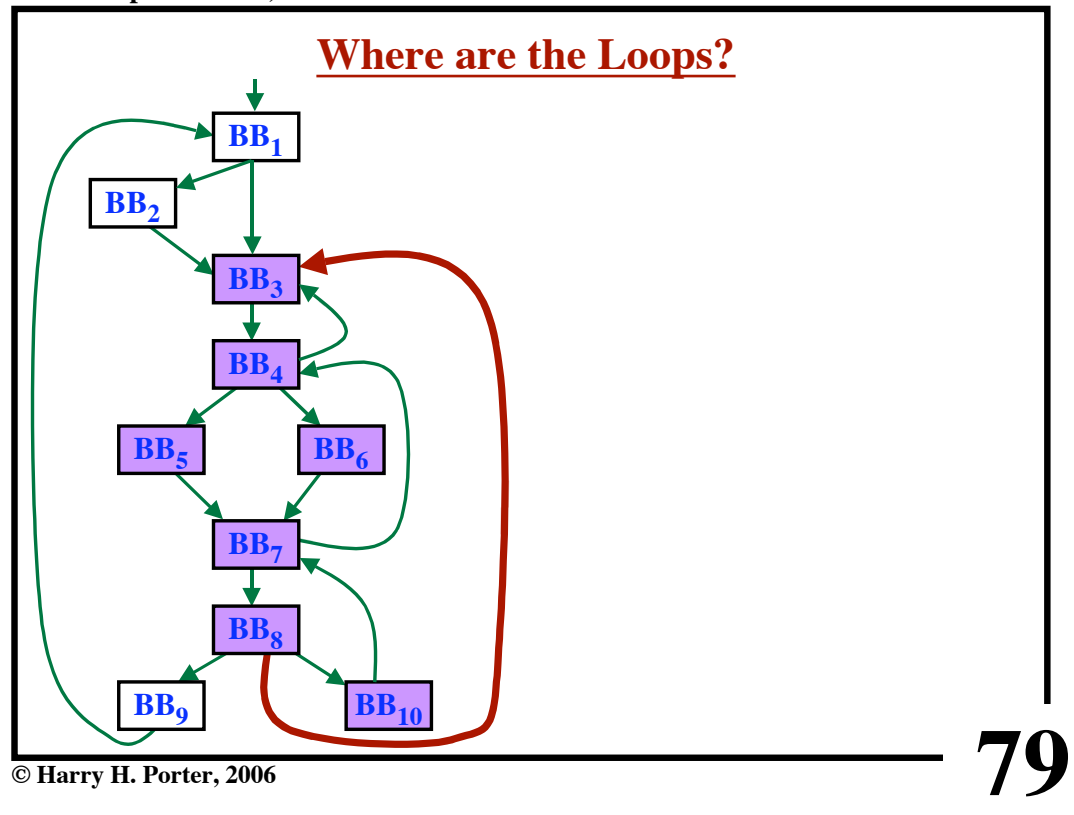

**CS-322 Optimization, Part 1**

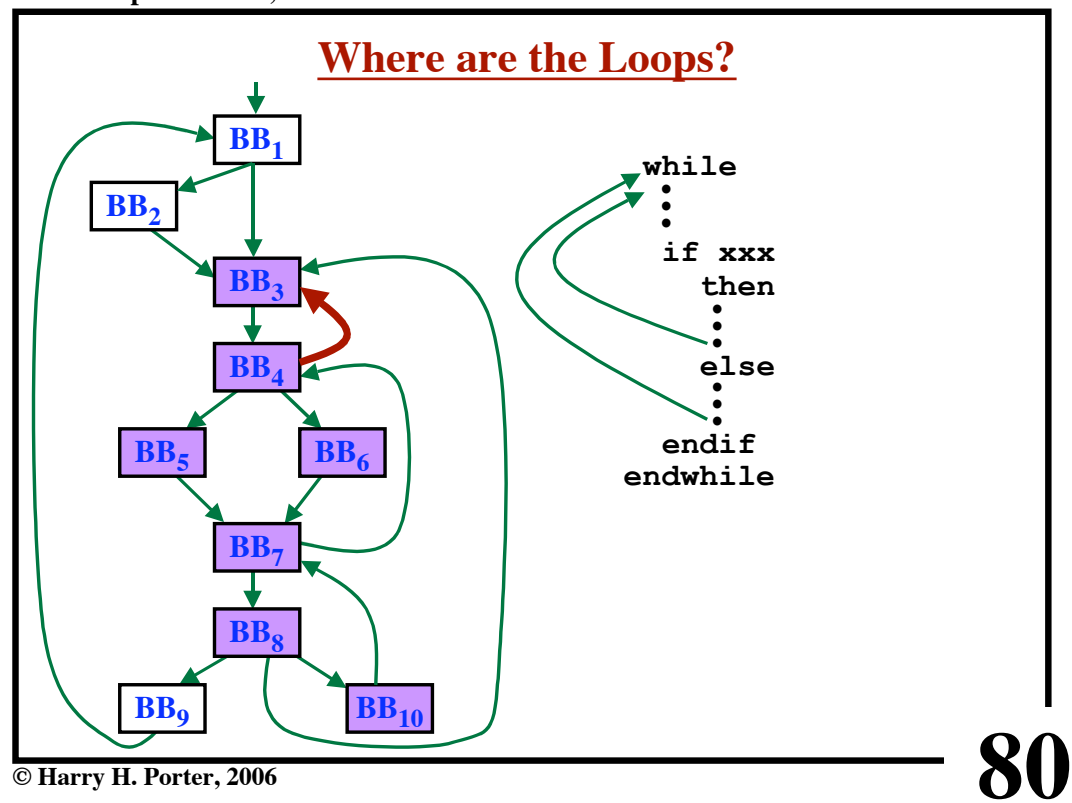

**CS-322 Optimization, Part 1**

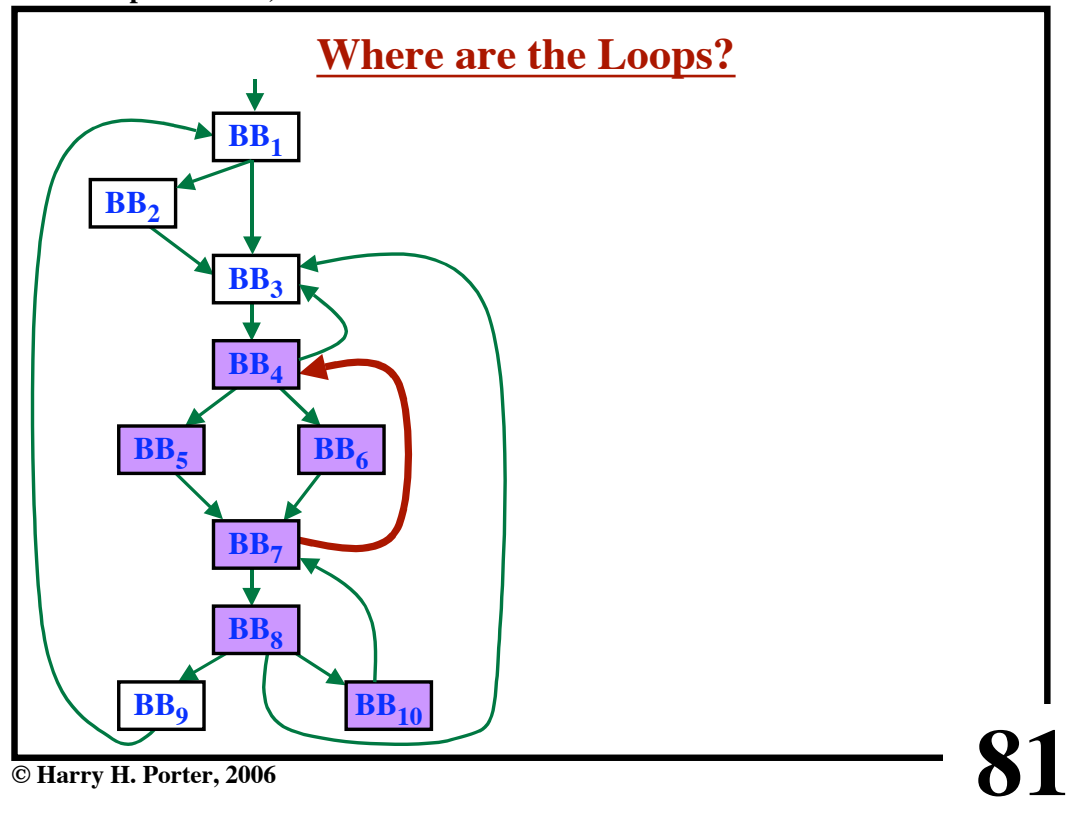

**CS-322 Optimization, Part 1**

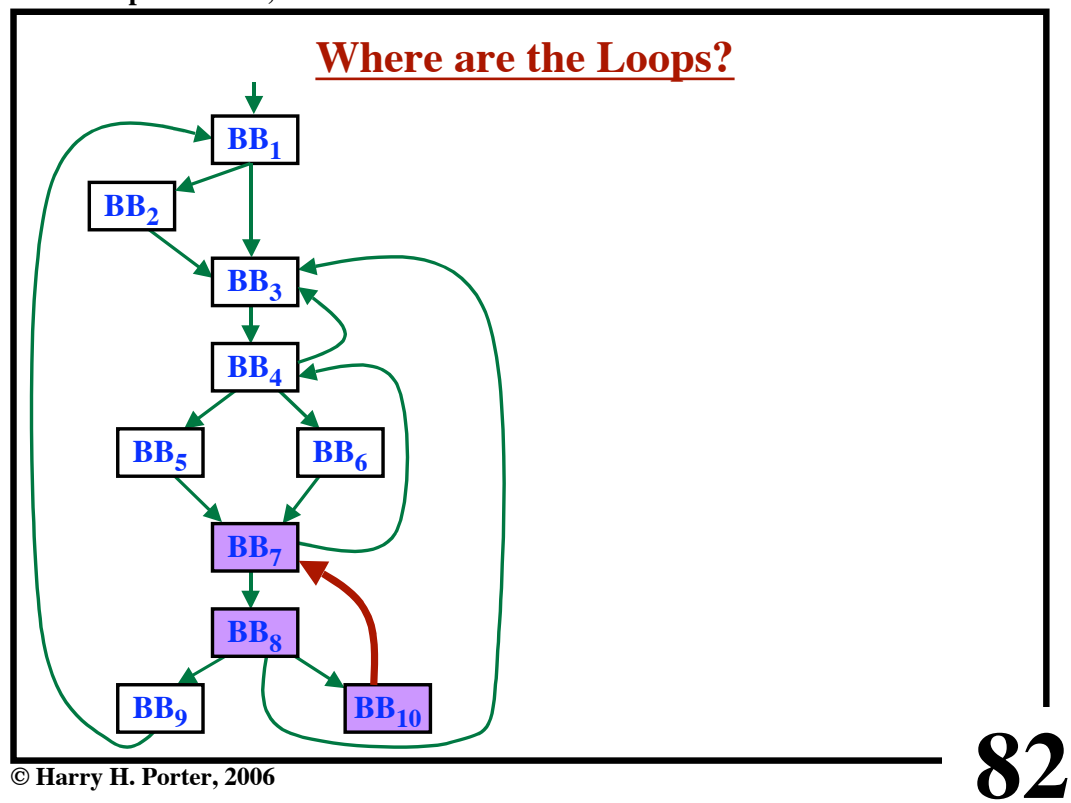

**CS-322 Optimization, Part 1**

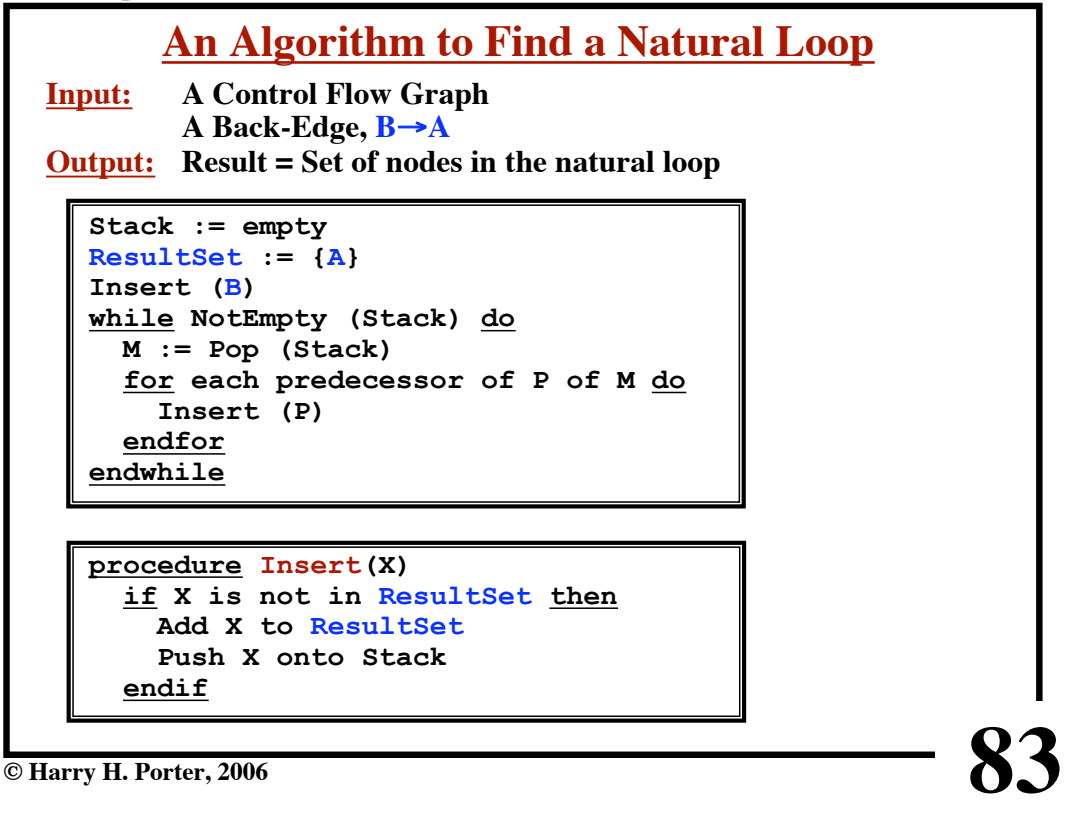

**CS-322 Optimization, Part 1**

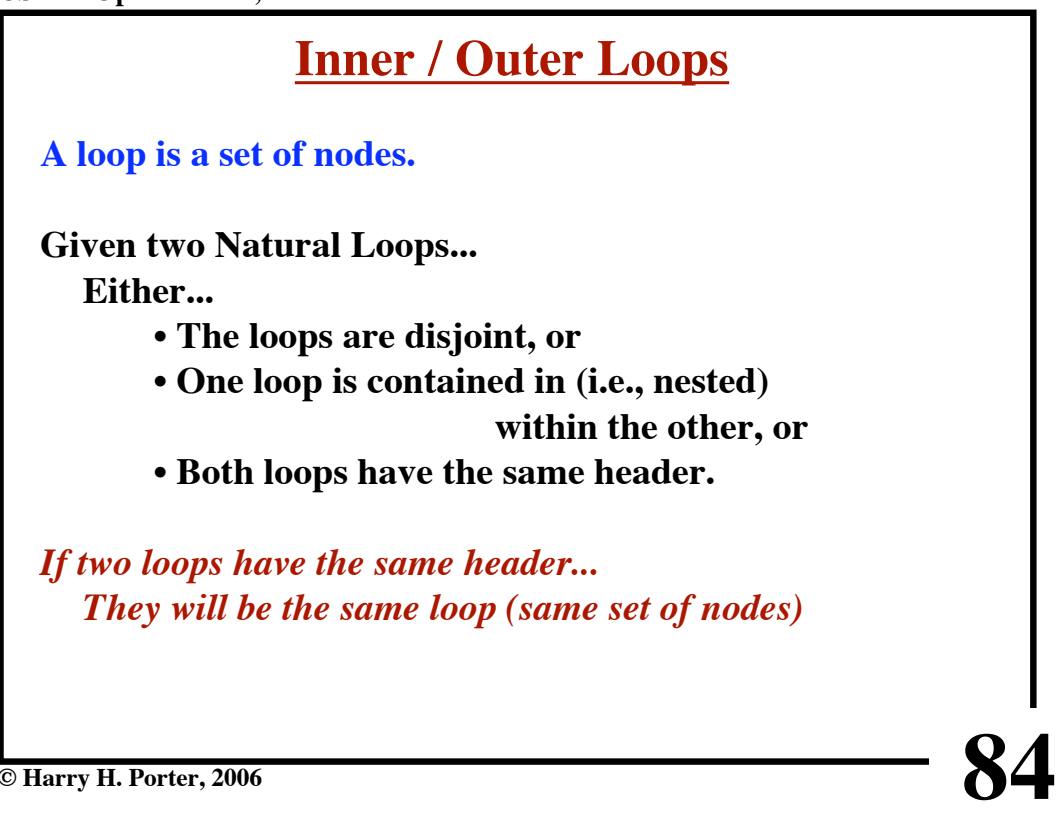

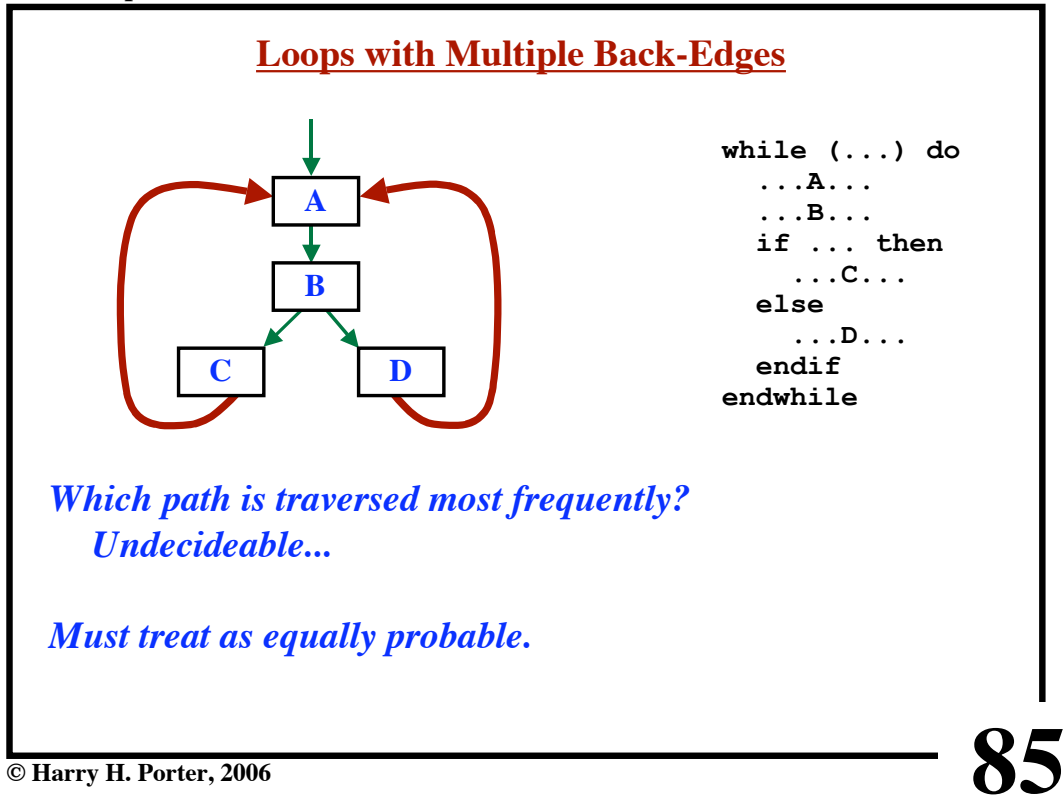

**CS-322 Optimization, Part 1**

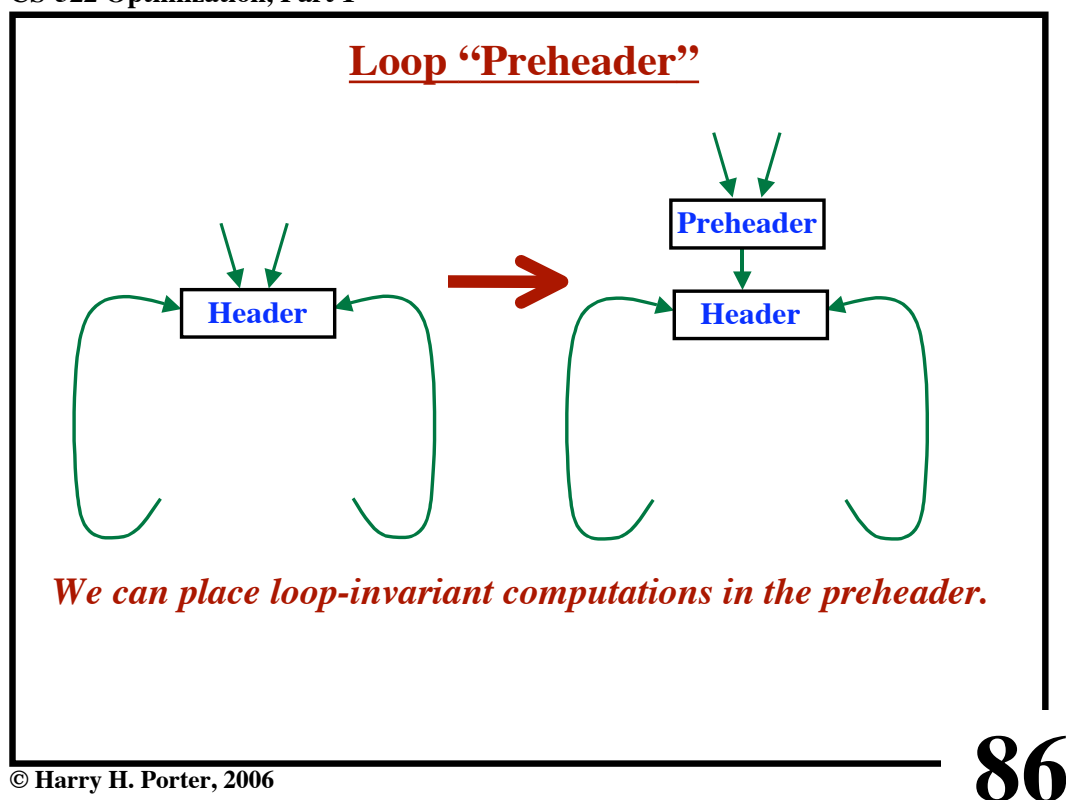

**CS-322 Optimization, Part 1**

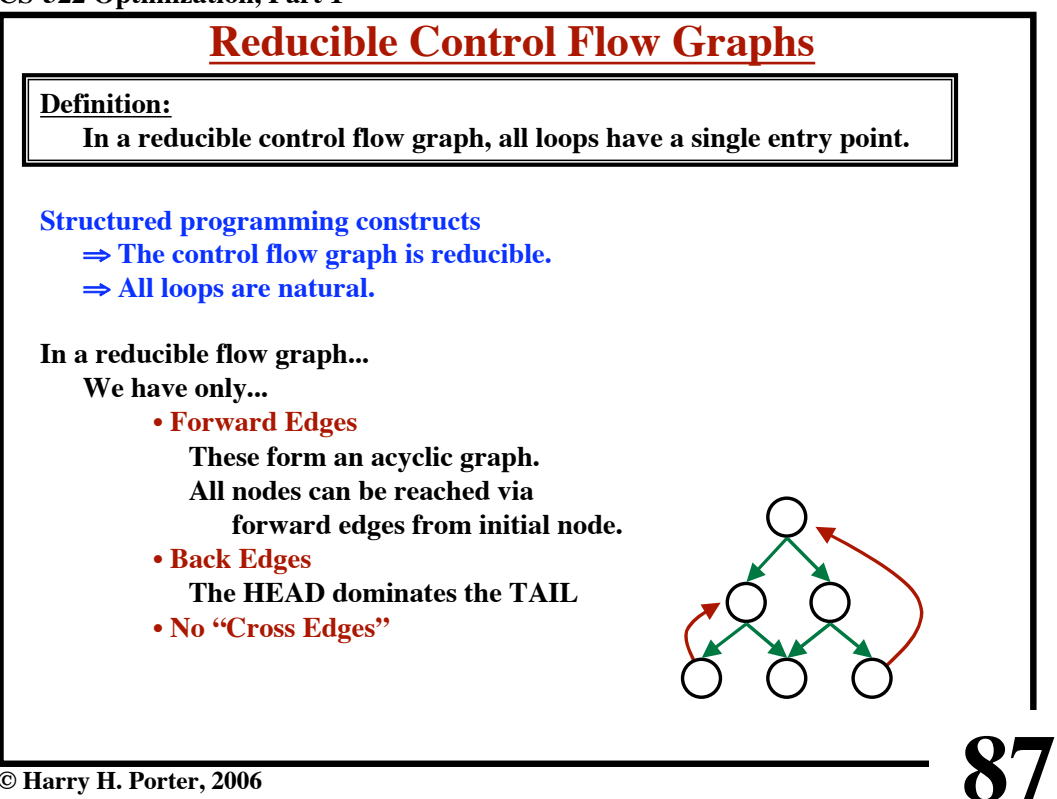

**© Harry H. Porter, 2006**